# **UNIVERSIDAD NACIONAL DE HUANCAVELICA**

(Creada por Ley N° 25265)

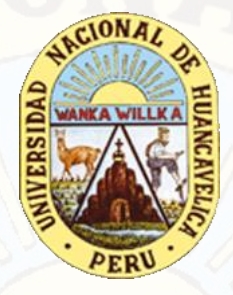

FACULTAD DE INGENIERÍA ELECTRÓNICA - SISTEMAS ESCUELA PROFESIONAL DE INGENIERÍA ELECTRÓNICA

TESIS:

"EQUIPO ELECTRÓNICO PARA MEJORAR EL FUNCIONAMIENTO DE UN GERMINADOR DE SEMILLAS INSTALADO EN EL LADO OESTE DEL VALLE DE PAMPAS"

> **LÍNEA DE INVESTIGACIÓN:** CONTROL Y AUTOMATIZACIÓN

**PARA OPTAR EL TITULO PROFESIONAL DE**  INGENIERO ELECTRÓNICO

**PRESENTADO POR:**

Bach. QUISPE CAMARGO, Percy Javier Bach. QUISPE TUNQUE, Pavel

PAMPAS 2017

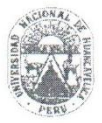

UNIVERSIDAD NACIONAL DE HUANCAVELICA (Creada por Ley Nº 25265) FACULTAD DE INGENIERÍA ELECTRÓNICA - SISTEMAS

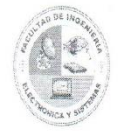

#### **ACTA DE SUSTENTACION DE TESIS**

En el Auditorio de la Facultad de Ingeniería Electrónica - Sistemas, a los 20 días del mes de diciembre.... del año 2017, a horas 2:00.p.m, se reunieron; el Jurado Calificador, conformado de la siguiente manera:

Presidente: M. Sc. Jorge Amador Vargas Aquije Secretario: Ing. Raūl Podilla Sánchez Vocal: Mg. Ing. Everth Manuel Ramos Lapa

Ratificados con Resolución N° 4111-2017-FIES JONH (Tesis), Titulado: "Equipo Electrónico para Mejoror el Funcionamiento<br>de Universitat de Universitat de Semillos Tratalado en el Lado 0este del valle de Pampas

Cuyos autores son los graduado (s):

BACHILLER (S): Percy Javier Quispe Camargo

A fin de proceder con la evaluación y calificación de la sustentación del proyecto de investigación, antes citado.

Finalizado la evaluación; se invito al público presente y a los sustentantes a abandonar el recinto; y, luego de una amplia deliberación por parte del jurado, se llegó al siguiente el resultado:

APROBADO

X POR MAYORIA

DESAPROBADO

En conformidad a lo actuado firmamos al pie.

Vocal

**ASESOR**

**Mg. Ing Esteban Edgar De La Cruz Vilchez**

# **DEDICATORIA**

<span id="page-3-0"></span>A mis padres, que de una u otra manera me brindaron su apoyo incondicional permitiéndome ser mejor día a día.

A mis profesores que tuvieron la suficiente paciencia para transmitirme sus conocimientos que fueron primordiales para alcanzar mi objetivo .

 *Percy Javier* 

A mis padres.

Que por su esfuerzo hicieron posible la culminación de esta etapa.

*Pavel*

# **AGRADECIMIENTO:**

Agradecemos principalmente al apoyo invalorable de nuestros padres, para realizar nuestros sueños y metas.

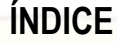

# Página:

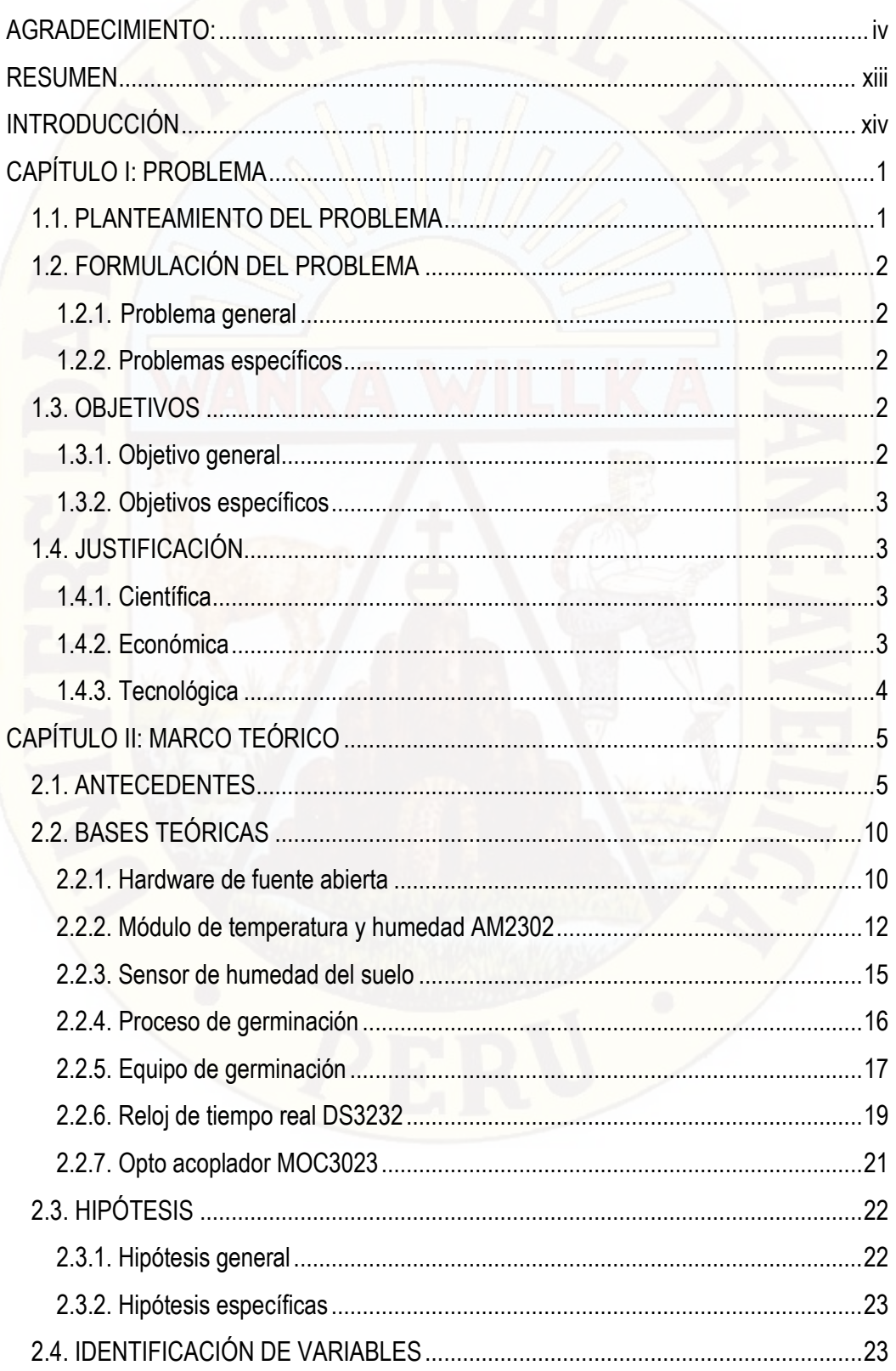

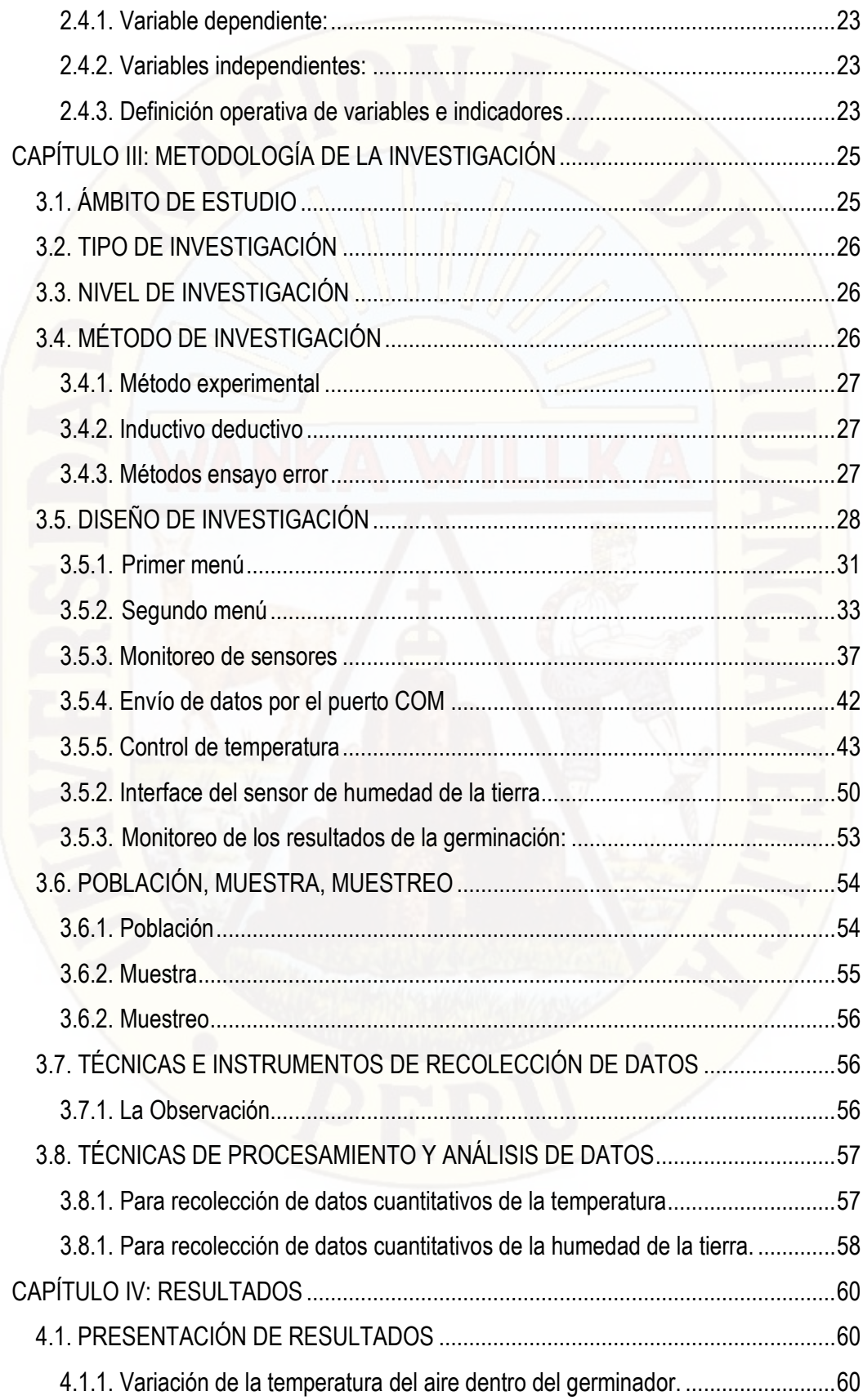

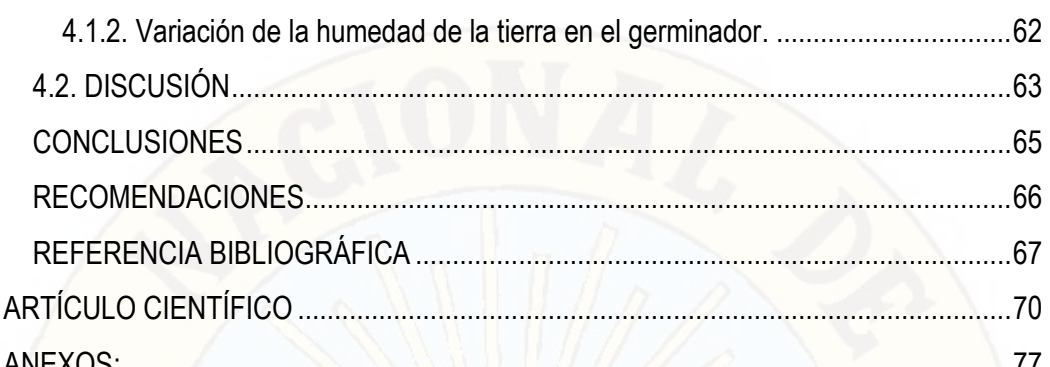

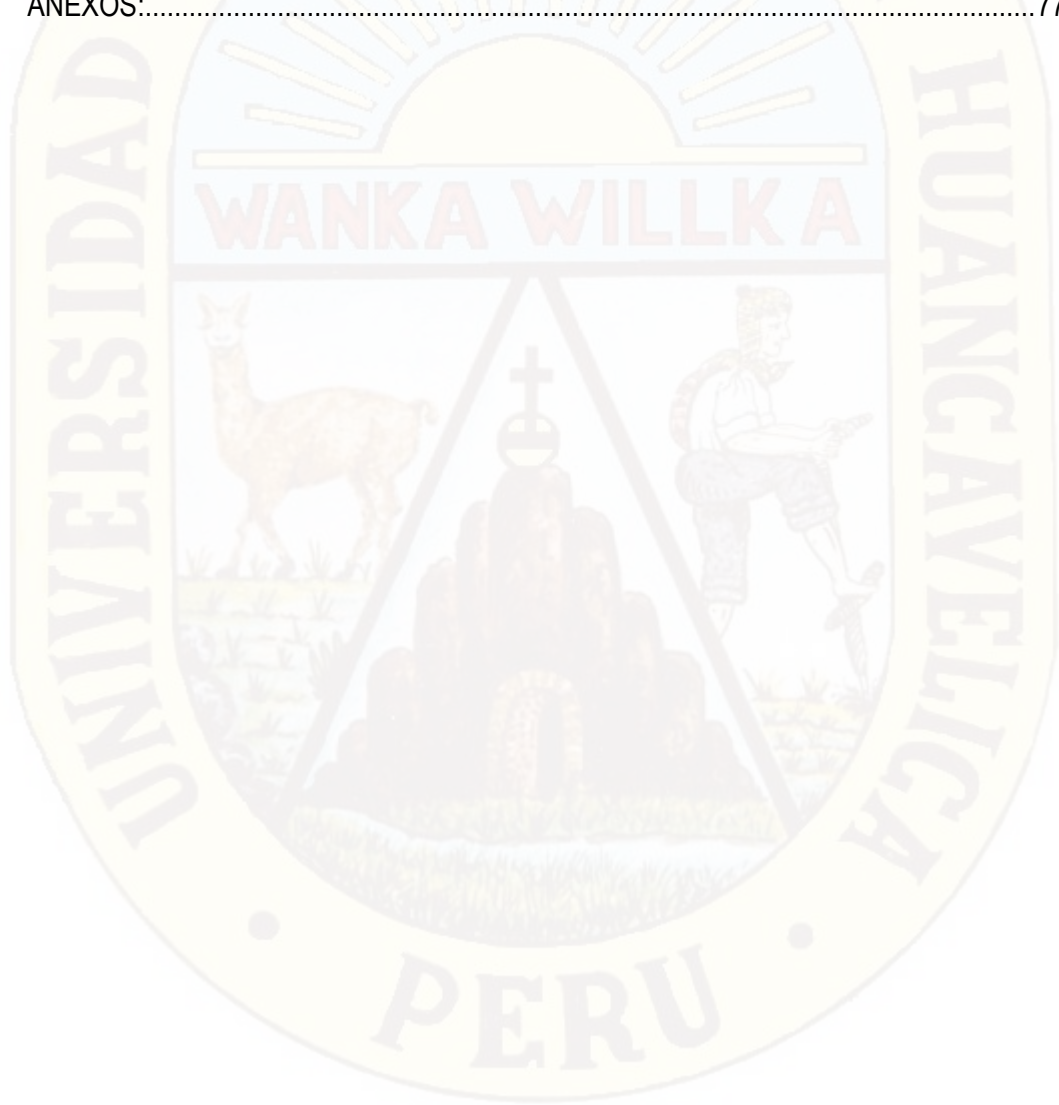

# **GRÁFICOS**

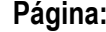

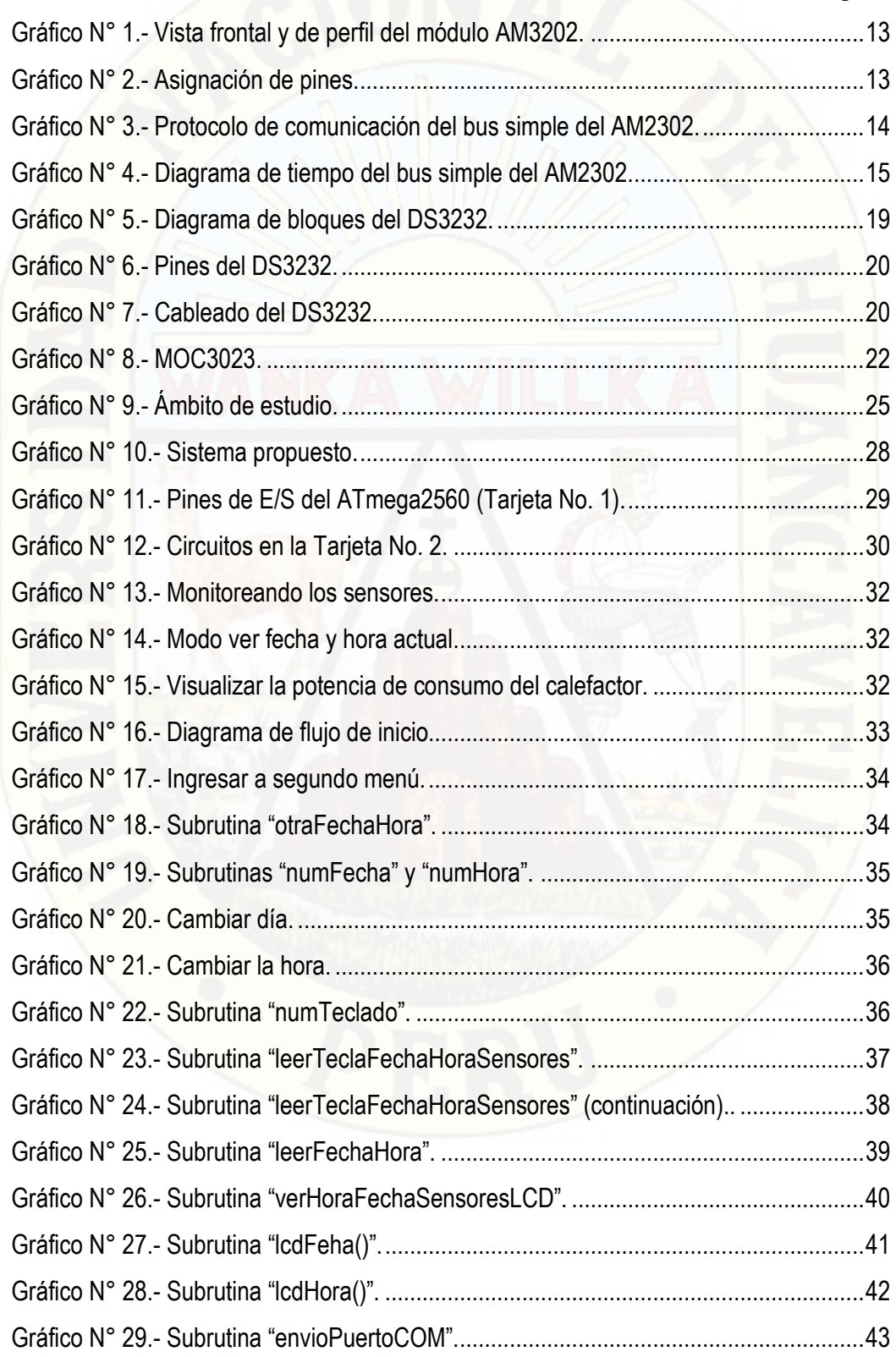

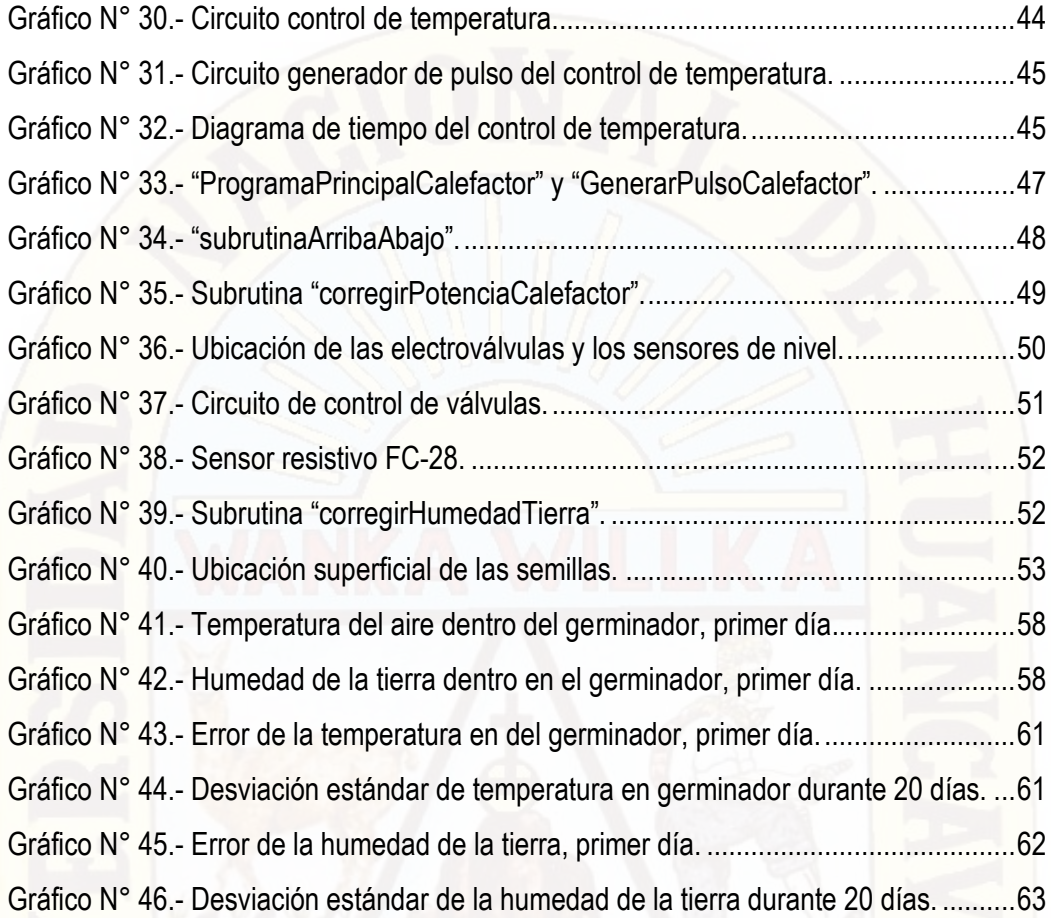

# **IMÁGENES**

# **Página:**

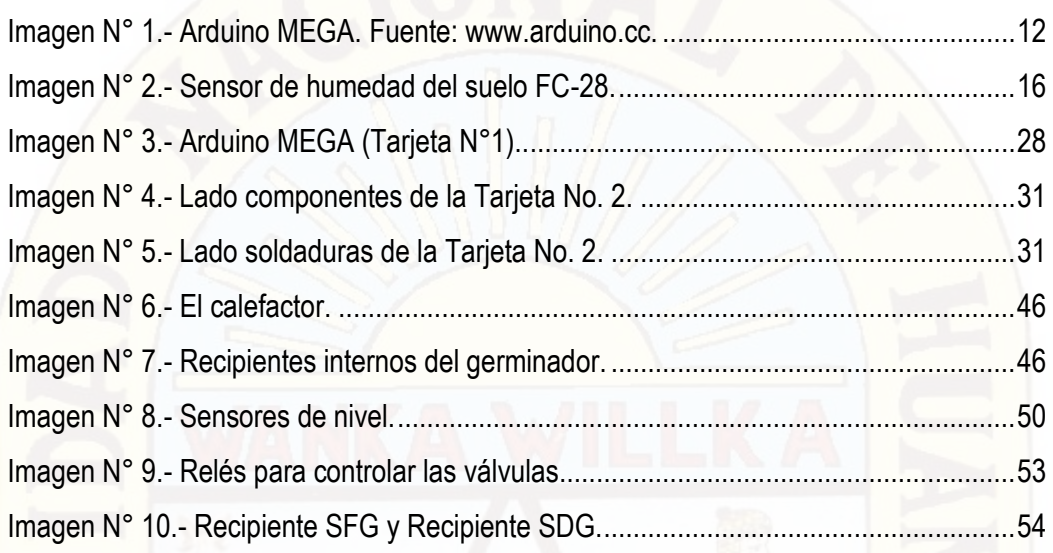

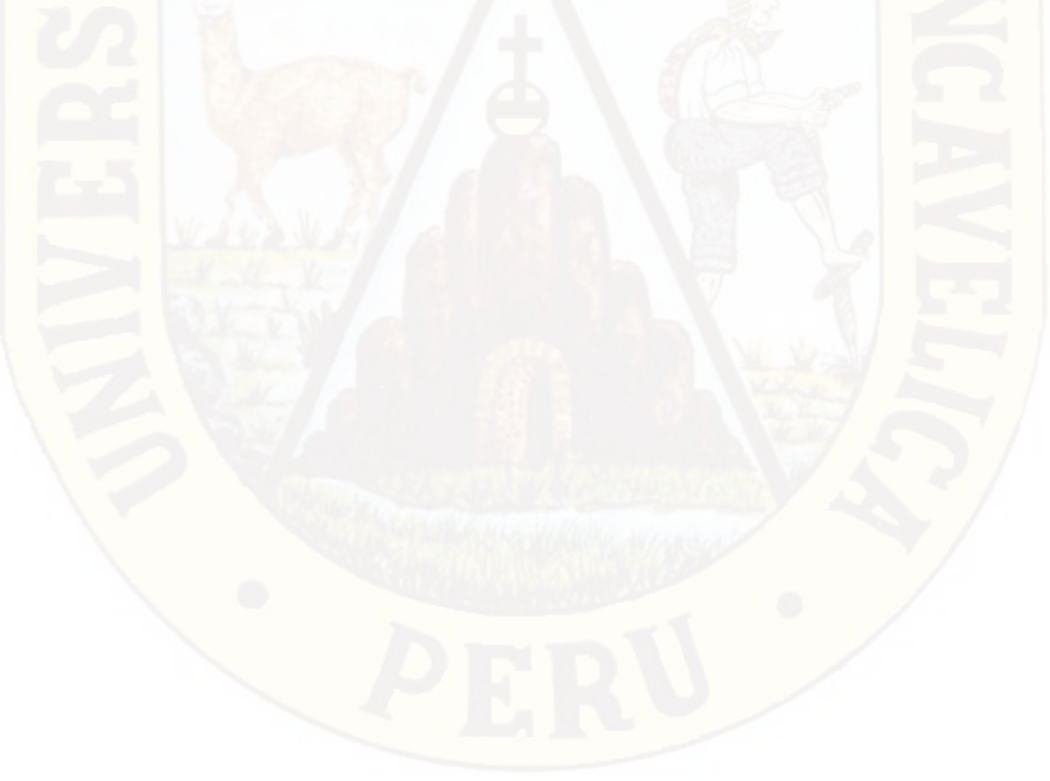

# **CUADROS**

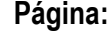

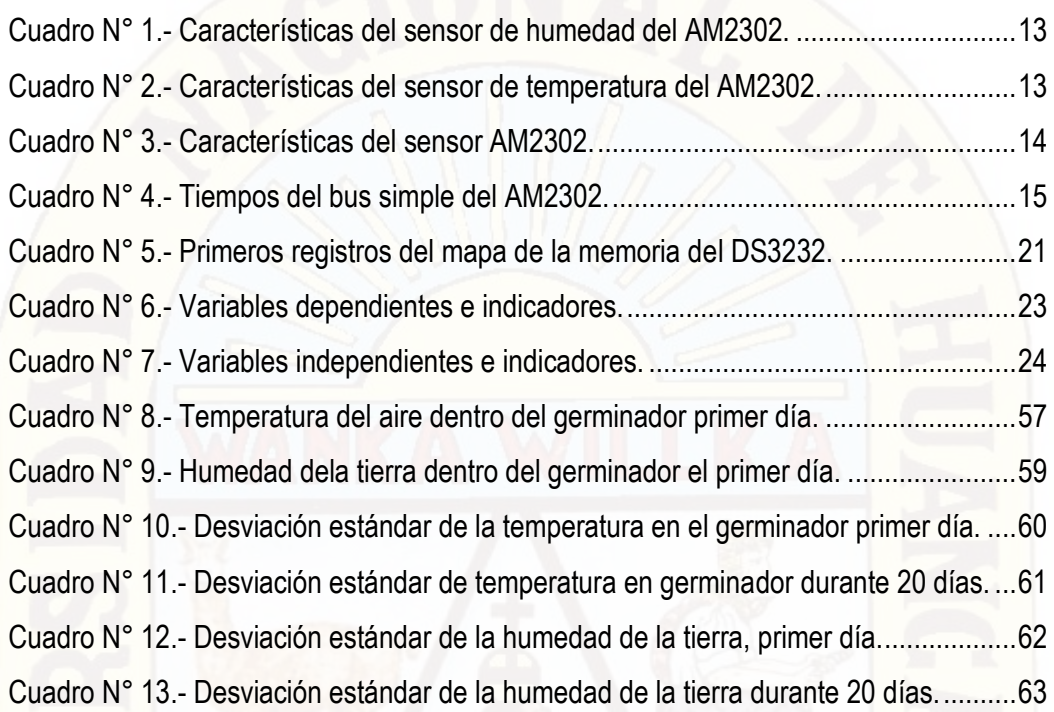

### **RESUMEN**

<span id="page-12-0"></span>Un equipo electrónico que utiliza plataforma de desarrollo con hardware y software de código abierto Arduino, mejoró el funcionamiento de un germinador de semillas de una planta forestal andina, instalado en un medio ambiente sobre los 3000 metros sobre el nivel del mar, específicamente: En el lado oeste del valle de Pampas provincia de Tayacaja, departamento de Huancavelica.

En cada uno de dos recipientes, se sembró 15 semillas del árbol Eucalipto. El primer recipiente se ubicó fuera del germinador sin algún tipo de control automático, con riegos de dos veces al día. El segundo recipiente dentro del germinador en donde se controló automáticamente la humedad de la tierra y la temperatura del aire. En el germinador existen los siguientes puntos de calibración: La humedad de la tierra a 55%, la temperatura máxima a 30 °C y la temperatura mínima a 20 °C. El control en el germinador se realiza con un retardo máximo de dos segundos y cada 10 minutos se almacenó datos de la humedad de la tierra y la temperatura del aire.

La desviación estándar, dentro del germinador es siempre menor del error máximo de  $\pm$ 1% para la humedad de la tierra y  $\pm$ 1<sup>o</sup>C para la temperatura del aire. Confirmando el buen funcionamiento del equipo electrónico. De las 15 semillas ubicadas fuera del germinador solo brotaron 10 y dentro del germinador brotaron 13 semillas. También confirmó el funcionamiento del germinador con un incremento de la eficiencia en la germinación del 20%.

Faltaría incluir algunas variables biológicas para mejorar el presente estudio, como el tiempo que demora en aparecer la primera hoja, altura de la planta en los primeros días. De manera que ayuden a mejorar el diseño del germinador.

**Palabras claves**: Germinador de semillas, arduino, plantas forestales.

#### **ABSTRACT**

<span id="page-13-0"></span>An electronic equipment that uses a development platform with a software and a hardware of arduino open code, improved the operation of a seed germinator of an Andean forest plant it was installed in an environment above 3000 meters above sea level, specifically: in the west side of the valley of Pampas province of Tayacaja, department of Huancavelica.

There were two vessels in wich, 15 seeds of the Eucalyptus tree were sown. The first container was located outside the germinator, without any automatic control, with twice-daily irrigations. The second container inside the germinator was where the soil moisture and air temperature were automatically controlled. In the germinator there are the following calibration points: Humidity of the earth at 55% the maximum temperature at 30 <sup>o</sup>C and the minimum temperature at 20 °C. The control in the germinator is carried out with a maximum delay of two seconds, and every 10 minutes data of the humidity of the earth and the temperature of the air were stored.

The standard deviation, within the germinator is always less than the maximum error of  $\pm$  1% for the humidity of the earth and  $\pm$  1°C for the air temperature. Maxing sure the good functioning of the electronic equipment. From the 15 seeds located outside the germinator only 10 sprouted and 13 seeds sprouted inside the germinator. It was also confirmed the operation of the germinator with a germination crease in efficiency of 20%.

It would be necessary to include some biological variables to improve the present study. For instancei the time it takes for the first leaf to appear, the height of the plant in the first days. There fore, the germinator design would be improved.

**Keywords:** Seed germinator, arduino, forest plants.

# **INTRODUCCIÓN**

El Estado peruano tiene varios programas encargados de la reforestación como el Programa Nacional de Manejo de Cuencas Hidrográficas y Conservación de Suelos (PRONAMACHCS). La deforestación es una de las tareas pendientes en nuestro país, principalmente en las regiones Quechua y Suni, en donde el disminuye la disponibilidad del oxígeno, dificultando la germinación de semillas para la reforestación.

La filosofía de Arduino es facilitar el acceso a los diseños y abaratar los costos. Muy importante considerando que las poblaciones ubicadas más arriba de los 3000 msnm según Instituto Nacional de Estadística e Informática (INEI) se encuentran en los niveles más altos de pobreza.

El objetivo de la investigación es incrementar el número de semillas que logran germinar, abaratar costos con el uso de la tecnología con plataforma de desarrollo con hardware y software de código abierto, para masificar el uso de germinadores controlados electrónicamente.

El informe de investigación se encuentra dividido en cuatro capítulos.

**El Capítulo 1** se enfoca en el problema de la investigación, planteamiento del problema, formulación del problema, objetivos de la investigación y las justificaciones de la investigación.

**El Capítulo 2** se desarrolla el marco teórico que citan y exponen los antecedentes del estudio, las bases teóricas como temas de definición de términos, reglamentaciones, características, el manejo de la plataforma arduino.

**El Capítulo 3** se enfoca en el desarrollo de la metodología de la investigación para la validar los resultados, es decir la manera de cómo se aborda la investigación en cada una de las etapas; Como determinar la población, las muestras, los instrumentos, la recolección de datos y el análisis respectivo.

**El Capítulo 4** Aquí se presenta los resultados obtenidos en base a las pruebas realizadas al equipo electrónico. Así como las discusiones generadas por la presente investigación.

# **CAPÍTULO I: PROBLEMA**

#### <span id="page-15-1"></span><span id="page-15-0"></span>**1.1. PLANTEAMIENTO DEL PROBLEMA**

Para que el proceso de germinación, es decir, la recuperación de la actividad biológica por parte de la semilla, tenga lugar, es necesario que se den una serie de condiciones ambientales favorables como son: Sustrato húmedo, suficiente oxígeno que permita la respiración aerobia y, una temperatura adecuada para los distintos procesos metabólicos y para el desarrollo de la plántula. La absorción de agua por la semilla desencadena una secuencia de cambios metabólicos, que incluyen la respiración, la síntesis proteica y la movilización de reservas.

Se requiere: La más alta posible humedad del aire nunca inferior al 90 por ciento, la temperatura del aire debe ajustarse entre 10° y 35° C con variaciones de más o menos 1° C, mínimo movimiento del aire para evitar que las semillas se sequen en exceso, suministro de aire fresco del orden de un cambio de aire por hora suficiente para eliminar el dióxido de carbono que producen las semillas al germinar, el cambio de la temperatura del día a la noche debe producirse un descenso inicial rápido, en 30 minutos, para después alcanzar la temperatura nocturna definitiva en 1 hora; análogos requisitos en el cambio de la noche al día. También la mayoría de las investigaciones recomiendan regar los cultivos en surcos tales como algodón, o maíz y sorgo de grano, cuando el DPM (Déficit Permitido en el Manejo del Riego) se acerca al 50%. Para los cultivos de hortalizas, el DPM comúnmente se establece al 40% o menos, debido a su mayor sensibilidad al estrés hídrico. Dichos requisitos se aproximan con germinadores que puede seleccionarse según la clase y la cantidad de semillas; será aceptable siempre que pueda ofrecer un control adecuado de las condiciones prescritas en

materia de temperatura, humedad y luz<sup>1</sup>. Los germinadores de semillas con calefactores sin control solo evitan los valores extremos, no se acercan a las recomendaciones de temperatura día/noche. El germinador de semillas controlado electrónicamente se acercó a las recomendaciones de temperaturas y humedad de la tierra. Para abaratar costos pensando en su masificación se eligió el hardware de control para el germinador la plataforma abierta denominado Arduino.

## <span id="page-16-0"></span>**1.2. FORMULACIÓN DEL PROBLEMA**

### <span id="page-16-1"></span>**1.2.1. Problema general**

**A.** ¿Cómo mejorar la regulación de la temperatura y humedad de la tierra, en un germinador para semillas de plantas forestales instalado en el lado oeste del valle de Pampas?

### <span id="page-16-2"></span>**1.2.2. Problemas específicos**

- **A.** ¿De qué manera se regularía la temperatura del medio ambiente dentro del germinador para semillas de plantas forestales, instalado en el lado oeste del valle de Pampas?
- **B.** ¿De qué manera se regularía la humedad de la tierra dentro del germinador para semillas de plantas forestales, instalado en el lado oeste del valle de Pampas?

# <span id="page-16-3"></span>**1.3. OBJETIVOS**

 $\overline{\phantom{a}}$ 

### <span id="page-16-4"></span>**1.3.1. Objetivo general**

**A.-** Diseñar un germinador para semillas de plantas forestales con regulador electrónico de temperatura y humedad de la tierra, instalado a más de los 3000 metros sobre el nivel del mar.

**<sup>1.</sup>** R. Willan. Centro de Semillas Forestales. Organización de las Naciones Unidas para la Agricultura y la Alimentación Roma, FAO. Guía Para la Manipulación de Semillas Forestales, 1991. Capítulo 9: Ensayos de germinación.<http://www.fao.org/docrep/006/AD232S/ad232s12.htm> – Consultado el 21/08/2016.

#### <span id="page-17-0"></span>**1.3.2. Objetivos específicos**

- **A.-** Diseñar un circuito electrónico, que fije la temperatura del aire dentro de un germinador, para incrementar el número de semillas para plantas forestales que logren emerger, instalado a más de los 3000 metros sobre el nivel del mar.
- **B.-** Diseñar un circuito electrónico, que fije la humedad de la tierra dentro de un germinador, para incrementar el número de semillas para plantas forestales que logran emerger, instalado a más de los 3000 metros sobre el nivel del mar.

# <span id="page-17-1"></span>**1.4. JUSTIFICACIÓN**

### <span id="page-17-2"></span>**1.4.1. Científica**

La presente investigación aplicó la electrónica de arquitectura abierta Arduino y microcontroladores PIC, en un germinador de semillas ubicado más arriba de los 3000 metros sobre el nivel del mar y se logró controlar: Las dos temperaturas bajas en la noche y alta en el día; la humedad de la tierra en el germinador de semillas; y monitorear la humedad del aire. Con electrónica de plataforma de software y software de fuente abierta se mejoró el control de las variables ya mencionadas, se mantuvieron dentro de los requerimientos y se logró mejorar la eficiencia en la germinación de las semillas.

### <span id="page-17-3"></span>**1.4.2. Económica**

El incremento de la eficiencia en la germinación de semillas sobre los 3000 metros sobre el nivel del mar, favorece la aparición de empresas y asociaciones rurales que puedan apostar por la producción de hortalizas, la reforestación para generar bosques con árboles para leña y también para moderar el clima. Todas estas posibilidades generarían ingresos económicos adicionales y un movimiento económico adicional en zonas semirurales andinas, ayudaría a implementar germinadores apoyados en equipos electrónicos, en viveros sostenibles de gestión privada o estatal.

# <span id="page-18-0"></span>**1.4.3. Tecnológica**

Un sistema embebido, basado en una plataforma de electrónica abierta, que es una tecnología que se sustenta en miles de desarrolladores alrededor del mundo, como el Arduino y microcontroladores PIC. El otro aporte seria el aporte tecnológico es la interacción entre una plataforma Arduino con un microcontrolador PI16f876. La ventaja de la tecnología aplicada es la reducción de costos.

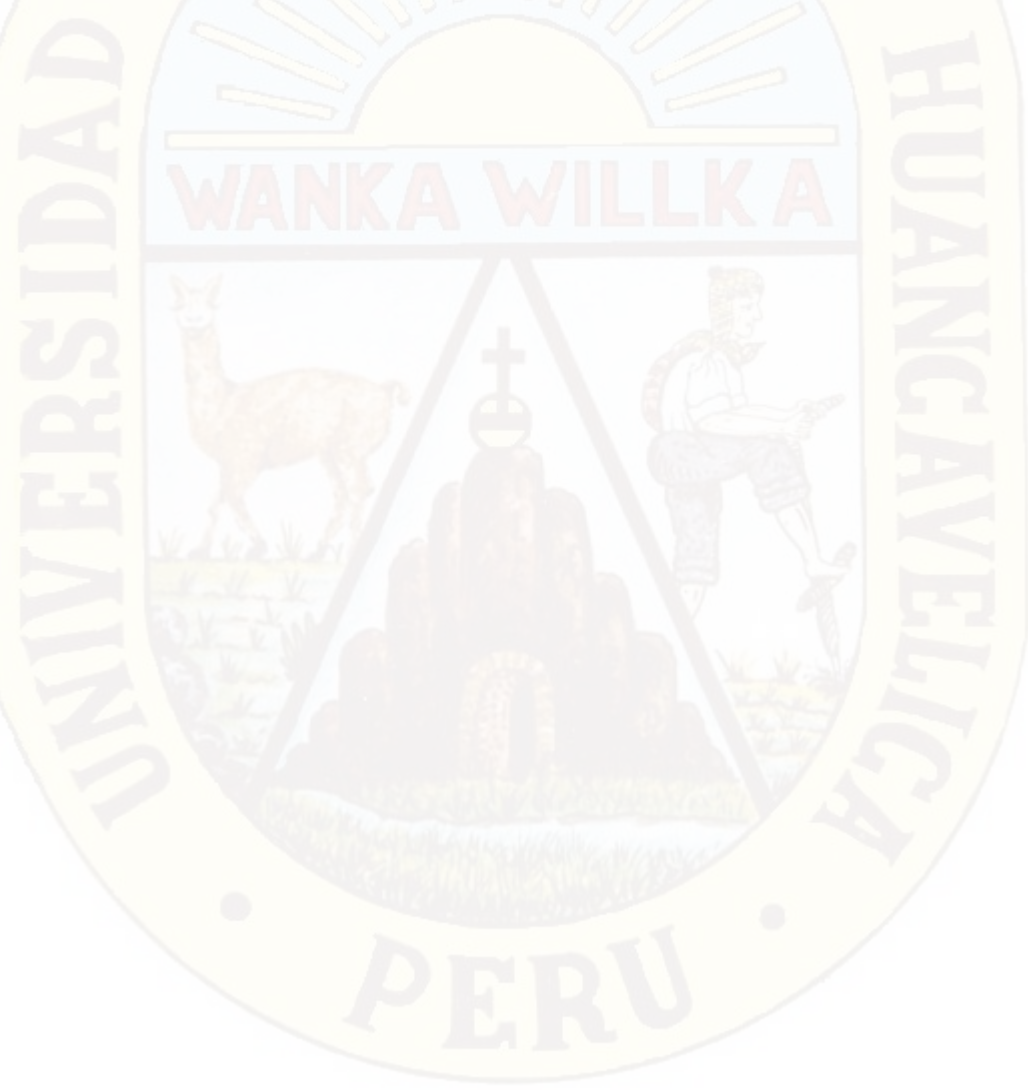

# **CAPÍTULO II: MARCO TEÓRICO**

## <span id="page-19-1"></span><span id="page-19-0"></span>**2.1. ANTECEDENTES**

 $\overline{\phantom{a}}$ 

# **2.1.1. Diseño e Implementación de un Germinador Electrónico Piloto para Semillas; Tesis para Ing. Electrónico: M. Masuda; Pontificia Universidad Católica del Perú; Facultad de Ciencias e Ingeniería, Lima 2015<sup>2</sup> :**

El Perú se encuentra entre los 10 países más vulnerables al cambio climático, pues presenta diversas características en su geografía que lo hacen más sensible a variaciones climáticas. En este contexto, el país depende mucho de la agricultura, pues es la actividad más realizada en sectores rurales. Diversos estudios indican que pequeñas variaciones en condiciones climáticas pueden influir negativamente la germinación, perjudicando a los agricultores. Actualmente no existen programas importantes para prevenir el cambio climático, o muchos estudios que puedan sugerir los efectos secundarios que este pueda tener. Una posible medida para asistir a los agricultores son los germinadores, que pueden controlar las diversas condiciones ambientales para incentivar el brote de semillas.

Se busca desarrollar un germinador con control electrónico de temperatura, humedad e iluminación -factores externos que afectan el proceso de germinación- para poder simular las condiciones óptimas para la planta. Más

**<sup>2.</sup>** Masuda M. **Diseño e Implementación de un Germinador Electrónico Piloto para Semillas.** Tesis para optar el Título de Ingeniero Electrónico. Pontificia Universidad Católica del Perú, Facultad de Ciencias e Ingeniería, Lima 2015.

específicamente, se buscará que el control de temperatura tenga un error menor a las oscilaciones que puedan ser ocasionadas por el cambio climático. Además, el control de humedad deberá de mantener valores mucho más estables que aquellos vistos en condiciones normales. Por otro lado, este dispositivo deberá incrementar la probabilidad y reducir el tiempo de germinación de una semilla, a comparación de un proceso tradicional.

Con referencia al control de temperatura, lograron una precisión de aproximadamente 1º C, tomando en cuenta el error del sensor y la histéresis que se le dio al programa. Inicialmente la variación climática sería de un máximo de 1.6º C como máximo. Si bien esto es cierto y el proyecto logra amortiguar esta variación en la temperatura, lo que más resalta acerca de este piloto es que se pueden hacer germinar semillas fuera de temporada. Es decir, se pudo programar el germinador en cierta temperatura para simular condiciones de otra estación y así se logró el brote de semillas, incluso en invierno. El calentador es una parte crítica del sistema. Dependiendo de su potencia, se llegó a mayores variaciones de temperatura con respecto a la temperatura del ambiente. De la misma manera, el ventilador deberá de ser de un mayor tamaño para que pueda enfriar el sistema de manera eficiente.

# **2.1.2. Diseño de Una Red Inalámbrica de Sensores para Monitorear un Cultivo de Plátanos en el Distrito de Mala; Tesis para Título de Ingeniero Electrónico de Alonso Antachoque Espinoza; Lima, agosto 2011; Pontificia Universidad Católica del Perú:<sup>3</sup>**

La agricultura en el Perú; en su mayor parte, se realiza con métodos tradicionales. Debido a esto, es que muchos de los productos se destinan al consumo propio, ya que no cumplen con los requisitos exigidos para su comercialización. La calidad de un producto, depende principalmente de las condiciones a las que está sometido; en este caso particular, el plátano es sensible a los cambios climatológicos bruscos y a las condiciones de su entorno.

**<sup>3.</sup>** Antachoque A. Diseño de Una Red Inalámbrica de Sensores para Monitorear un Cultivo de Plátanos en el Distrito de Mala, Pontificia Universidad Católica del Perú, Facultad de Ciencias e Ingeniería. Tesis para Título de Ingeniero Electrónico. Lima, agosto 2011.

La instalación de una red de sensores inalámbricos; permitiría al agricultor, obtener información acerca de las variables que afectan el proceso de producción de una manera más eficaz y eficiente, lo que redundaría en la calidad del producto. El objetivo de la presente tesis; es diseñar una red inalámbrica de sensores para el monitoreo de las variables afectadas en el proceso de producción del cultivo de plátano en el distrito de Mala, con la finalidad de lograr un control más eficiente a los escenarios que se presentan en este cultivo y así obtener un producto de calidad. Para el desarrollo de la red inalámbrica de sensores; el presente trabajo de investigación se dividió en cuatro capítulos: Se realizó una descripción de la situación actual de la agricultura en el Perú, tomando como muestra la situación de Mala, que es la zona donde se planteó la implementación de la red inalámbrica de sensores. Luego se realizó una descripción general de lo que es una red de sensores inalámbricos. También se mostró las tecnologías que se usan en las redes inalámbricas hoy en día. Así mismo, se mencionan los protocolos existentes, aplicados a la transmisión inalámbrica, además de las topologías aplicadas a este tipo de redes.

**2.1.3. Diseño y construcción de un germinador de semillas para consumo humano. Walter RIVERA LOZADA. Universidad Tecnológica de Pereira, Facultad de Tecnología, Tecnología Mecánica. Colombia, Pereira, 2016<sup>4</sup> :**

Las semillas germinan espontáneamente cuando se hidratan con la humedad del suelo y las condiciones ambientales de luz y calor son las adecuadas. Los germinadores, sirven para producir alimentos germinados para consumo humano, que poseen unas propiedades nutritivas superiores a las semillas frescas de las cuales proceden. Éstas también pueden ser utilizadas en jardinería, agricultura y horticultura para favorecer el proceso de germinación, consiguiendo que un mayor número de semillas pueda brotar o emerger con mayor rapidez.

**<sup>4.</sup>** Diseño y construcción de un germinador de semillas para consumo humano. Walter RIVERA LOZADA. Universidad Tecnológica de Pereira, Facultad de Tecnología. Colombia, Pereira, 2016. Consultado el 12/02/2017 en: http://repositorio.utp.edu.co/dspace/bitstream/handle/11059/6314/621815R621.pdf.

Se tuvieron en cuenta las variables de temperatura y humedad así nació la necesidad de un sensor DHT11 que cuenta con ambas variables y a un costo bajo, su desventaja fue el tiempo de respuesta ya que se demora alrededor de dos segundos en mostrar la medición, pero no se consideró relevante para este prototipo. Se creó un sistema uniforme de riego, que consta de una moto bomba de agua que ayuda a circular la misma hasta un sistema tipo espiral que se encargó de generar unas pequeñas goteras de agua, en la necesidad de que este goteo fuera uniforme se implementó un motor con aspas las cuales al girar golpean las gotas en diferentes direcciones generando así una lluvia constante dentro del sistema.

Se logró construir un germinador de semillas para consumo humano, el cual redujo el proceso de germinado de 8 días a 3 días, ayudando así a lograr un mayor cultivo de semillas. El sistema operativo funcionó como se esperaba y se controló permanentemente el flujo de agua, la temperatura y la humedad dentro del sistema. El método de riego con lluvia constante fue un gran aporte, ya que se logró que todo el sistema tuviera las condiciones de humedad requeridas para el proceso de germinado de las semillas. Se logró mejorar los sistemas de germinación tradicionales.

# **2.1.4. Diseño de un sistema de riego aeropónico, automatizado José Álvaro VÁZQUEZ RIVERA, Universidad Nacional Autónoma de México. Tesis para Maestro en Ingeniería Mecánica – Mecatrónica 2012<sup>5</sup> :**

Las ventajas que otorga la técnica hidropónica comparada con las técnicas tradicionales son: alimentos de mayor calidad, volúmenes de producción elevados, menor tiempo de germinación y desarrollo de la planta, no se requiere esperar una estación específica del año, ni contar con terrenos especiales para el cultivo, además de que combinada con tecnología de invernaderos se pueden maximizar estas ventajas. Este proyecto presenta un sistema de riego automatizado, utilizando la técnica hidropónica más novedosa (Aeroponia), el

**<sup>5.</sup>** J. VÁZQUEZ. Diseño de un sistema de riego aeropónico, automatizado, Universidad Nacional Autónoma de México. Tesis para Maestro en Ingeniería Mecánica – Mecatrónica 2012. Consultado el 02/01/2017 en: http://www.ptolomeo.unam.mx:8080/xmlui/bitstream/handle/132.248.52.100/330/tesis.pdf.

alcance actual es diseñar un módulo para 6 plantas, este se puede reproducir el número las veces necesarias y alcanzar un nivel comercial. Otros módulos que se pretende diseñar es un Módulo Germinador, ya que para implementar la técnica Aeropónica es necesario contar ya con la plántula, y el Módulo Generador de Neblina Nutritiva, el cual utilizó en los dos módulos anteriores para alimentar a la plántula y las plantas respectivamente. Este diseño es para baja producción o huertos familiares, es fácilmente escalable para fines comerciales y de alta producción. La conclusión es que se pudo implementar un sistema de riego hidropónico automatizado con tecnología no cara y de fácil acceso, consta de las siguientes partes:

- A.- Módulo Generador de Solución nutritiva, el cual consta de Bombas, mangueras, electroválvulas, microcontrolador, relevadores, electroválvulas, motor, compresor, sensores de ultrasónicos, contenedores y tornillo sin fin.
- B.- Germinador de plántula, el cual consta de: Microcontrolador, focos, relevadores, electroválvulas, sensores de temperatura, sensor de humedad, aspersores, tubería, mangueras y bomba hidroneumática.
- C.- Módulo Generador de Neblina Nutritiva el cual consta de: Sensores, electroválvulas y Microcontrolador, aspersor, bomba hidroneumática, tuberías y mangueras.
- **2.1.5. Sensor de Humedad Conductivo en Sólidos con Aplicación en Invernaderos; Elías Fliger; Ingeniería en Automatización y Control Industrial; Universidad Nacional de Quilmes, Argentina:<sup>6</sup>**

Se ha buscado un instrumento de bajo costo, sencilla implementación y capaz de transmitir una señal estándar de 4-20 mA, con la menor incidencia de ruido y errores posibles. Además, debe ser capaz de enviar la señal de múltiples sensores de manera de ocupar una única entrada de un PLC. El objetivo de nuestro trabajo ha sido el de realizar un sensor de humedad conductivo en sólidos para ser implementado en un invernadero, que regule desde un

**<sup>6.</sup>** Fliger E. Sensor de Humedad Conductivo en Sólidos con Aplicación en Invernaderos. Ingeniaría en Automatización y Control Industrial, Universidad Nacional de Quilmes, Argentina. Consultado el 21/08/2016 en:<http://iaci.unq.edu.ar/seminarios/Archivos/FligerPadovani.pdf> -.

Controlador Lógico Programable (PLC) el porcentaje de humedad en tierra. Un sensor que sea capaz de manipular, según sea conveniente, la humedad de la tierra dentro de un invernadero con la mínima dificultad posible. Esto significó, no sólo una interface sencilla entre el sensor y el actuador, sino una económica y fácil instalación, puesta en marcha, mantenimiento y lectura del sensor. El instrumento no puede tener una fuente de tensión continua de censado ya que podrían dañarse los electrodos al entrar en contacto con el agua, por efecto del electrólisis.

Entonces, por medio de una fuente oscilante de tensión, se inyectó una señal de onda cuadrada a las puntas de prueba para evitar su degradación. Se diseñó para que en su salida se obtenga una onda cuadrada de valor medio nulo con frecuencia de 1,5 kHz. Además, dado que en una misma placa coexistirán hasta un máximo de tres sensores, se implementó una etapa osciladora por cada par de electrodos y, de esta manera, reducir errores en la medición de cada instrumento. El sensor pudo ser adaptado fácilmente a cada caso de ensayo, con respuestas verdaderamente convenientes a la hora de implementar junto con el PLC, un sistema de riego automático.

## <span id="page-24-0"></span>**2.2**. **BASES TEÓRICAS**

 $\overline{\phantom{a}}$ 

#### <span id="page-24-1"></span>**2.2.1. Hardware de fuente abierta<sup>7</sup>**

Se llama hardware libre a aquellos dispositivos de hardware cuyas especificaciones y diagramas esquemáticos son de acceso público, ya sea bajo algún tipo de pago o de forma gratuita. La filosofía del software libre es aplicable a la del hardware libre y por ende forma parte de la cultura libre. Algo que tiene en común el hardware con el software es que ambos corresponden a las partes tangibles de un sistema informático.

Un ejemplo de hardware libre es la arquitectura UltraSparc cuyas especificaciones están disponibles bajo una licencia libre. Algo del ímpetu para el desarrollo del hardware libre fue iniciado en 2001 con el Challenge to Silicon

**<sup>7</sup>**. http://es.cyclopaedia.net/wiki/Hardware-de-fuente-abierta. Consultado el 23/02/14.

Valley publicado por Kofi Annan. Debido a que la naturaleza del hardware es diferente a la del software, y que el concepto de hardware libre es relativamente nuevo, aún no ha surgido una definición exacta del término.

Dado que el hardware tiene asociados a él costos variables directos, ninguna definición de software libre se puede aplicar directamente sin modificación. En cambio, el término hardware libre se ha usado principalmente para reflejar el uso del software libre con el hardware y el lanzamiento libre de la información con respecto al hardware, a menudo incluyendo el lanzamiento de los diagramas esquemáticos, diseños, tamaños y otra información acerca del hardware. De todos modos, incluye el diseño del hardware y la distribución de los elementos en la tarjeta madre.

Con el auge de los dispositivos de lógica programable reconfigurables, el compartir los diseños lógicos es también una práctica de hardware libre. En vez de compartir los diagramas esquemáticos, el código HDL es compartido. Esto difiere del software libre. Existen muchas comunidades que trabajan en el diseño, desarrollo y pruebas de hardware libre, y que además brindan soporte. Algunas de ellas son Open Collector, OpenCores y el Proyecto gEDA. También están Arduino y Beagleboard:

**A. ARDUINO**<sup>8</sup> **:** Es una plataforma de electrónica abierta para la creación de prototipos basada en software y hardware flexibles y fáciles de usar. Se creó para artistas, diseñadores, aficionados y cualquiera interesado en crear entornos u objetos interactivos. Arduino puede tomar información del entorno a través de sus pines de entrada de toda una gama de sensores y puede afectar aquello que le rodea controlando luces, motores y otros actuadores. El microcontrolador en la placa Arduino se programa mediante el lenguaje de programación Arduino (basado en Wiring) y el entorno de desarrollo Arduino (basado en Processing).

Los proyectos hechos con Arduino pueden ejecutarse sin necesidad de conectar a un ordenador (Imagen N°1), si bien tienen la posibilidad de hacerlo y comunicar con diferentes tipos de software.

**<sup>8</sup>**. http://www.arduino.cc/es/#.Uws-4Pl5N1Y. Consultado el 23/02/14.

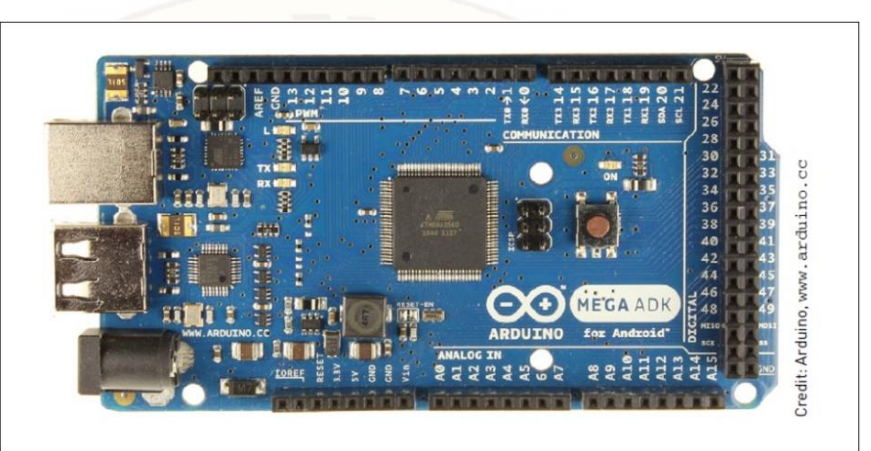

Imagen N° 1.- Arduino MEGA. Fuente: www.arduino.cc.

<span id="page-26-1"></span>Las placas pueden ser hechas a mano o compradas montadas de fábrica; el software puede ser descargado de forma gratuita. Los ficheros de diseño de referencia (CAD) están disponibles bajo una licencia abierta, así pues, eres libre de adaptarlos a tus necesidades.

El Arduino Mega es un tablero de microcontroladores basado en el ATmega1280. Cuenta con 54 pines de entrada/salida digital (de los cuales 14 se pueden utilizar como salidas PWM), 16 entradas analógicas, 4 UART (puertos serie de hardware), un oscilador de cristal de 16 MHz, una conexión USB, una toma de alimentación, una cabecera ICSP, Y un botón de reinicio. Contiene todo lo necesario para soportar el microcontrolador; Simplemente conéctelo a un ordenador con un cable USB o conéctelo con un adaptador AC-DC o una batería para empezar.

### <span id="page-26-0"></span>**2.2.2. Módulo de temperatura y humedad AM2302**

El AM2302 (Gráfico N° 1) es un módulo digital capacitivo de detección de humedad y temperatura, tiene una alta fiabilidad y excelente estabilidad a largo plazo. Cada sensor es extremadamente preciso, se sustenta en los coeficientes de calibración almacenados en el microcontrolador.

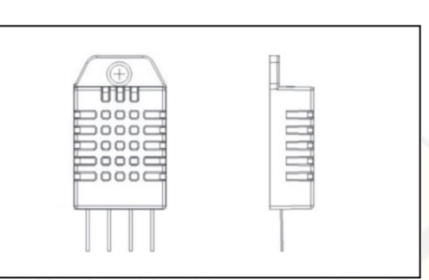

Gráfico N° 1.- Vista frontal y de perfil del módulo AM3202.

<span id="page-27-0"></span>El módulo sensor de humedad relativa y temperatura tiene un interfaz de comunicación de fácil integración al sistema. Pequeño, bajo consumo de energía, distancia de transmisión de señal de hasta 20 metros, es la mejor opción por sus características (Cuadros N° 1 y N° 2).

<span id="page-27-2"></span>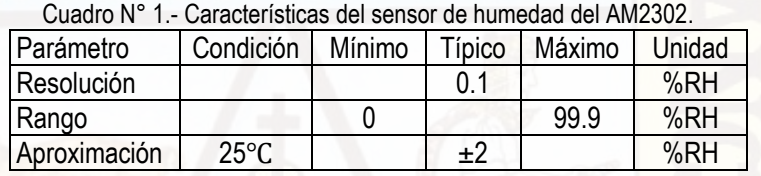

<span id="page-27-3"></span>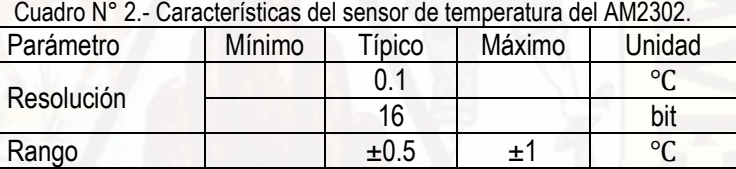

Aproximación | -40 | 80 | °C

El módulo sensor de humedad relativa y temperatura tiene una calibración totalmente automatizada, utiliza un sensor capacitivo, bus de datos digitales estandarizado, mediante tres pines, aunque viene con cuatro pines una de ellas es no está conectado internamente (ver Gráfico N° 2).

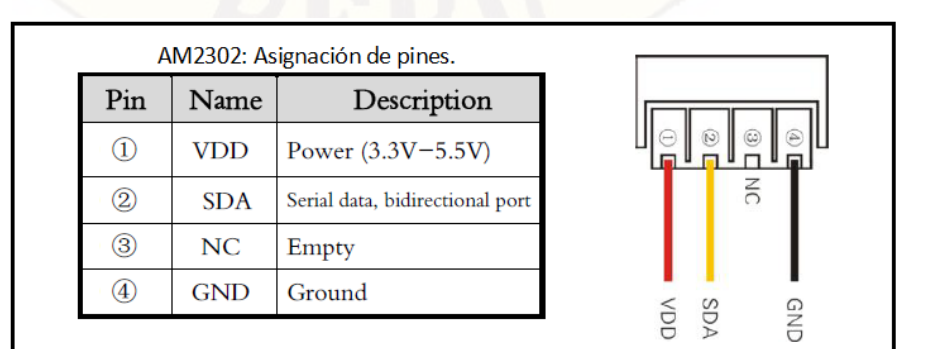

<span id="page-27-1"></span>Gráfico N° 2.- Asignación de pines.

Para 5 V el fabricante recomienda cable de hasta 30 m con resistencia pullup de 5.1 K. Con 3.3 V el cable no debe exceder de 1m. Leer sensor con tiempo mínimo de 2 segundos (Cuadro N° 3), adecuado para señales que varían lentamente como la humedad relativa y la temperatura del medio ambiente.

<span id="page-28-1"></span>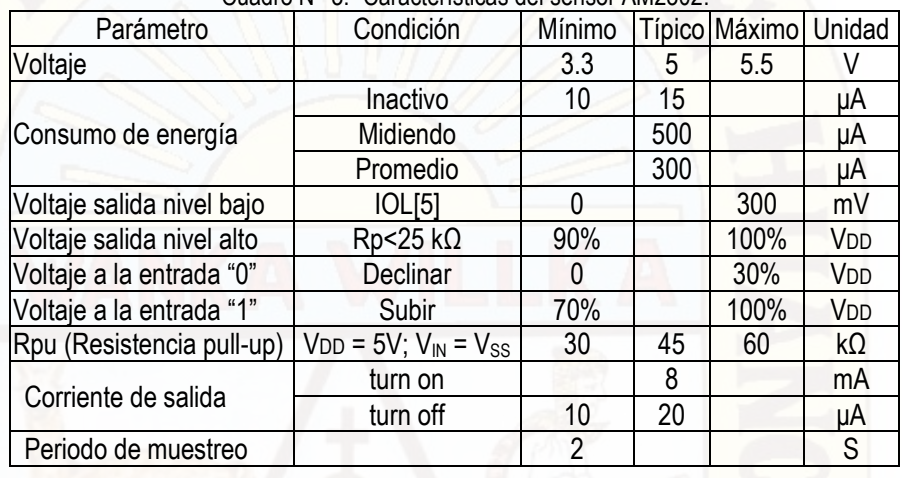

Cuadro N° 3.- Características del sensor AM2302.

El AM2302 usa comunicación de bus simple y simplificado. A través de un puerto con colector abierto o un tres-estados se conecta a la línea de datos (SDA). Cuando no mide, el estado es 1 lógico, es una estructura master-esclavo, solo el anfitrión receptor llama al sensor y este responderá en secuencia de 5 bytes: Dos de humedad, dos de temperatura y uno de paridad. En total 40 bits de datos útiles, el byte de paridad se obtiene mediante una suma simple de dos de humedad y dos de temperatura (Gráfico N° 3):

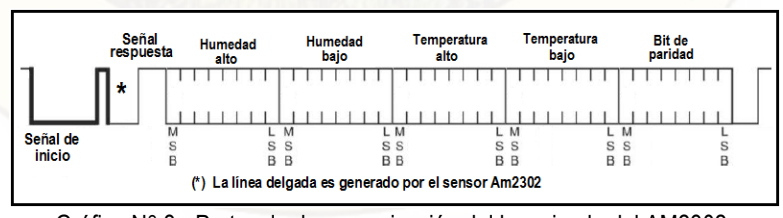

Gráfico N° 3.- Protocolo de comunicación del bus simple del AM2302.

<span id="page-28-0"></span>Los niveles de voltaje de los tiempos Tbe y Tgo es generado por un microprocesador, los demás tiempos son producidos por el módulo sensor de temperatura y humedad AM2302 (ver Gráfico N° 4 y Cuadro N° 4).

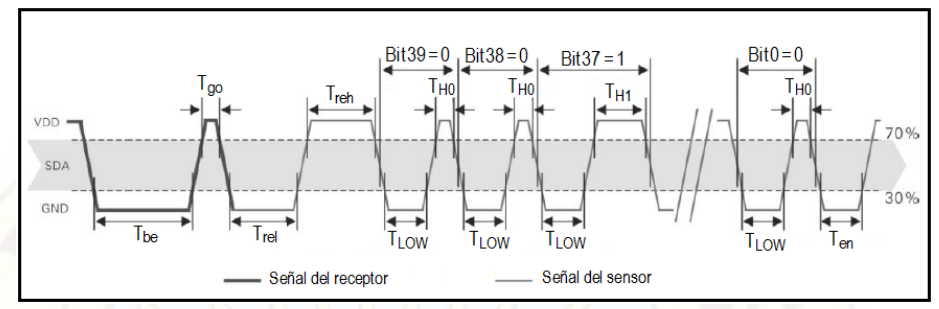

Gráfico N° 4.- Diagrama de tiempo del bus simple del AM2302.

<span id="page-29-2"></span><span id="page-29-1"></span>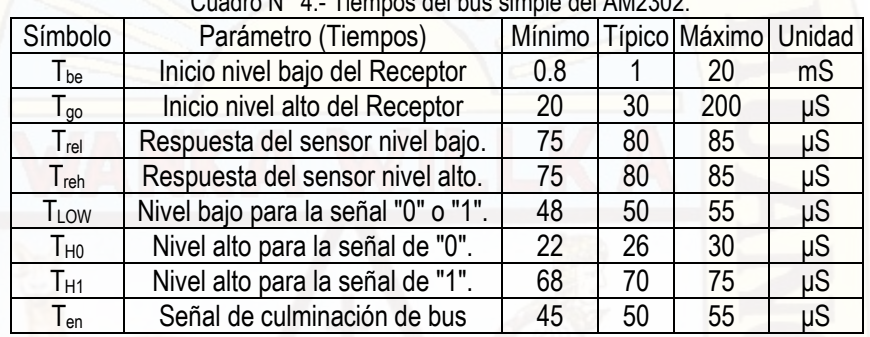

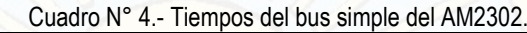

## <span id="page-29-0"></span>**2.2.3. Sensor de humedad del suelo**

 $\overline{\phantom{a}}$ 

Un higrómetro de suelo FC-28 (Imagen N° 2) es un sensor que mide la humedad del suelo. Son empleados en sistemas automáticos de riego para detectar cuando es necesario activar el sistema de bombeo. El FC-28 es un sensor sencillo que mide la humedad del suelo por la variación de su conductividad. No tiene la precisión suficiente para realizar una medición absoluta de la humedad del suelo, pero tampoco es necesario para controlar un sistema de riego.

El FC-28 se distribuye con una placa de medición estándar que permite obtener la medición como valor analógico o como una salida digital, activada cuando la humedad supera un cierto umbral. Los valores obtenidos van desde 0 sumergido en agua, a 1023 en el aire (o en un suelo muy seco)<sup>9</sup>. Un suelo ligeramente húmero daría valores típicos de 600-700. Un suelo seco tendrá valores de 800-1023. El valor concreto dependerá del tipo de suelo y la presencia

**<sup>9.</sup>** L. Llamas. Ingeniería, informática y diseño. Tutoriales Arduino. Medir la humedad del suelo con Arduino e Higrómetro FC-28, 19 enero, 2016. Consultado el 10/03/2017 en: https://www.luisllamas.es/arduinohumedad-suelo-fc-28/.

de elementos químicos, como fertilizantes. Además, no todas las plantas requieren la misma humedad.

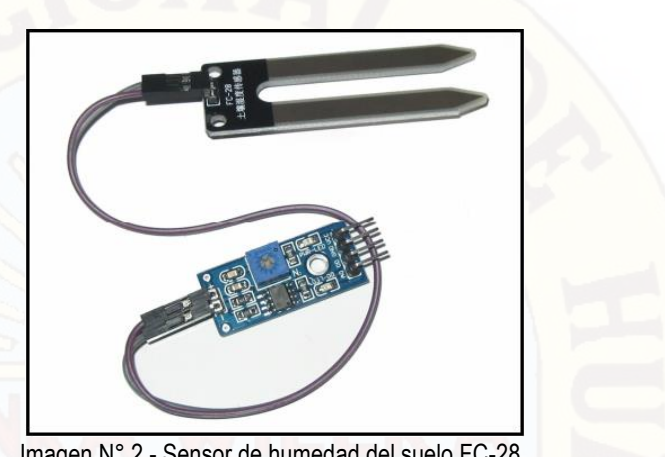

Imagen N° 2.- Sensor de humedad del suelo FC-28.

<span id="page-30-1"></span>La mayoría de las investigaciones en riego recomiendan regar los cultivos en surcos tales como algodón, o maíz y sorgo de grano, cuando el DPM (Déficit Permitido en el Manejo del Riego) se acerca al 50%. Para los cultivos de hortalizas, el DPM comúnmente se establece al 40% o menos, debido a su mayor sensibilidad al estrés hídrico<sup>10</sup>. Estas cantidades o déficits aseguran que el estrés hídrico no sea tan severo que pueda causar una pérdida considerable de la cosecha.

### <span id="page-30-0"></span>**2.2.4. Proceso de germinación**

 $\overline{\phantom{a}}$ 

Para que el proceso de germinación, es decir, la recuperación de la actividad biológica por parte de la semilla, tenga lugar, es necesario que se den una serie de condiciones ambientales favorables como son: Sustrato húmedo, suficiente oxígeno que permita la respiración aerobia y, una temperatura adecuada para los distintos procesos metabólicos y para el desarrollo de la plántula. La absorción de agua por la semilla desencadena una secuencia de cambios metabólicos, que incluyen la respiración, la síntesis proteica y la movilización de reservas. A su vez la división y el alargamiento celular en el

**<sup>10</sup>**. E. Martin. Métodos para medir la humedad del suelo para la programación del riego ¿Cuándo? Arizona Cooperative Extensión. The University of Arizona; Setiembre 2010, Estados Unidos. Consultado el 15/02/2017 en https://extension.arizona.edu/pubs/az1220s.pdf.

embrión provocan la rotura de las cubiertas seminales, que generalmente se produce por la emergencia de la radícula<sup>11</sup>.

Sin embargo, las semillas de muchas especies son incapaces de germinar, incluso cuando se encuentran en condiciones favorables. Esto es debido a que las semillas se encuentran en estado de latencia. Por ello, mientras no se den las condiciones adecuadas para la germinación, la semilla se mantendrá latente durante un tiempo variable, dependiendo de la especie, hasta que, llegado un momento, pierda su capacidad de germinar.

Cuando una semilla germina, la primera estructura que emerge, de la mayoría de las especies, después de la rehidratación de los diferentes tejidos es la radícula. En el proceso de germinación podemos distinguir tres fases:

- **A.1. Fase de hidratación:** La absorción de agua es el primer paso de la germinación, sin el cual el proceso no puede darse. Durante esta fase se produce una intensa absorción de agua por parte de los distintos tejidos que forman la semilla. Dicho incremento va acompañado de un aumento proporcional en la actividad respiratoria.
- **A.2. Fase de germinación:** Representa el verdadero proceso de la germinación. En ella se producen las transformaciones metabólicas, necesarias para el correcto desarrollo de la plántula. En esta fase la absorción de agua se reduce considerablemente.
- **A.3. Fase de crecimiento:** Es la última fase de la germinación y se asocia con la emergencia de la radícula. Esta fase se caracteriza porque la absorción de agua vuelve a aumentar, así como la actividad respiratoria.

#### <span id="page-31-0"></span>**2.2.5. Equipo de germinación<sup>12</sup>**

 $\overline{\phantom{a}}$ 

El tipo de germinador que se va a emplear puede seleccionarse según la clase y la cantidad de semillas que van a ser objeto del ensayo; será aceptable

<sup>11.</sup> Parte III: Tema 17: Germinación de Semillas. Universidad Politécnica de Valencia, España 1993. Consultado el 15/02/2017 en: http://www.euita.upv.es/varios/biologia/Temas/tema\_17.htm

**<sup>12</sup>** . Organización de las Naciones Unidas para la Alimentación y la Alimentación. Departamento de Montes Guía para la manipulación de semillas forestales. Capítulo 9: Ensayo de la semilla. Año 1991. Consultado el 04/04/2016 en: [http://www.fao.org/docrep/006/AD232S/ad232s12.htm.](http://www.fao.org/docrep/006/AD232S/ad232s12.htm) 

siempre que pueda ofrecer un control adecuado de las condiciones prescritas en materia de temperatura, humedad y luz. Los germinadores tienen tamaños muy variables, desde pequeñas o portátiles unidades individuales hasta cámaras de germinación en las que una persona puede estar de pie, pasando por armarios de diversas dimensiones y por las grandes masas de germinación del tipo Jacobsen de Copenhague.

La humedad se mantiene alta en torno a la semilla, bien cubriendo toda la cubeta con una tapa transparente, bien colocando un embudo de plástico invertido, con un orificio en el extremo cónico, encima de cada plataforma de germinación. Aunque este aparato puede estar expuesto a la luz natural, suele preferirse la luz artificial. La cámara de germinación moderna está dotada de calefacción y refrigeración. Por lo general, el agua se enfría y pasa entre las paredes de la cámara o por unos conductos de refrigeración que recorren las paredes interiores. En cuanto a la calefacción, se calienta el aire o un depósito de agua situado en la base de la cámara. En estos armarios la temperatura puede regularse al nivel que se desee, entre 8° C y 40° C aproximadamente.

No obstante, cuando los armarios funcionan con alternancia de temperaturas es muy difícil mantener alta la humedad y secos los substratos; para ello se precisa regar con frecuencia, lo cual afecta negativamente a los resultados de la germinación y aumenta el número de horas-hombre empleadas en el ensayo (Boeke y otros 1969). Los armarios de germinación deben satisfacer en la medida de lo posible los requisitos siguientes (Oomen y Koppe 1969):

- **A.1. Humedad del aire** Lo más alta posible, pero preferiblemente nunca inferior al 90 por ciento, para evitar que el substrato de las semillas se seque en exceso;
- **A.2. Temperatura del aire** Ajustable entre 10° C y 35° C; en toda la sección de trabajo del armario, y a lo largo de una serie de días, la temperatura ha de ser uniforme en cada uno de los regímenes térmicos, con variaciones de más o menos 1° C;
- **A.3. Movimiento del aire** El mínimo posible para evitar que las semillas se sequen en exceso;
- **A.4. Suministro de aire fresco** Escaso, del orden de un cambio de aire por hora, que debe ser suficiente para eliminar el dióxido de carbono que producen las semillas al germinar;
- **A.5. Ciclo día-noche** En el cambio del día a la noche debe producirse un descenso inicial de la temperatura rápido, en 30 minutos, para después alcanzar la temperatura nocturna definitiva en 1 hora; análogos requisitos en el cambio de la noche al día;
- **A.6. Condensación**  No debe existir.

### <span id="page-33-0"></span>**2.2.6. Reloj de tiempo real DS3232<sup>13</sup>**

<span id="page-33-1"></span> $\overline{\phantom{a}}$ 

El circuito integrado DS3232 a bajo costo, es un reloj en tiempo real (RTC), con un oscilador de cristal (TCXO) integrado muy preciso, con temperatura compensada, y 236 bytes de SRAM. Además, el DS3232 incorpora una entrada de la batería (Gráfico N° 5), que mantiene preciso el cronometraje, cuando se interrumpe la alimentación principal del dispositivo.

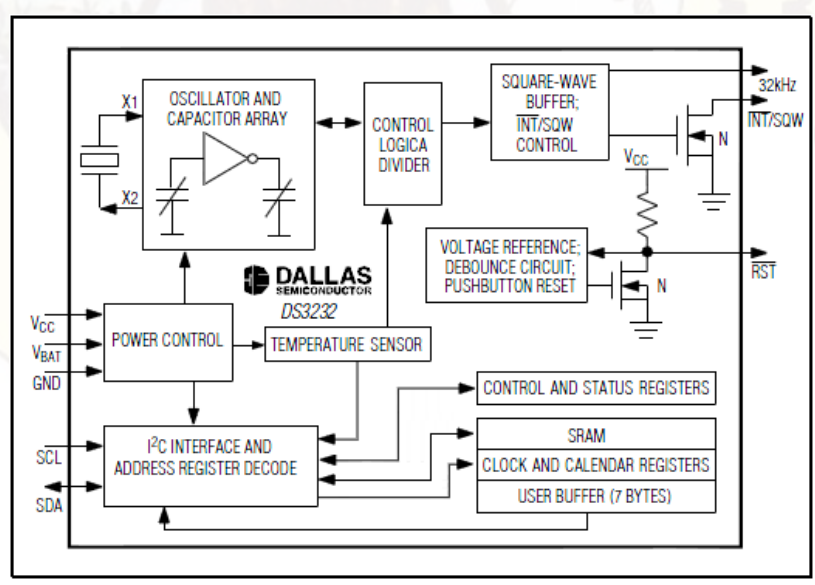

Gráfico N° 5.- Diagrama de bloques del DS3232**.**

**<sup>13.</sup>** RTC (Real Time Clock) DS3232 Extremadamente Preciso con I2C, Cristal y SRAM Integrado. 19-5337; Rev 5; 7/10 2010. Maxim Integrated Products. California, EUA. Consultado el día 02/05/14 en: https://datasheets.maximintegrated.com/en/ds/DS3232.pdf

La integración del resonador de cristal realza la precisión a largo plazo, así como reduce la cantidad de piezas en una línea de fabricación. El DS3232 está disponible en rangos de temperatura comercial e industrial, y se ofrece en una de 20 pines (ver Gráfico N° 6). La RTC mantiene actualizado: Segundo, minuto, hora, día, fecha, meses, y la información de años. La fecha al final del mes se ajusta automáticamente durante meses con menos de 31 días, incluyendo las correcciones para los años bisiestos.

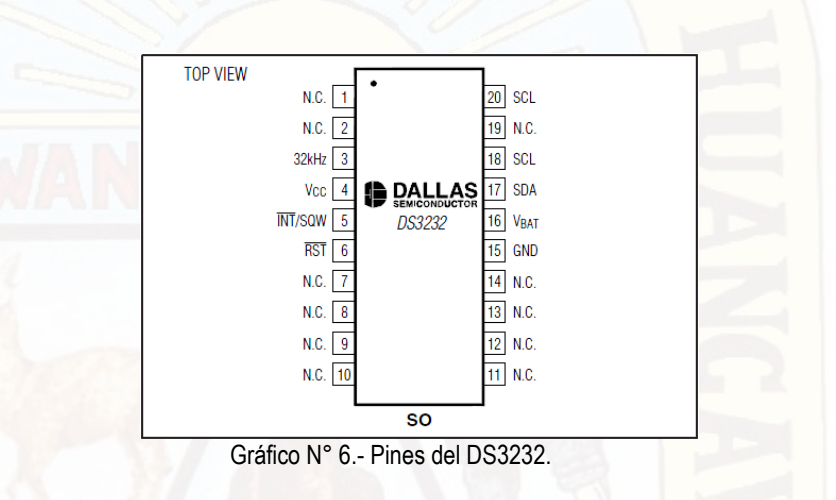

<span id="page-34-0"></span>El reloj funciona tanto en el formato de 24 horas o de 12 horas con un indicador AM/PM. Dirección y datos se transfieren en serie a través de un bus bidireccional I<sup>2</sup>C (ver Gráfico N° 7), es necesario incluir una resistencia pullup en los terminales SCL y SDA.

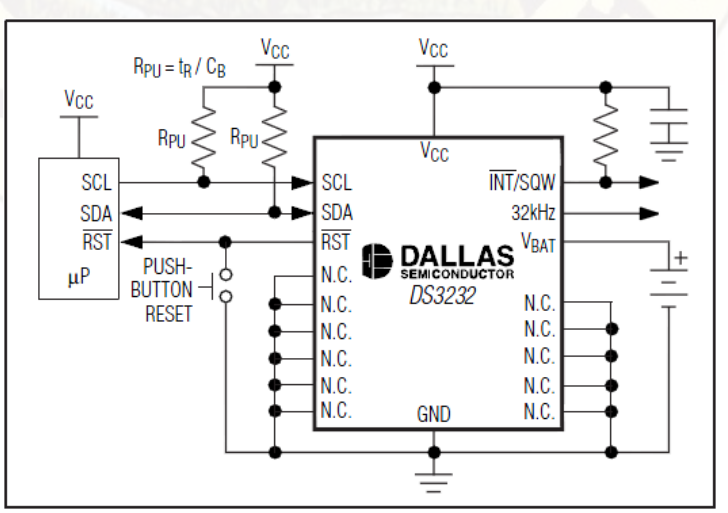

<span id="page-34-1"></span>Gráfico N° 7.- Cableado del DS3232.

Una referencia de voltaje con compensación de temperatura de precisión y circuito comparador monitoriza el estado de Vcc para detectar fallas de energía, para proporcionar una salida de reset, y para que cambie automáticamente a la alimentación de reserva cuando sea necesario. Además, el pin RST se generar de un pulsador para restablecimiento del μP.

**Mapa de direcciones:** El Cuadro N° 5 muestra los primeros siete registros de cronometraje del mapa de direcciones del DS3232. Las direcciones desde 00h al 13h tienen una asignación específica.

<span id="page-35-1"></span>

| <b>ADDRESS</b> | BIT <sub>7</sub><br>MSB | BIT <sub>6</sub>    | BIT <sub>5</sub>                         | BIT <sub>4</sub> | BIT <sub>3</sub> |     | BIT 2IBIT 1 | BIT 0<br><b>LSB</b> | <b>FUNCTION</b>   | RANGE                                  |
|----------------|-------------------------|---------------------|------------------------------------------|------------------|------------------|-----|-------------|---------------------|-------------------|----------------------------------------|
| 00h            | 0                       |                     | 10 Seconds                               | Seconds          |                  |     |             | Seconds             | $00 - 59$         |                                        |
| 01h            | 0                       |                     | 10 Minutes                               | Minutes          |                  |     |             | Minutes             | $00 - 59$         |                                        |
| 02h            | $\Omega$                | $12\sqrt{24}$       | $\overline{AM}/\overline{PM}$<br>20 Hour | 10 Hour          | Hour             |     |             |                     | Hours             | $1-12 + \overline{AM/PM}$<br>$00 - 23$ |
| 03h            | 0                       | $\Omega$            | 0                                        | 0                | 0                | Day |             |                     | Day               | $1 - 7$                                |
| 04h            | 0                       | 10 Date<br>$\Omega$ |                                          |                  | Date             |     |             |                     | Date              | $1 - 31$                               |
| 05h            | Century                 | 0                   | $\Omega$                                 | 10 Month         | Month            |     |             |                     | Month/<br>Century | $01 - 12 +$<br>Century                 |
| 06h            | 10 Year                 |                     |                                          |                  | Year             |     |             |                     | Year              | $00 - 99$                              |

Cuadro N° 5.- Primeros registros del mapa de la memoria del DS3232.

La SRAM del DS3232 ofrece 236 bytes de propósito general con batería de respaldo de memoria de lectura/escritura desde la dirección 14h hasta el 0FFh. Se puede escribir o leer en la SRAM siempre que Vcc o VBAT es mayor que la mínima tensión de funcionamiento.

#### <span id="page-35-0"></span>**2.2.7. Opto acoplador MOC3023**<sup>14</sup>

Tiene 6 patillas (Gráfico N° 8), 3 por cada lado. Como ves las patillas 1 y 2 son el emisor de luz y la 6 y 4 el receptor de la luz para que se active. Hay muchos tipos diferentes de optoacopladores, pero todos tienen un foco emisor de luz LED. Lo que pueden cambiar es el receptor de luz que puede ser un fotodiodo, fototransistor, LASCR, etc. Un parámetro muy importante en estos elementos es la eficiencia, este parámetro define qué cantidad de corriente necesitamos en el LED para obtener la salida deseada.

 $\overline{\phantom{a}}$ **14.** 6-pin DIP Random-Phase. Optoisolators Triac driver output (250/400 Volt Peak). Fairchild Semiconductor Corporation. Estados Unidos 2002. Consultado el 10/01/2017 en: http://pdf.datasheetcatalog.com/datasheet/fairchild/MOC3023-M.pdf.
En el transistor y en el darlington esto se llama Radio de transferencia de corriente (CTR), esto se calcula simplemente dividiendo la corriente de salida entre la corriente de entrada requerida. La mayoría de los optoacopladores trabajan a un CTR entre 10 y 50 por ciento. Las series MOC301XM y MOC302XM son dispositivos de conductor triac aislados ópticamente (Gráfico N° 8). Estos dispositivos contienen un GaAs infrarrojo. Y un interruptor bilateral de silicio activado por luz, que funciona como un triac. Están diseñados para la interconexión entre controles electrónicos y triacs de potencia para controlar cargas resistivas e inductivas para operaciones de 115/240 VAC.

**Características:** Excelente diodo emisor IR de estabilidad IFT tiene baja degradación. Alta tensión de aislamiento-mínimo 5300 VAC RMS. Tensión de bloqueo máximo: 250 V-MOC301XM, 400 V-MOC302XM.

**Aplicaciones:** Controles industriales. Controles solenoide / válvula. Semáforos. Interruptor de alimentación de CA estático. Máquinas expendedoras. Lámparas incandescentes dimmers. Relé de estado sólido • Control de motor. Balastos de lámparas.

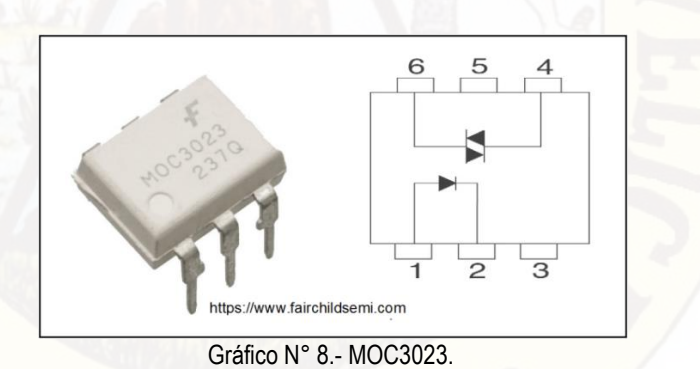

**2.3. HIPÓTESIS**

#### **2.3.1. Hipótesis general**

**A.** Se mejora la regulación de la temperatura y humedad de la tierra en un germinador de semillas forestales, utilizando control electrónico basado en una plataforma de desarrollo de software y hardware de fuente abierta, instalado en el lado oeste del valle de Pampas.

## **2.3.2. Hipótesis específicas**

- **A.** Controlando con una plataforma de desarrollo de software y hardware de fuente abierta, se logra fijar dentro del germinador 8 horas (07:00 hasta las 14:50) de temperatura alta (30 °C) y 16 horas (15:00 hasta las 06:50) de temperatura baja (20 °C), con un error menor de ±1 °C para incrementar el número de semillas de plantas forestales que logran emerger.
- **B.** Controlando con una plataforma de desarrollo de software y hardware de fuente abierta, se logra fijar en las semillas situadas dentro del germinador la humedad de la tierra a 55%, para incrementar el número de semillas de plantas forestales que logran emerger, con un error menor de ±2.5 °%.

## **2.4. IDENTIFICACIÓN DE VARIABLES**

## **2.4.1. Variable dependiente:**

**A. Incremento de semillas que emergen (ISE):** Incremento de semillas que brotan entre las semillas situadas dentro y fuera del germinador.

## **2.4.2. Variables independientes:**

- **A. Temperatura (T):** temperatura dentro del germinador.
- **B. Humedad en la tierra (H):** humedad en la tierra de las semillas ubicadas dentro del germinador.

## **2.4.3. Definición operativa de variables e indicadores**

En el Cuadro N° 6 se puede ver la variable dependiente:

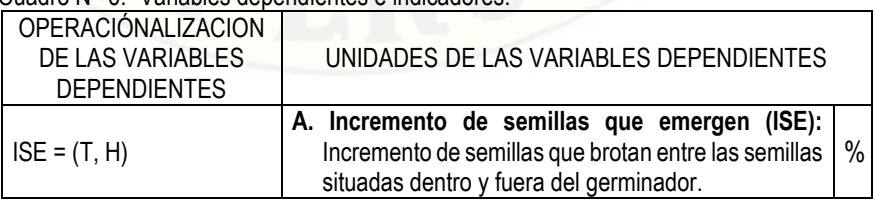

#### Cuadro N° 6.- Variables dependientes e indicadores.

En el Cuadro N° 7 se puede ver las variables independientes:

Cuadro N° 7.- Variables independientes e indicadores.

| <i><b>OPERACIONALIZACION</b></i><br>DE LAS VARIABLES<br><b>INDEPENDIENTES</b> | UNIDADES DE LAS VARIABLES INDEPENDIENTES                                                |     |  |  |  |  |  |  |
|-------------------------------------------------------------------------------|-----------------------------------------------------------------------------------------|-----|--|--|--|--|--|--|
|                                                                               | A. Temperatura (T): temperatura dentro del<br>germinador.                               | °C. |  |  |  |  |  |  |
|                                                                               | C. Humedad en la tierra (H): humedad en las<br>semillas ubicadas dentro del germinador. |     |  |  |  |  |  |  |
|                                                                               |                                                                                         |     |  |  |  |  |  |  |

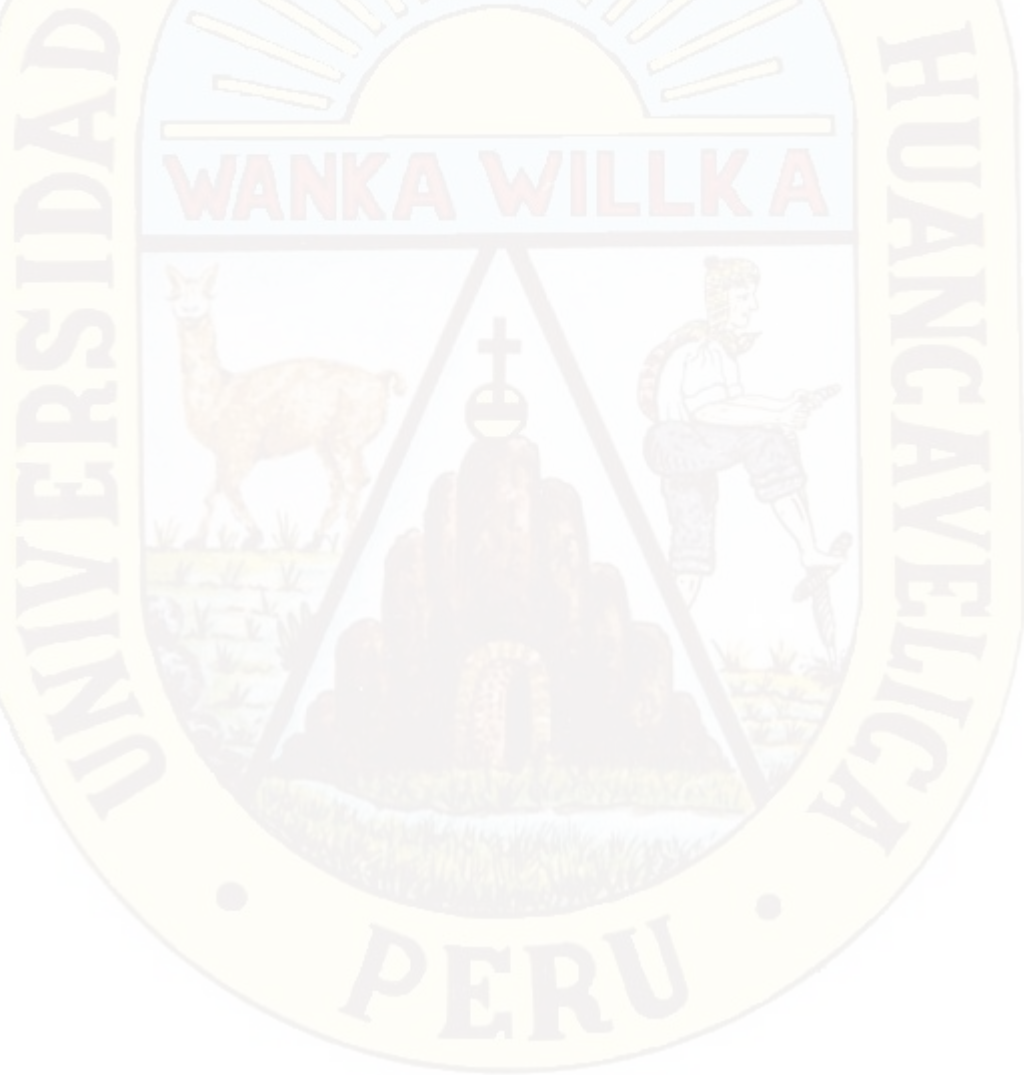

# **CAPÍTULO III: METODOLOGÍA DE LA INVESTIGACIÓN**

.

## **3.1. ÁMBITO DE ESTUDIO**

 $\overline{\phantom{a}}$ 

El ámbito de estudio corresponde al valle del rio Upamayo, clima templado moderado lluvioso, tiene un invierno seco templado en el día y frígido en la noche, con una temperatura promedio que varía entre los 12 °C y 14 °C<sup>15</sup> (Gráfico N° 9).

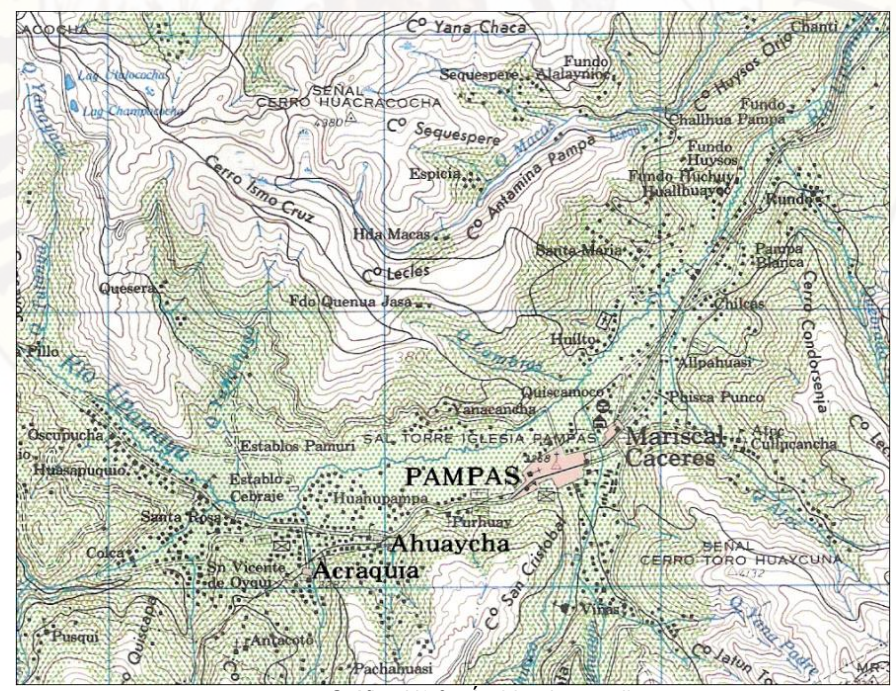

Gráfico N° 9.- Ámbito de estudio.

<sup>15.</sup> Plan de desarrollo concertado. Municipalidad Provincial de Tayacaja. Consultado el 13/02/2017 en: [www.munitayacaja.gob.pe](http://www.munitayacaja.gob.pe/) > pdc. "2 SEGUNDA PARTE-1.pdf".

Específicamente en dicho valle el ámbito de estudio es la parte baja, prácticamente plana, situado a 3276 metros sobre el nivel del mar, los únicos pequeños desniveles son cercos de terrenos agrícolas, algunos arbustos y caminos de herradura y en donde las lluvias del mes más lluvioso superan en 10 veces la cantidad caída durante el mes más seco. Dentro del valle se encuentra la ciudad de Pampas capital de la provincia de Tayacaja, más allá en el norte y el sur; se encuentran grandes montañas.

## **3.2. TIPO DE INVESTIGACIÓN**

El tipo de investigación es cuasi experimental, porque los valores de la muestra del germinador de semillas ya están predeterminados, en base a las recomendaciones de los organismos internacionales y de investigación, su escogencia no ha sido totalmente al azar, entonces requirió valores específicos para las siguientes variables: Temperatura interna mínima (20 °C) y otra máxima (30 °C), humedad de la tierra mínima (55%). Se centró en monitorear el error que no debería ser mayor de 1 °C para la temperatura dentro del germinador y 2.5 % en la humedad de la tierra dentro del germinador. También fue predeterminado la frecuencia del número de muestras, se toma una muestra cuada 5 minutos.

#### **3.3. NIVEL DE INVESTIGACIÓN**

El nivel de la investigación es de nivel descriptivo, se aplicó tecnologías basadas en microprocesadores de arquitectura abierta, se describió el funcionamiento adecuado del equipo electrónico para controlar la germinación de semillas de arquitectura abierta, sobre los 3000 metros sobre el nivel del mar, confirmando que cumple con los requerimientos de un mínimo error en cada una de las variables siguientes: Temperatura interna mínima (20  $\pm$  1°C) y otra máxima (30  $\pm$  1°C), humedad de la tierra mínima (65  $\pm$  2.5 %). De esta manera se logró germinar las semillas en menor tiempo y la mayor cantidad de semillas.

## **3.4. MÉTODO DE INVESTIGACIÓN**

Se utilizó los siguientes métodos:

#### **3.4.1. Método experimental**

Se empleó el método experimental de laboratorio, ya que se diseñó un modelo simulado para validar las hipótesis. Recién después lo implementamos basándonos en los resultados experimentales.

#### **3.4.2. Inductivo deductivo**

El Método "Inductivo" nos llevó de lo particular a lo general y el Método "Deductivo" nos llevó de lo general a lo particular. Primero buscamos toda la información necesaria para diseñar el equipo "Controlador Electrónico de Germinador de Semillas", inducimos y/o deducimos: posibles diseños parciales, la elección de los algoritmos y dispositivos electrónicos. Aplicando este método construimos los circuitos pensando que funcionarían bien pero muchas veces rediseñamos. Cuando el circuito o el algoritmo no funcionaron según lo esperado, y de acuerdo a los resultados deducidos y/o inducidos, buscamos más información para nuevamente inducir y/o deducir nuevas soluciones, y así conseguimos un funcionamiento óptimo. Primero aplicamos este método al diseño del Hardware y después al Software.

#### **3.4.3**. **Métodos ensayo error**

Utilizamos el método del "Ensayo Error". Consiste en probar una alternativa y verificar si funciona. Si es así, se tiene una solución. En caso contrario el resultado es erróneo y se intenta una nueva alternativa. Primero probamos el funcionamiento del interface del controlador de la temperatura dentro del germinador de semillas, corregimos los errores en hardware y software, y probamos nuevamente hasta que llegó a funcionar casi correctamente; después de varios intentos y correcciones funcionó correctamente. Después probamos de la misma manera el control de la humedad de la tierra, después de varios intentos de probar y corregir, se logró un funcionamiento aceptable. Finalmente se prueba los dos interfaces de temperatura del aire y humedad de la tierra, después de aplicar el método de ensayo y error varias veces, se decidió que el diseño estaba listo.

## **3.5. DISEÑO DE INVESTIGACIÓN**

El sistema propuesto consta de dos etapas**:** "Procesamiento de datos" (Tarjeta No. 1) y **"**Adquisición de datos" (Tarjeta No. 2), como se puede ver en el Gráfico N° 10. La "Tarjeta No. 1" tiene mayor jerarquía que la "Tarjeta No. 2", a nivel de hardware y software.

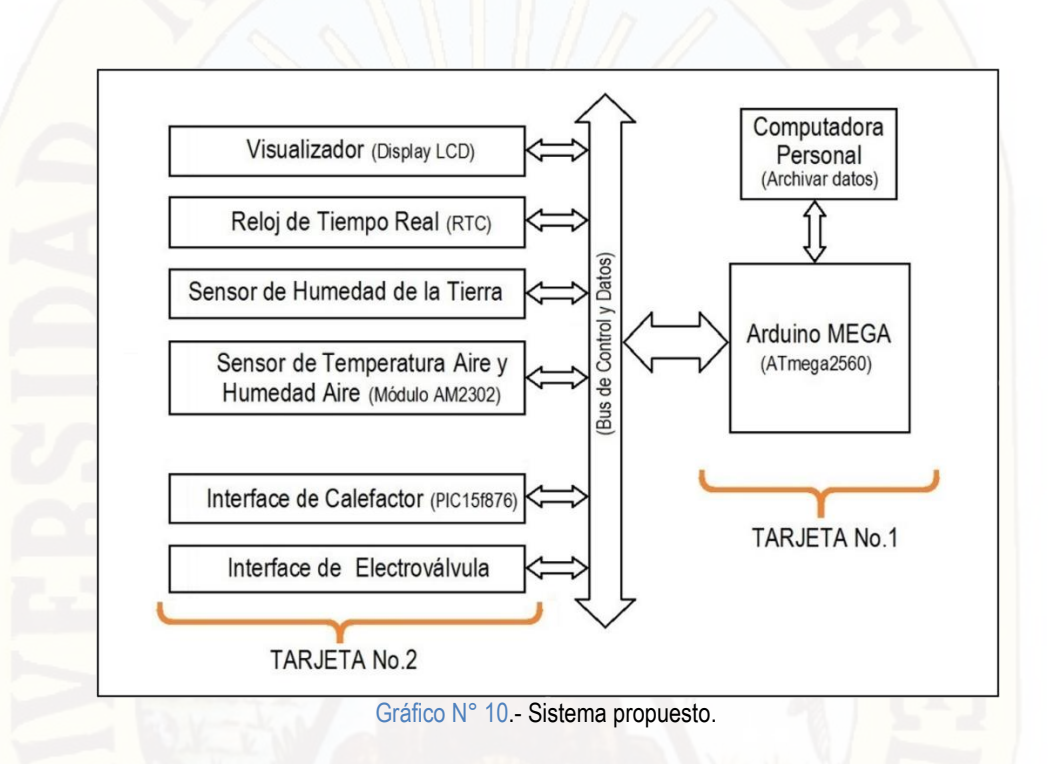

La "Tarjeta No. 1" está constituida por una placa de hardware y software libre denominado "Arduino MEGA", constituido principalmente por el microcontrolador reprogramable ATmega2560 (ver Imagen N° 3).

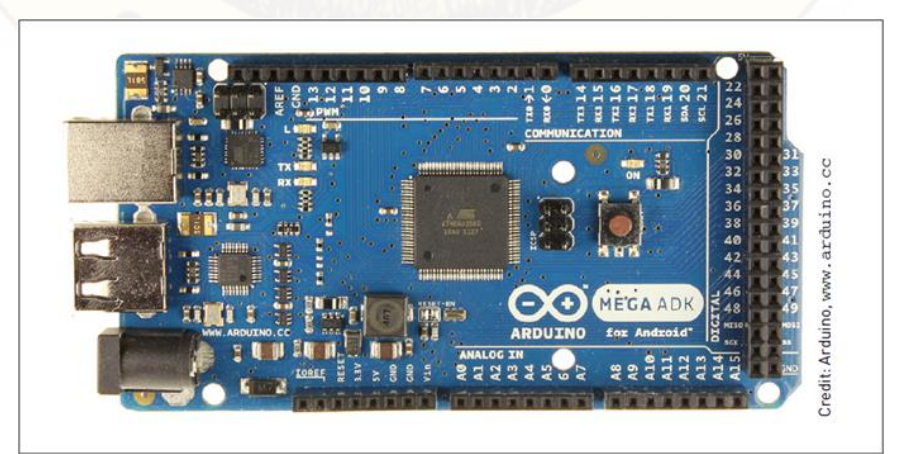

Imagen N° 3.- Arduino MEGA (Tarjeta N°1).**.**

Con ayuda de una serie de pines-hembra, podremos interactuar directamente con diferentes sensores y actuadores los pines de Entrada/Salida del microcontrolador ATmega2560. Podemos ver de la "Tarjeta No. 1" (Gráfico N° 11) todos los puertos entrada/salida con su respectiva nomenclatura,

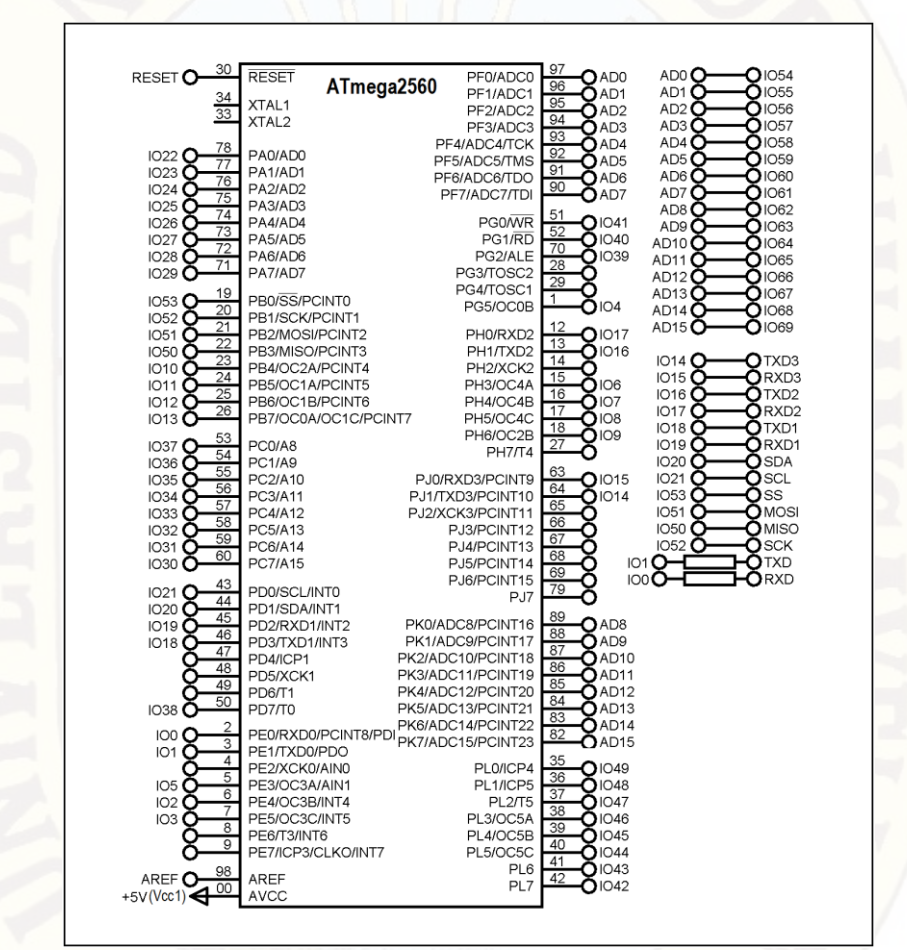

Gráfico N° 11.- Pines de E/S del ATmega2560 (Tarjeta No. 1).

La "Tarjeta No. 2" compuesta por: "Visualizador" (contiene básicamente el Display LCD LM016L), "Reloj de tiempo real" (Real Time Clock, construido en base al circuito integrado DS3232), "Sensor de temperatura de tierra" en base al transductor FC28 y un amplificador LM358, "Sensor de temperatura del aire" en base al módulo AM2302, "Sensor de humedad del aire" también en base al módulo AM2302, "Interface del calefactor" que principalmente utiliza un PIC15f876 para controlar digitalmente la corriente en el calefactor y "Interface de Electroválvula" de 220 VAC cada una de las

dos electroválvulas es controladas mediante una bobinas solenoide ON/OFF (Gráfico N° 12). El teclado 4x4 sirve para monitorear en funcionamiento del sistema.

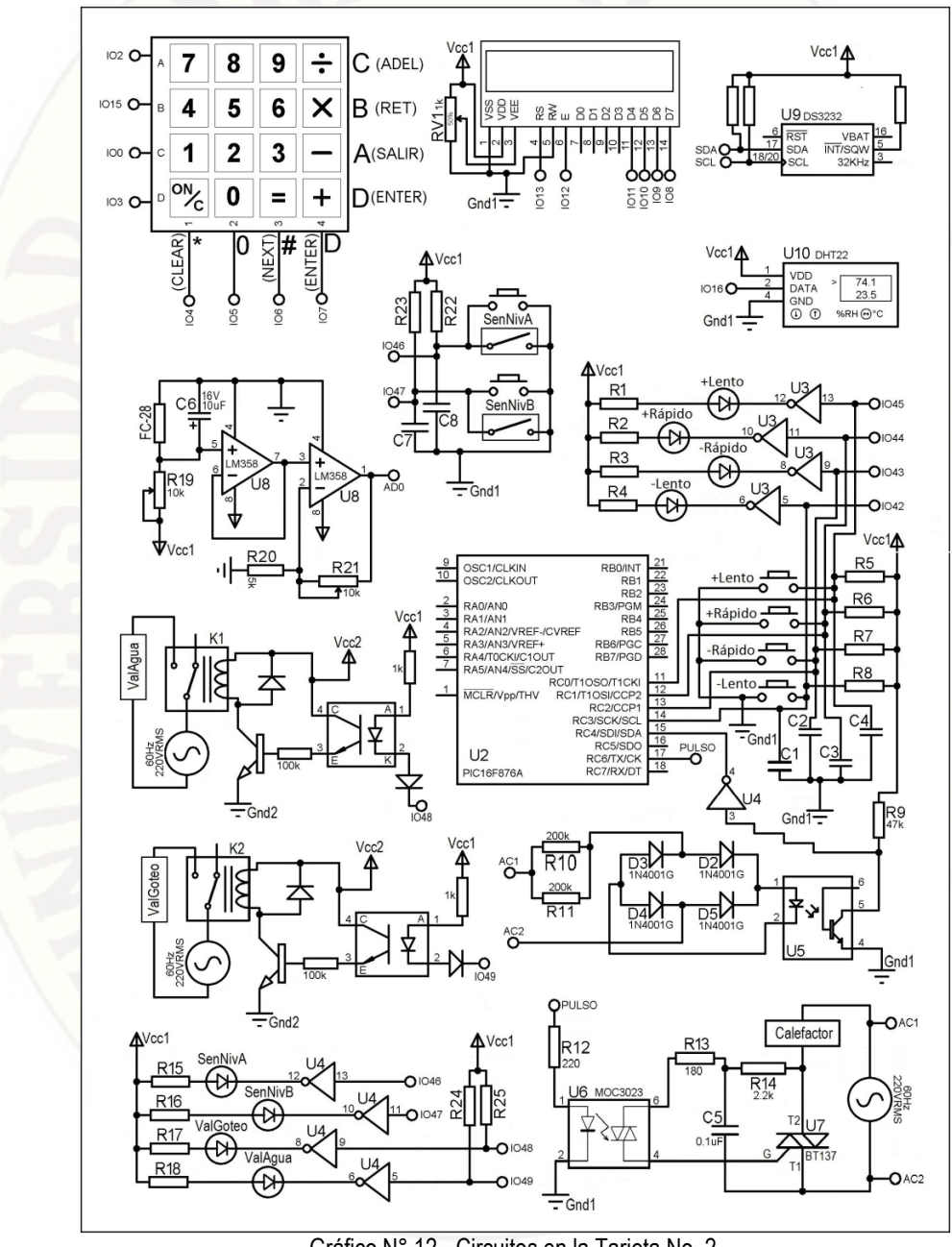

Gráfico N° 12.- Circuitos en la Tarjeta No. 2.

En la Imagen N° 4 podemos ver el lado componentes de la "Tarjeta No. 2", adicionalmente todos los circuitos integrados tienen un condensador de 4.7uF entre fuente de alimentación y tierra, para eliminar ruidos.

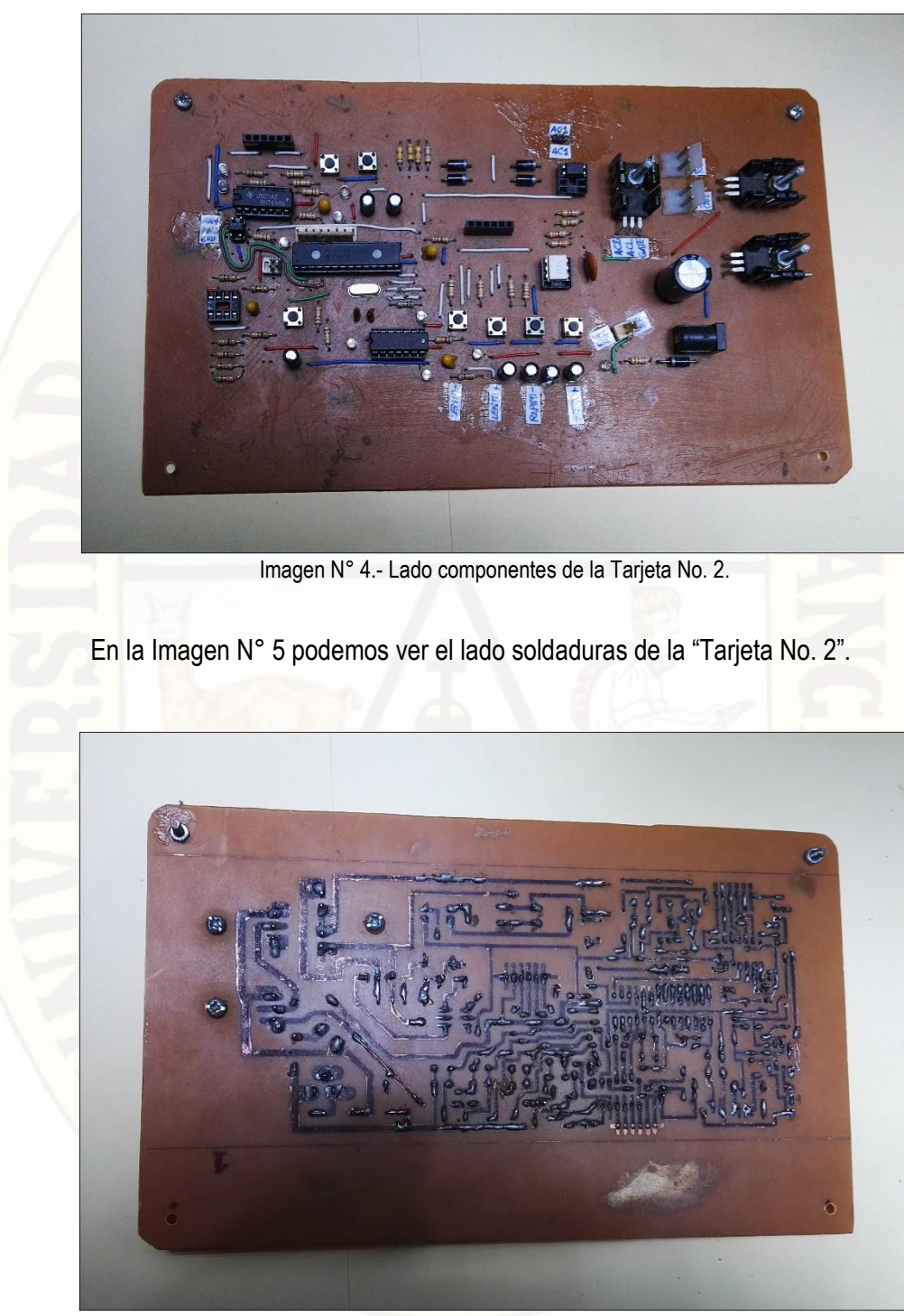

Imagen N° 5.- Lado soldaduras de la Tarjeta No. 2.

## **3.5.1. Primer menú**

Al inicio oprimir 'ENTER' para pasar al modo monitoreo de sensores: Temperatura del aire, humedad de la tierra y aire (Gráfico N° 13). Después de 10 segundos de cualquier lugar regresa al modo monitoreo de sensores.

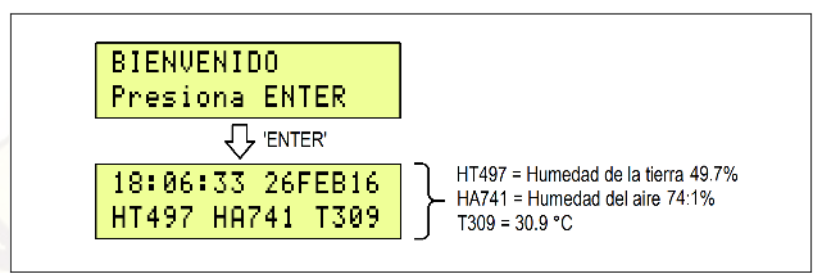

Gráfico N° 13.- Monitoreando los sensores.

Nuevamente se presiona 'ENTER' y vemos el primer menú. Si después oprimimos '1' regresamos a monitoreo de sensores (Gráfico N° 14). Se sale del primer menú con la tecla 'SAL' y luego con la tecla '2' podemos entrar a modo ver fecha y hora actual, en todos los casos se sale con la tecla 'SAL'.

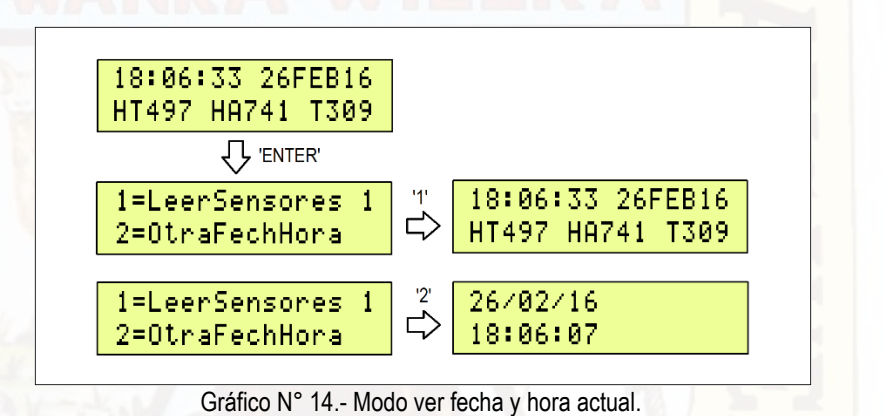

Con la tecla 'ADEL' se la visualiza la potencia de consumo del calefactor con la tecla 'RET' regresamos a visualizar la hora y hora (Gráfico N° 15).

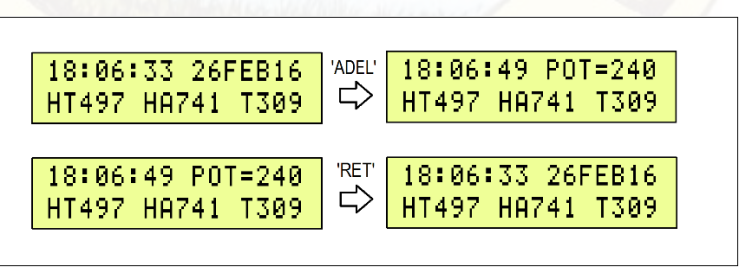

Gráfico N° 15.- Visualizar la potencia de consumo del calefactor.

El diagrama de flujo del programa de inicio que nos permite ingresar al primer menú y el monitoreo de la temperatura y la humedad del aire y de la tierra, podemos observarlo con detalle en el Gráfico N° 16.

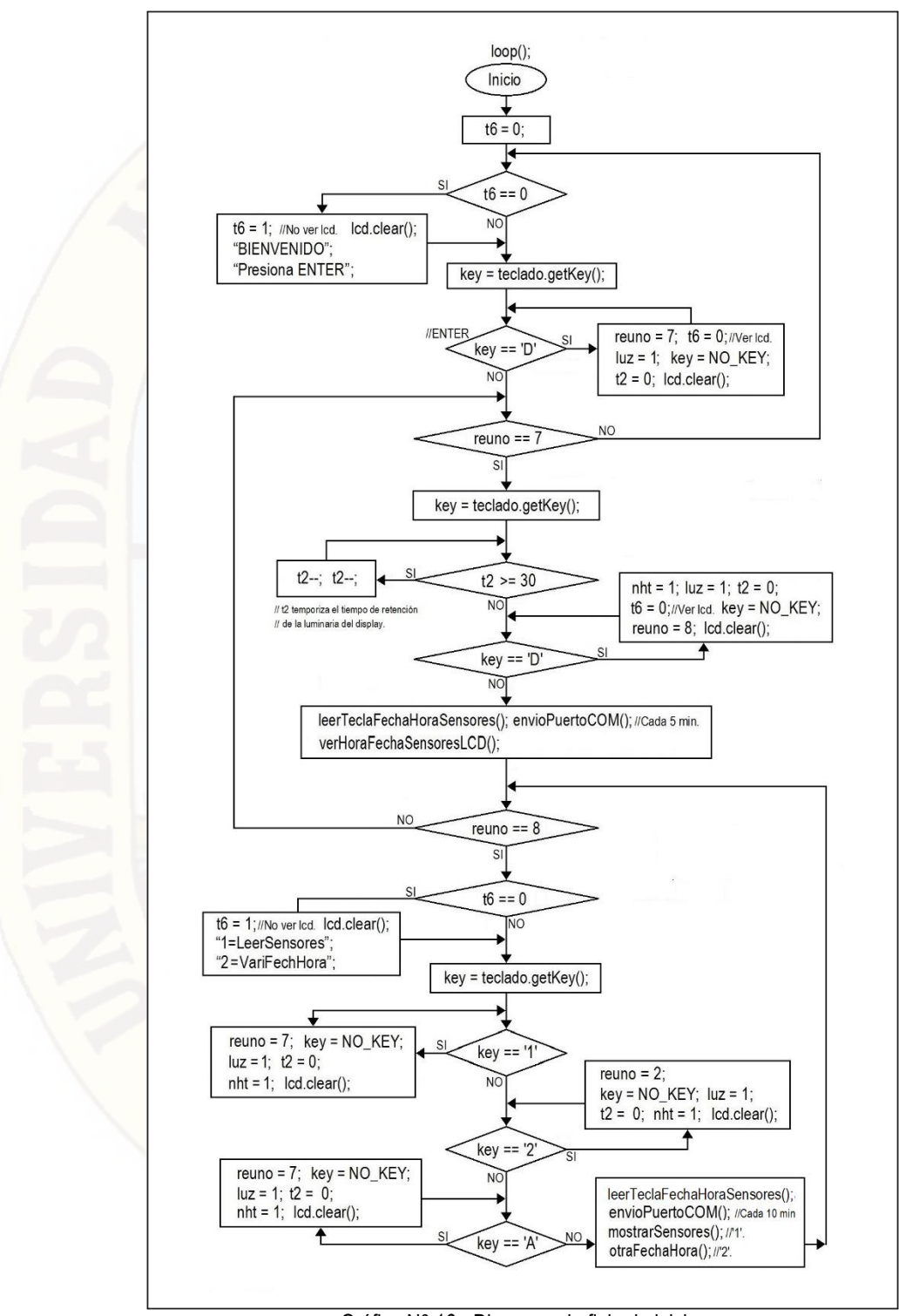

Gráfico N° 16.- Diagrama de flujo de inicio.

## **3.5.2. Segundo menú**

Con la subrutina "otraFechaHora" cambiarnos hora y fecha, primero debemos ingresar al segundo menú como se puede ver en el Gráfico N° 17.

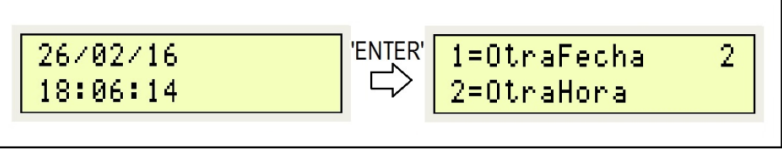

Gráfico N° 17.- Ingresar a segundo menú.

El diagrama de flujo del programa que permite cambiar de fecha y hora "otraFechaHora" esta detallado en el Gráfico N° 18.

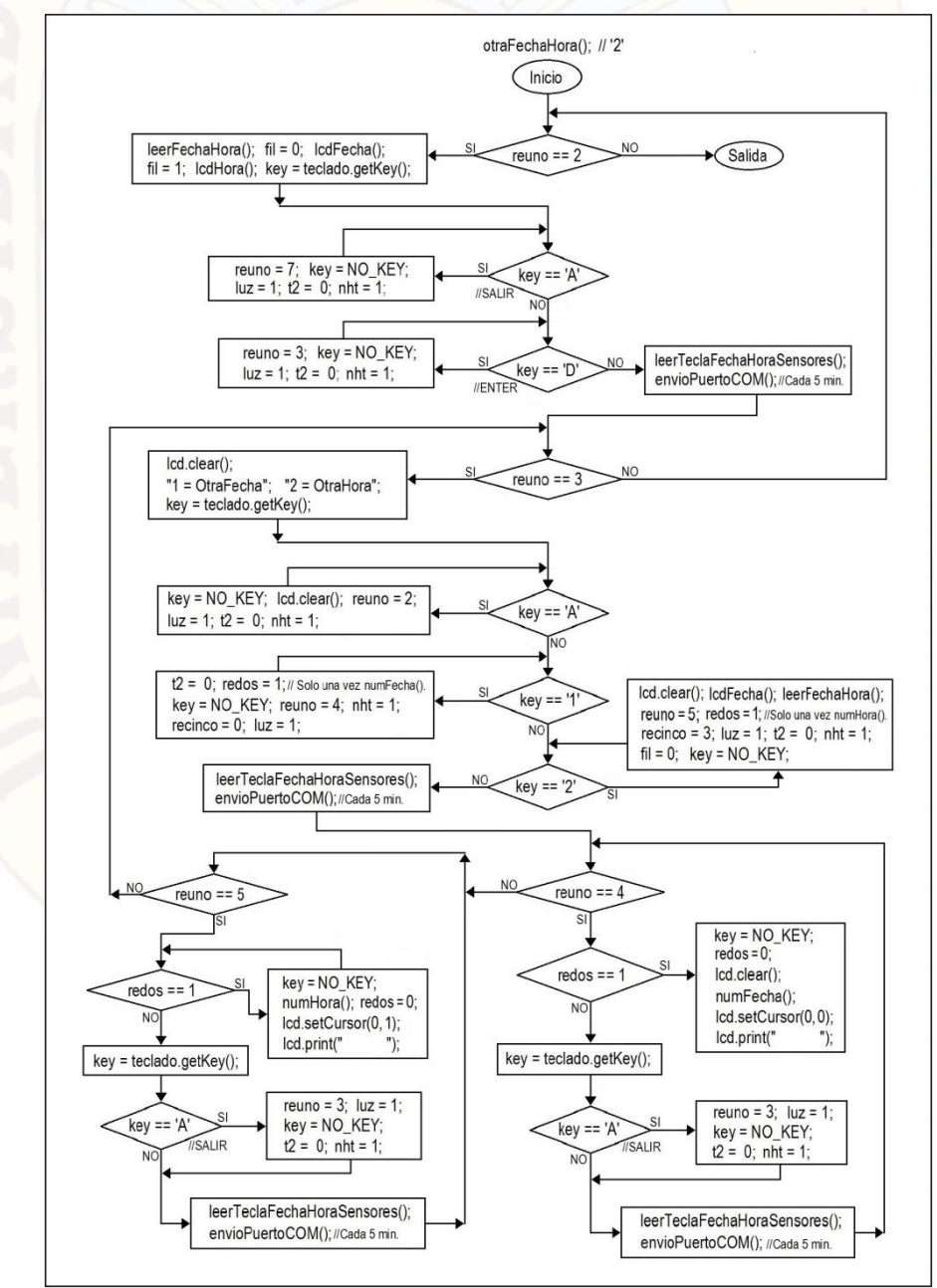

Gráfico N° 18.- Subrutina "otraFechaHora".

El ingreso y la visualización de los dígitos de fecha y hora se consiguen mediante las subrutinas "numFecha" y "numHora", el programa esta detallado mediante un diagrama de flujo en el Gráfico N° 19.

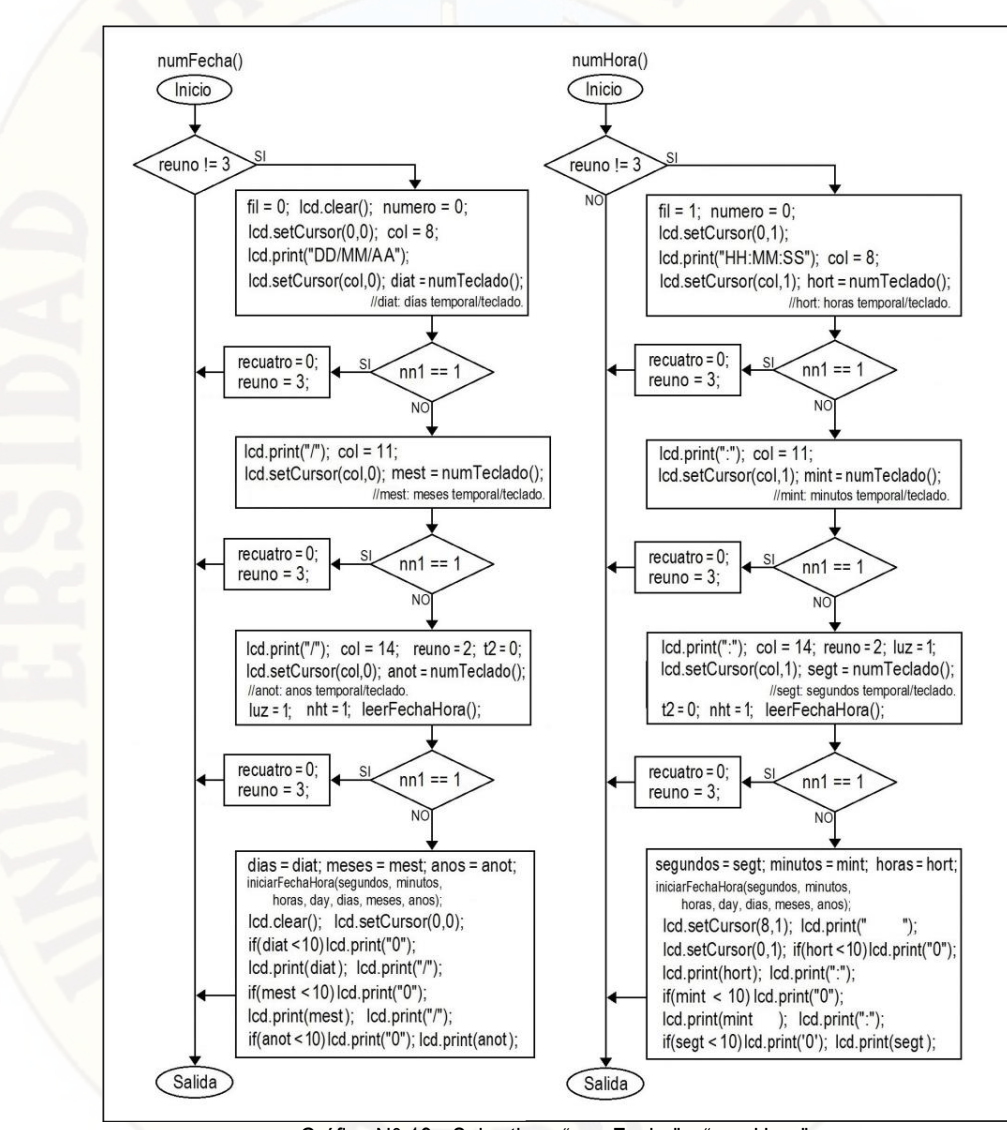

Gráfico N° 19.- Subrutinas "numFecha" y "numHora".

En el segundo menú para cambiar día se oprime '1' (Gráfico N° 20). Se reescribe el día con la tecla 'CLEAR' y para ingresar el mes utilizamos 'NEXT'.

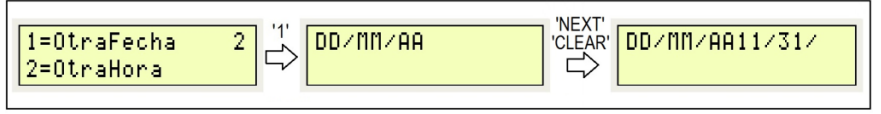

Gráfico N° 20.- Cambiar día.

En el segundo menú se oprime la tecla '1' para cambiar la hora (Gráfico N° 21). Si equivocamos las horas reescribimos con la tecla 'CLEAR' y si queremos continuar para ingresar los segundos utilizamos la tecla 'NEXT'.

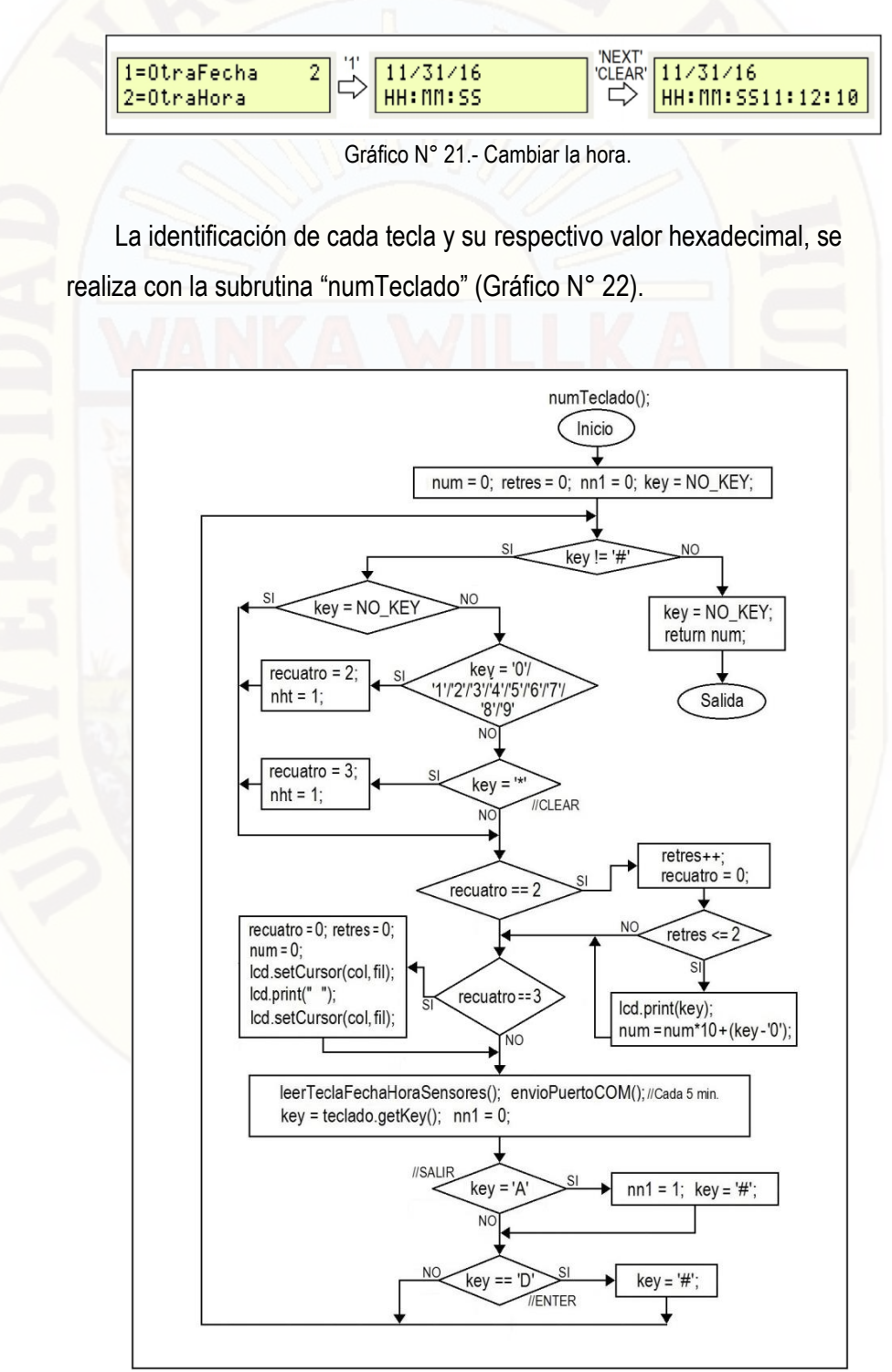

Gráfico N° 22.- Subrutina "numTeclado".

## **3.5.3. Monitoreo de sensores**

La subrutina "leerTeclaFechaHoraSensores" (ver la primera de dos partes en el Gráfico N° 23) monitorea los sensores, lee los siguientes valores actuales dentro del germinador: Temperatura del aire, humedad del aire, humedad de la tierra, hora, fecha y el estado del teclado 4x4. También temporiza en el display: La iluminación interna del display LCD (, 20 seg.), el retorno de fecha a hora (t2 >= 3, 6 seg.), el retorno al modo monitoreo de sensores (t2 >= 20, 40 seg.).

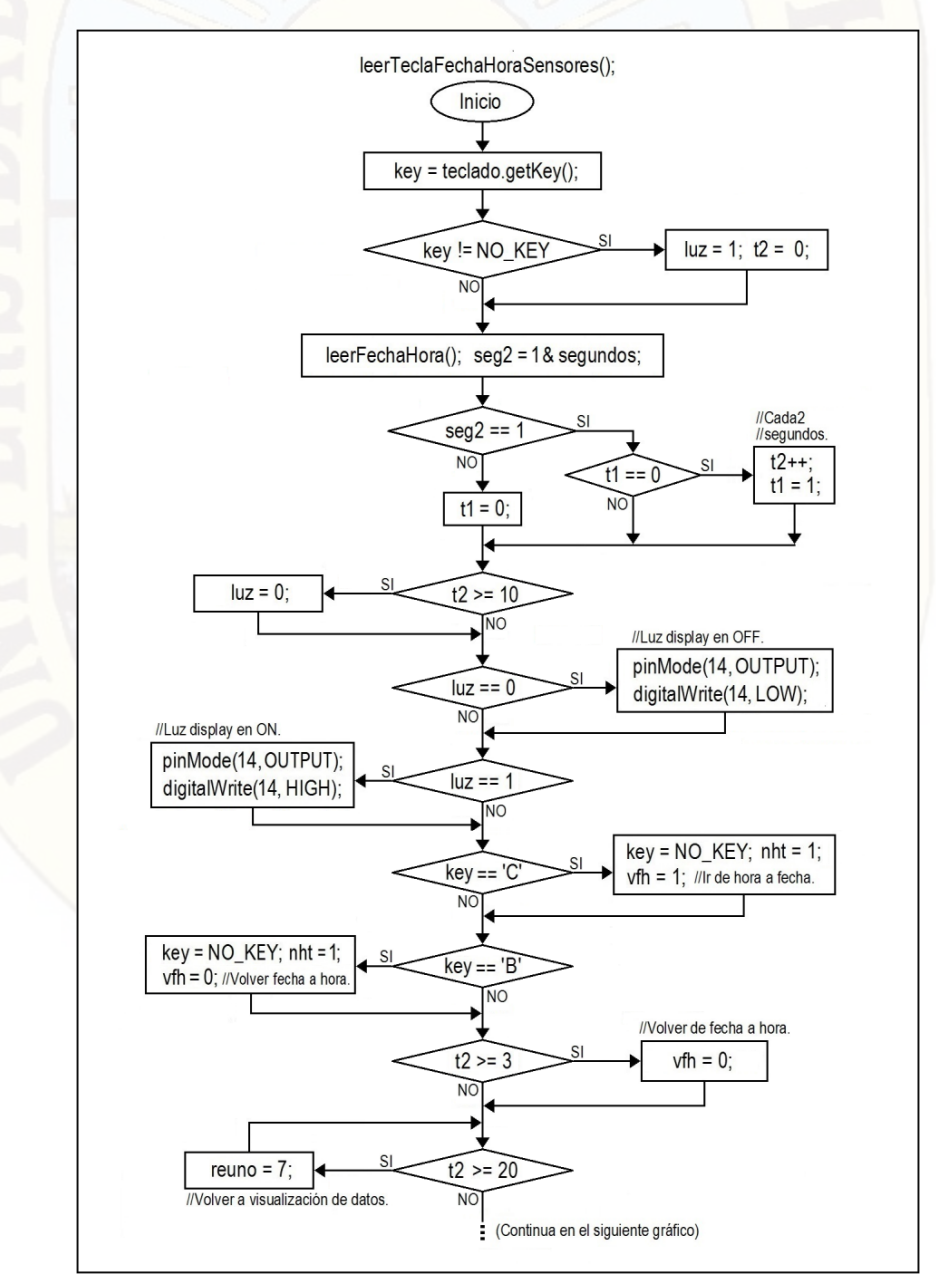

Gráfico N° 23.- Subrutina "leerTeclaFechaHoraSensores".

El Gráfico N° 24 es la continuación del anterior gráfico, en esta segunda parte se regula el periodo de lectura de un dato en el módulo AM2302 (2 seg.) con ayuda de la librería de arduino "millis". Cada medio minuto ocurre un flanco de subida en "min2", justo cuando inicia min2 = 1 corrige la potencia del calefactor para variar la temperatura del aire mediante la subrutina "corregirPotenciaCalefactor" y también controla el porcentaje de humedad de la tierra con ayuda de la subrutina "corregirHumedadTierra".

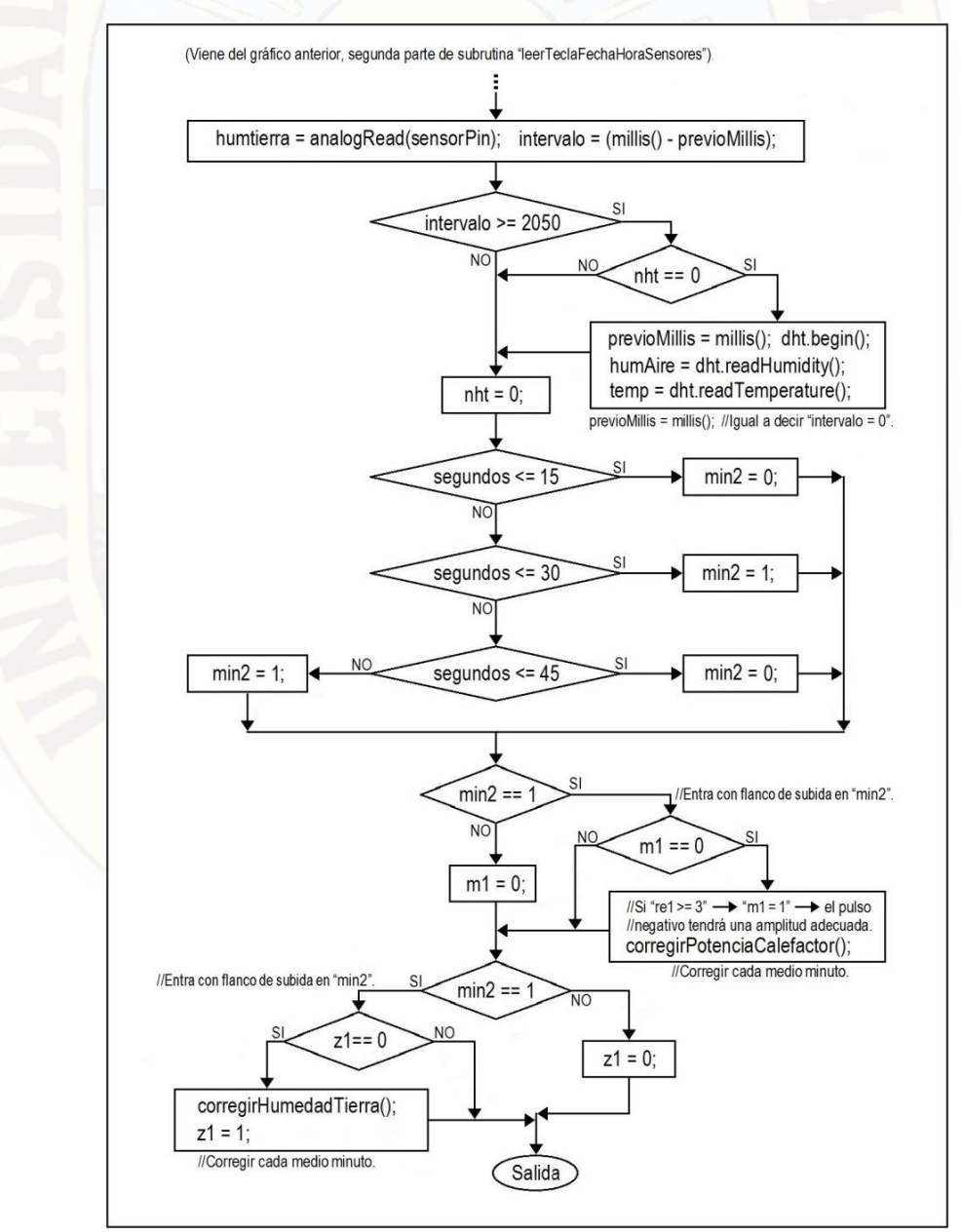

Gráfico N° 24.- Subrutina "leerTeclaFechaHoraSensores" (continuación)..

La lectura de fecha y hora desde el DS3231 se puede ver en la subrutina "leerFechaHora" (Gráfico N° 25): Envía la dirección de inicio (Registro 0x00 de segundos), se finaliza el envío de dato con: "Wire.endTransmission()". Luego continuamos con la recepción de los siete datos, después se convierten dichos siete datos (segundos, minutos, horas, dia, días, meses y años) de BCD a decimal para facilitar su presentación en el display LCD.

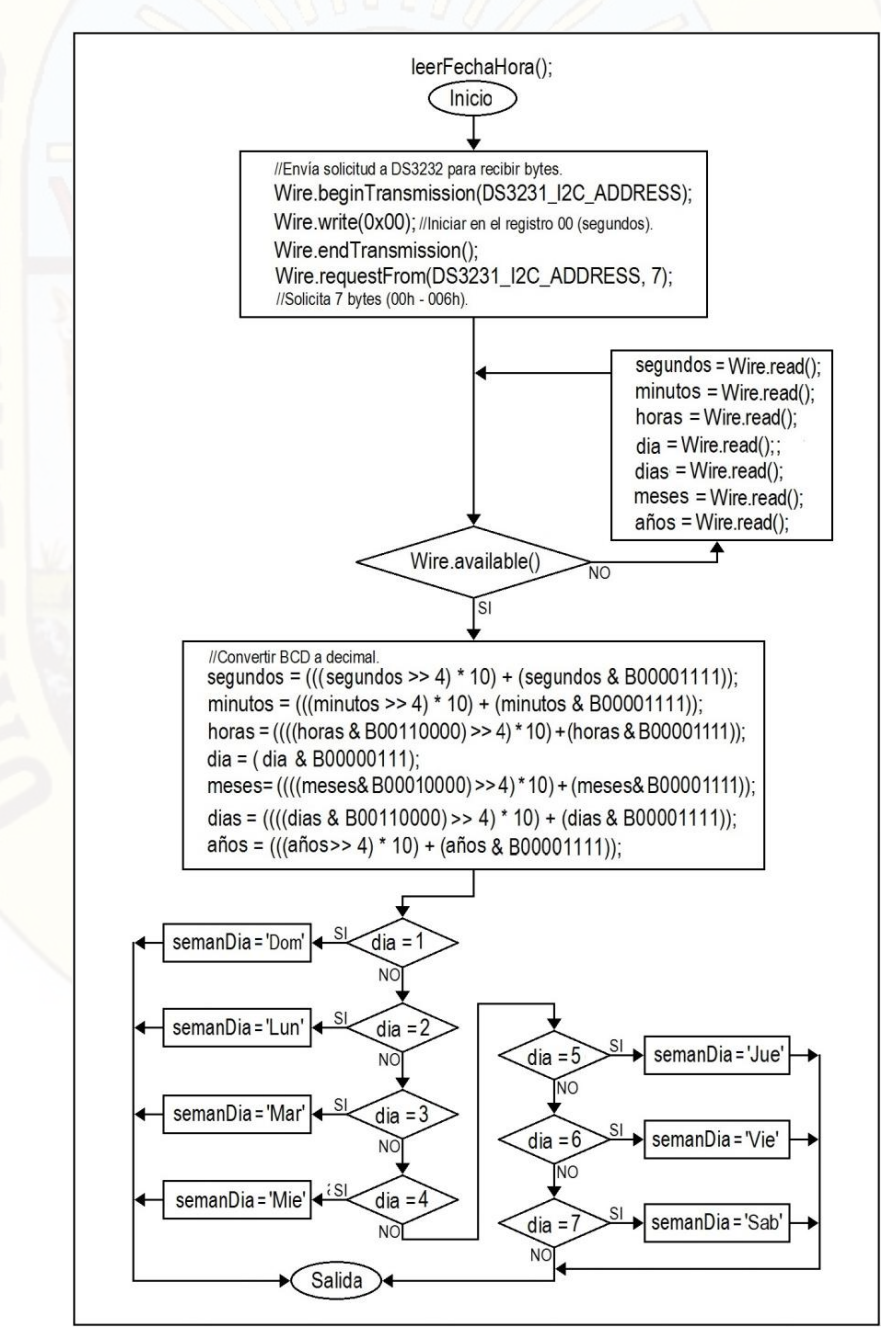

Gráfico N° 25.- Subrutina "leerFechaHora".

En la subrutina "verHoraFechaSensoresLCD" (Gráfico N° 26) al presionar cualquier tecla (Si "key != NO\_KEY") entonces: "luz = 1" y "t2 = 0", y asi se inicia el conteo de los 20 segundos (t2 >= 10). Luego se separa tres dígitos de la lectura de cada sensor para facilitar su presentación en el display LCD.

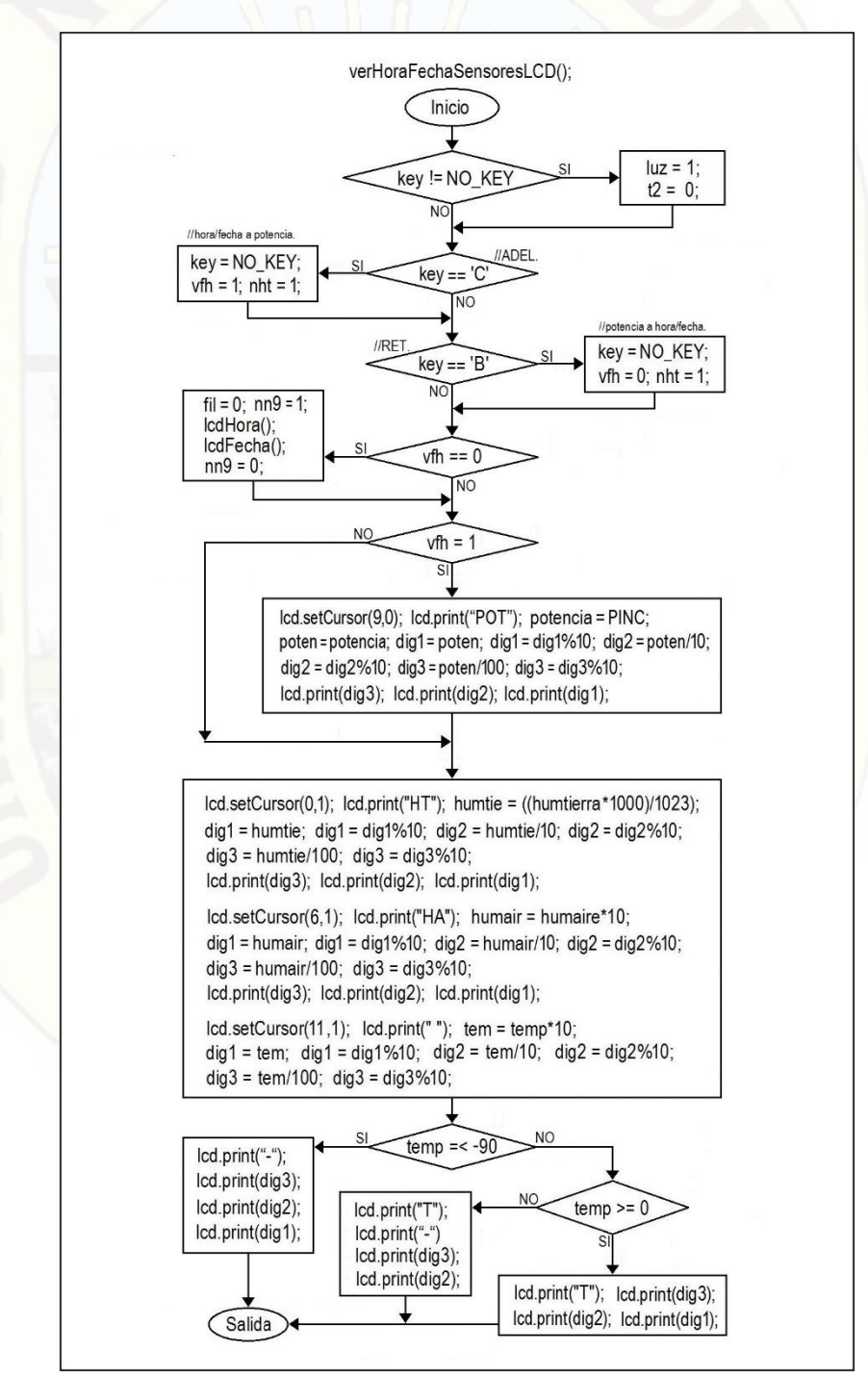

Gráfico N° 26.- Subrutina "verHoraFechaSensoresLCD".

En la subrutina "lcdFeha()" mediante la bandera "nn9" ubica el cursor del display LCD en la posición (9,0) y también accede a la subrutina "mesEnLetras()" (ver Gráfico N° 27) que reemplaza en el display los números de los meses por letras. Obteniendo la siguiente presentación: "20JUL17". Si "días" (por ejemplo) es menor de 10 el primer digito impreso en el display LCD es "0" y el segundo digito es el mismo número. Si es mayor de 10 "días" está compuesto por dos dígitos, por lo tanto, está compuesto por dos dígitos.

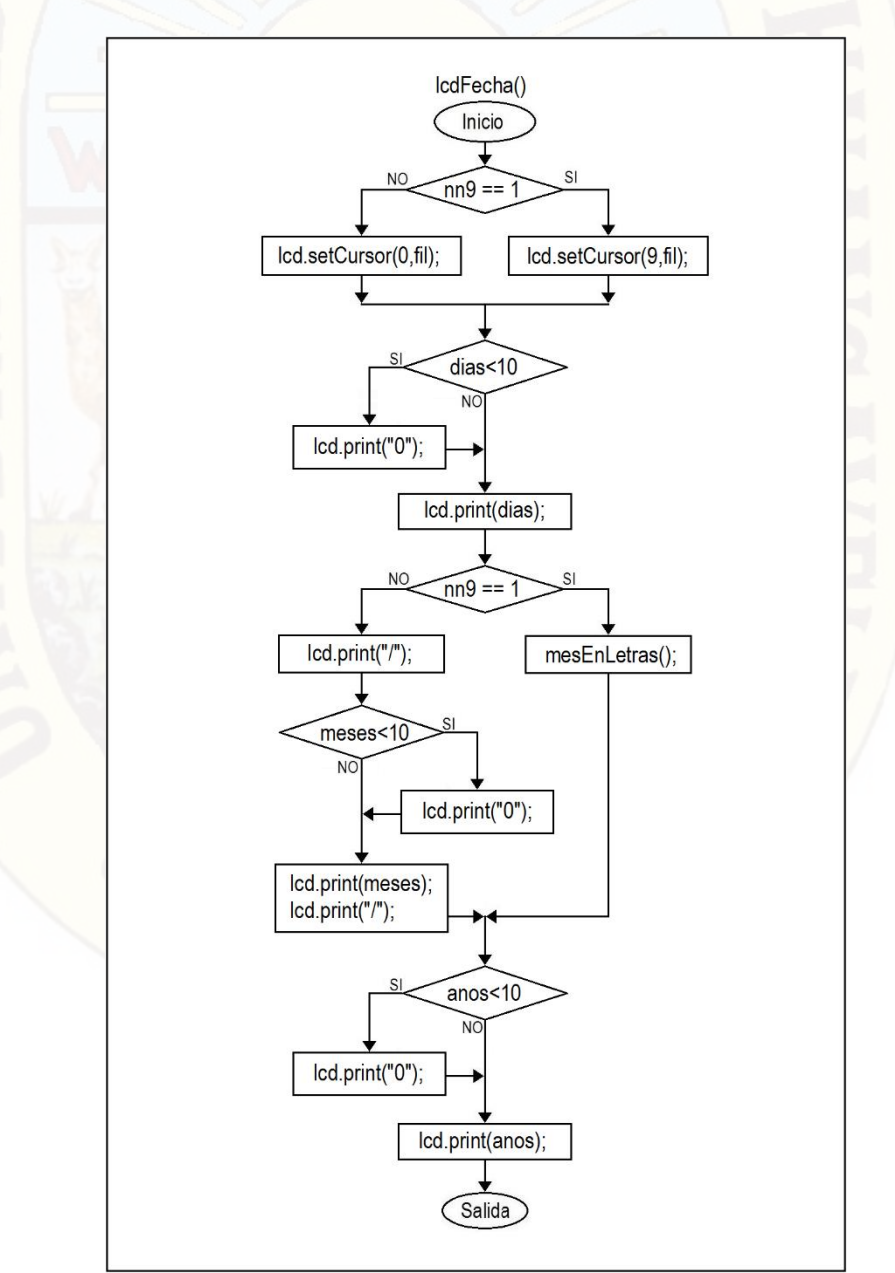

Gráfico N° 27.- Subrutina "lcdFeha()"**.**

La subrutina "lcdHora()" envía al display LCD la hora (ver Gráfico N° 28) en el siguiente formato: "hora:minutos:segundos".

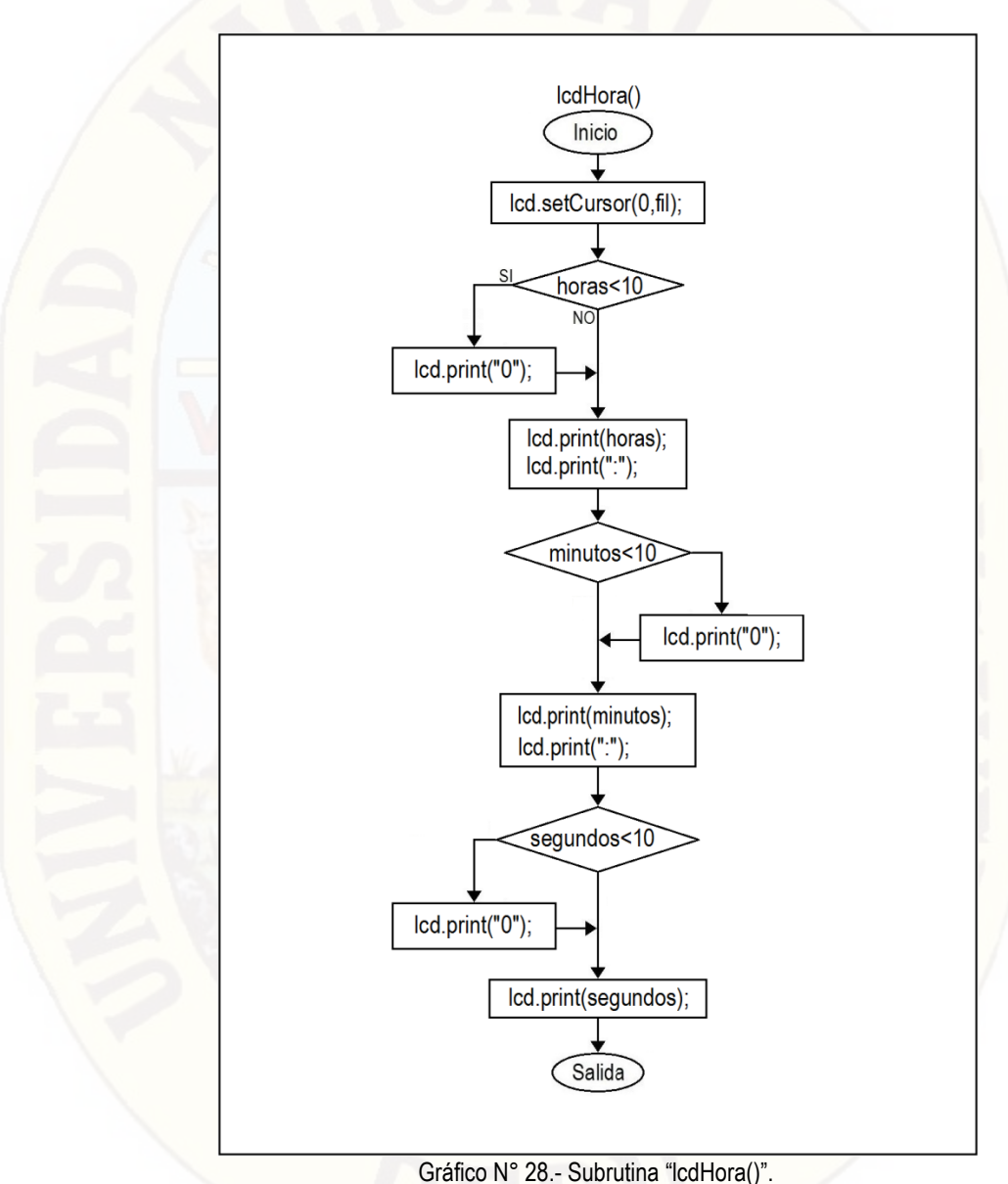

## **3.5.4. Envío de datos por el puerto COM**

La subrutina "envioPuertoCOM" transmite cada diez minutos al puerto (Ver el Gráfico N° 29), tiempo suficiente adecuado para monitorear las señales de todos los sensores que son de variación muy lenta. Primero se envía la "fecha" y "hora" actual, luego la "humedad de la tierra" y la "temperatura del aire" y "humedad del aire".

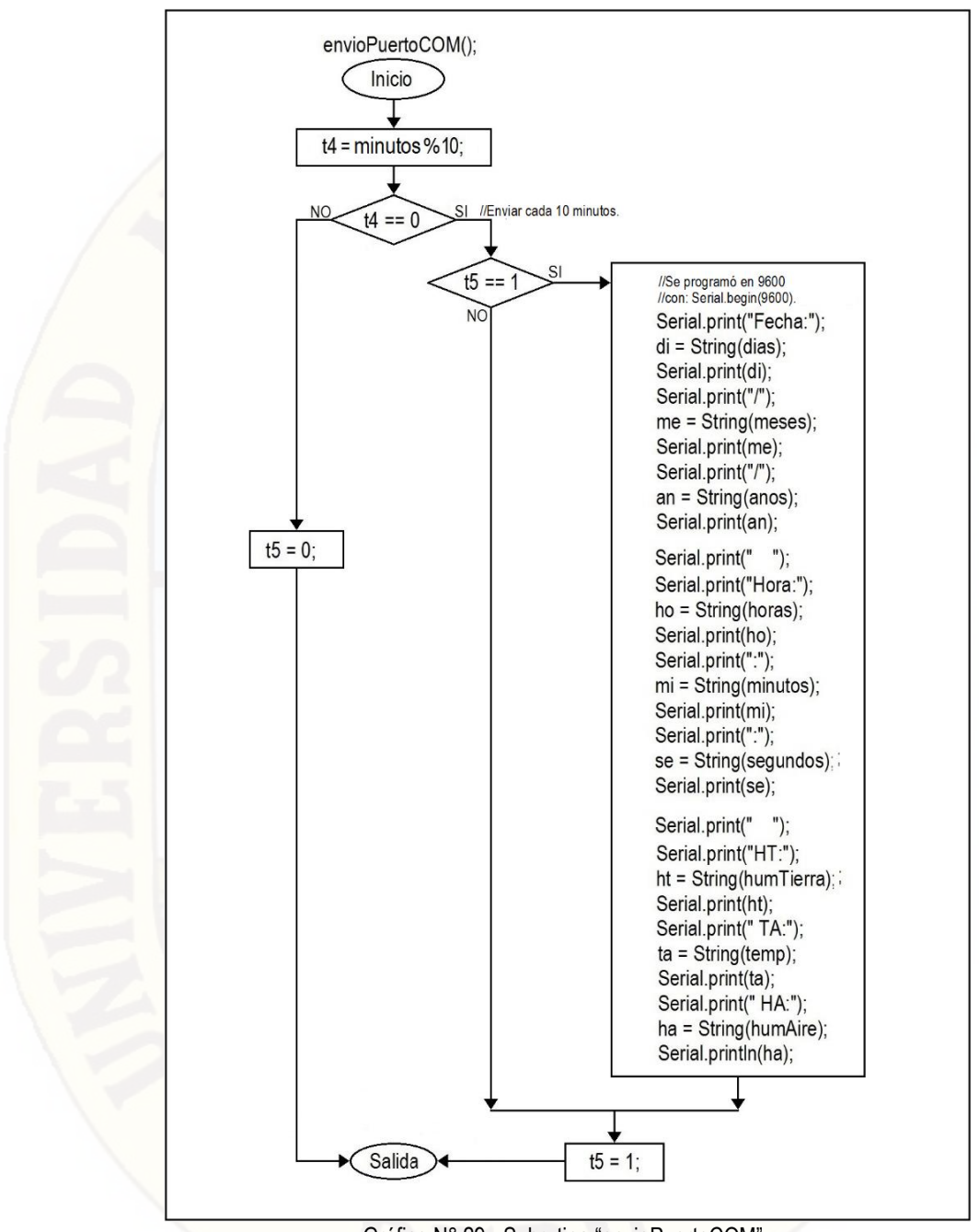

Gráfico N° 29.- Subrutina "envioPuertoCOM".

## **3.5.5. Control de temperatura**

Se regula la temperatura mediante una resistencia eléctrica (Calefactor) de 250 Vatios y que funciona con 220 VAC. El microcontrolador ATmega2560 aumenta ("+Lento" o "+Rápido") o reduce ("-Rápido" o "-Lento") la potencia en el calefactor, aplicando respectivamente pulsos negativos en los siguientes puertos: RC0, RC1, RC2 y RC3 del PIC16F876A (ver el Gráfico N° 30).

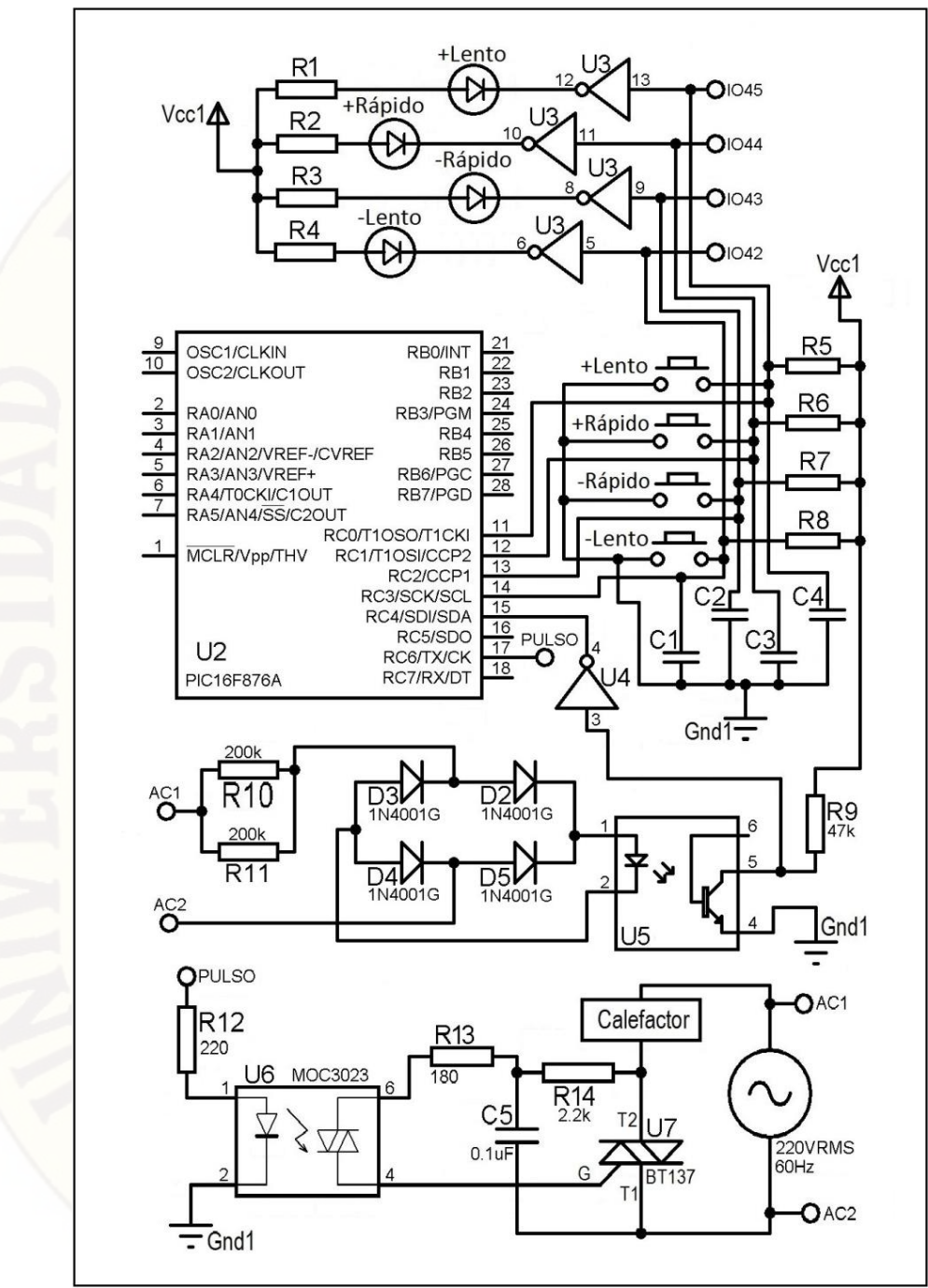

Gráfico N° 30.- Circuito control de temperatura.

El siguiente circuito nos informa el instante que pasa por cero la señal de 220 VAC/60 Hz PIC16F876A (ver el Gráfico N° 31), mediante un flanco de subida que ingresa al microcontrolador PIC16f876 por el puerto RC4. La señal de respuesta sale por el puerto RC6 con el nombre de "PULSO", mediante un acoplador ataca al Triac BT137.

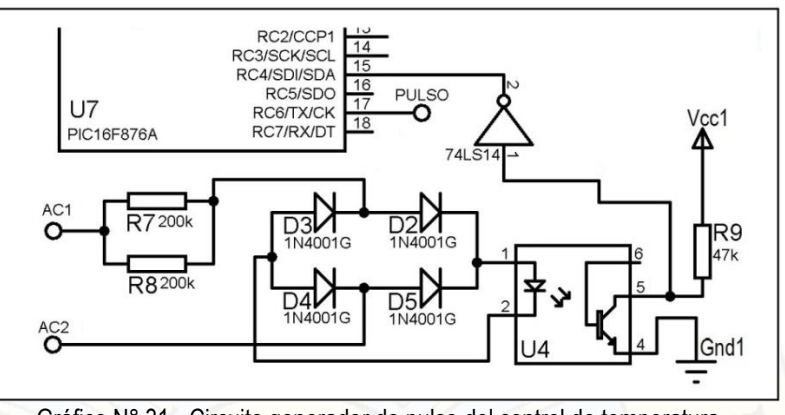

Gráfico N° 31.- Circuito generador de pulso del control de temperatura**.**

El microcontrolador PIC16F876 recibe dicho flanco de subida y genera un retardo "ton" durante este retardo la señal de 220 VAC llega normal al calefactor, después del retardo "ton" la señal 220 VAC es atenuada totalmente (ver el Gráfico N° 32). El PIC16f876 controla también las dos velocidades (Lento y Rápido) para incrementar o decrementar de "tow" mediante pulsos negativos en los puertos  $RC<sub>0</sub>$ ,  $RC<sub>1</sub>$ ,  $RC<sub>2</sub>$  y  $RC<sub>3</sub>$  (En uno de ellos a la vez). También indicamos que "t<sub>ON</sub>" es la separación entre dos flancos de subida.

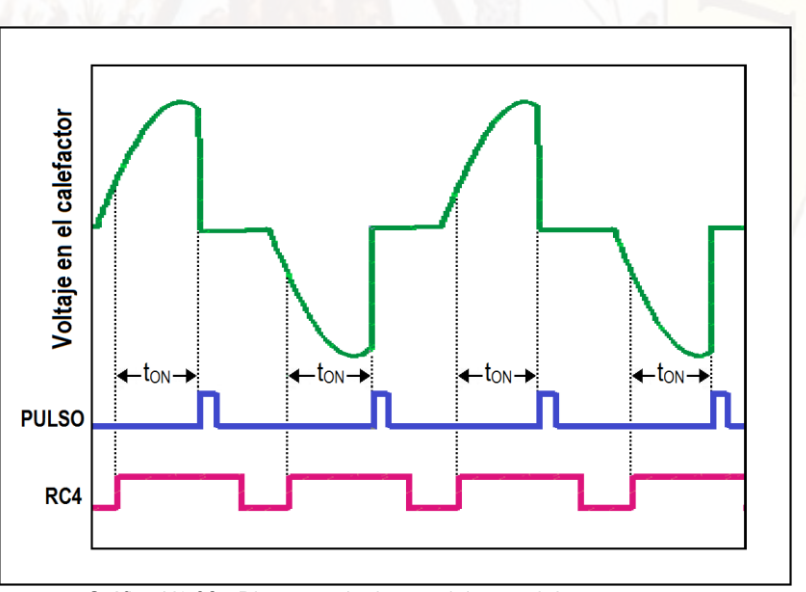

Gráfico N° 32.- Diagrama de tiempo del control de temperatura.

El calefactor es de aproximadamente 200 vatios, ubicado dentro de un recipiente con orificios laterales para que el aire caliente se irradie dentro de todo el germinador (ver el Imagen N° 6).

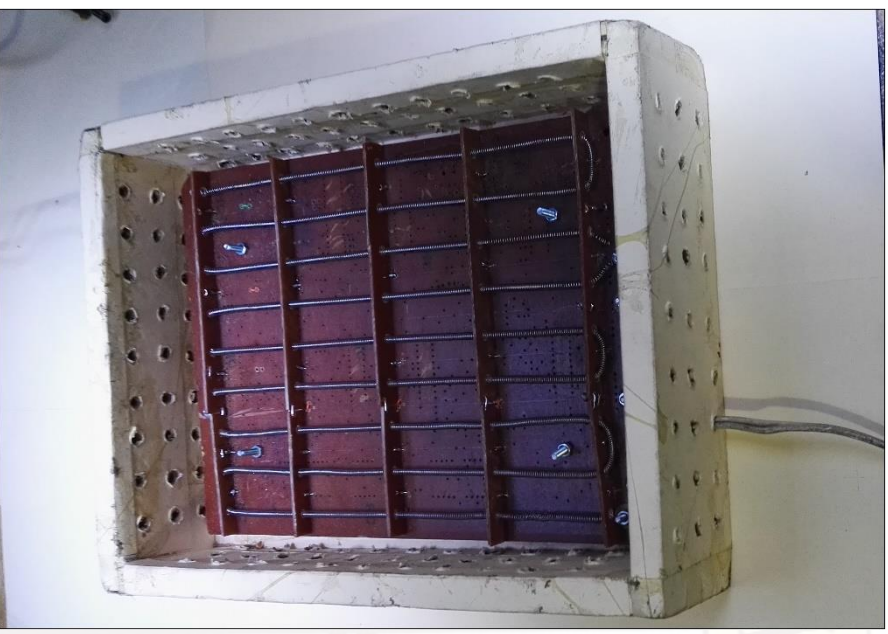

Imagen N° 6.- El calefactor.

En la Imagen N° 7 se puede ver dentro del germinador la ubicación del: Recipiente de las semillas, el depósito de agua y el calefactor.

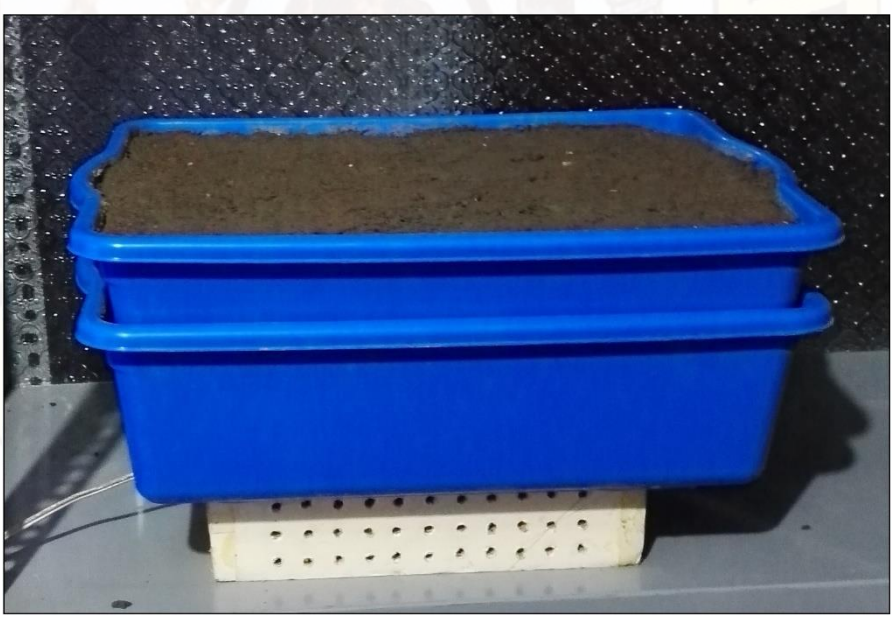

Imagen N° 7.- Recipientes internos del germinador.

La "subrutinaProgramaPrincipalCalefactor" (Gráfico N° 33) espera un flanco de subida en RC4 del PIC16F876 para ejecutar por una vez hasta el próximo flanco de subida la subrutina: "subrutinaGenerarPulsoCalefactor",.

La "subrutinaGenerarPulsoCalefactor" asume inicialmente "tempe = 0x40" para generar un nivel lógico de '0' por un periodo de " $t_{ON}$ ", culmina con un nivel lógico de ˈ1ˈ durante 1.2 ms y se obtiene con "tempe = 0x1F".

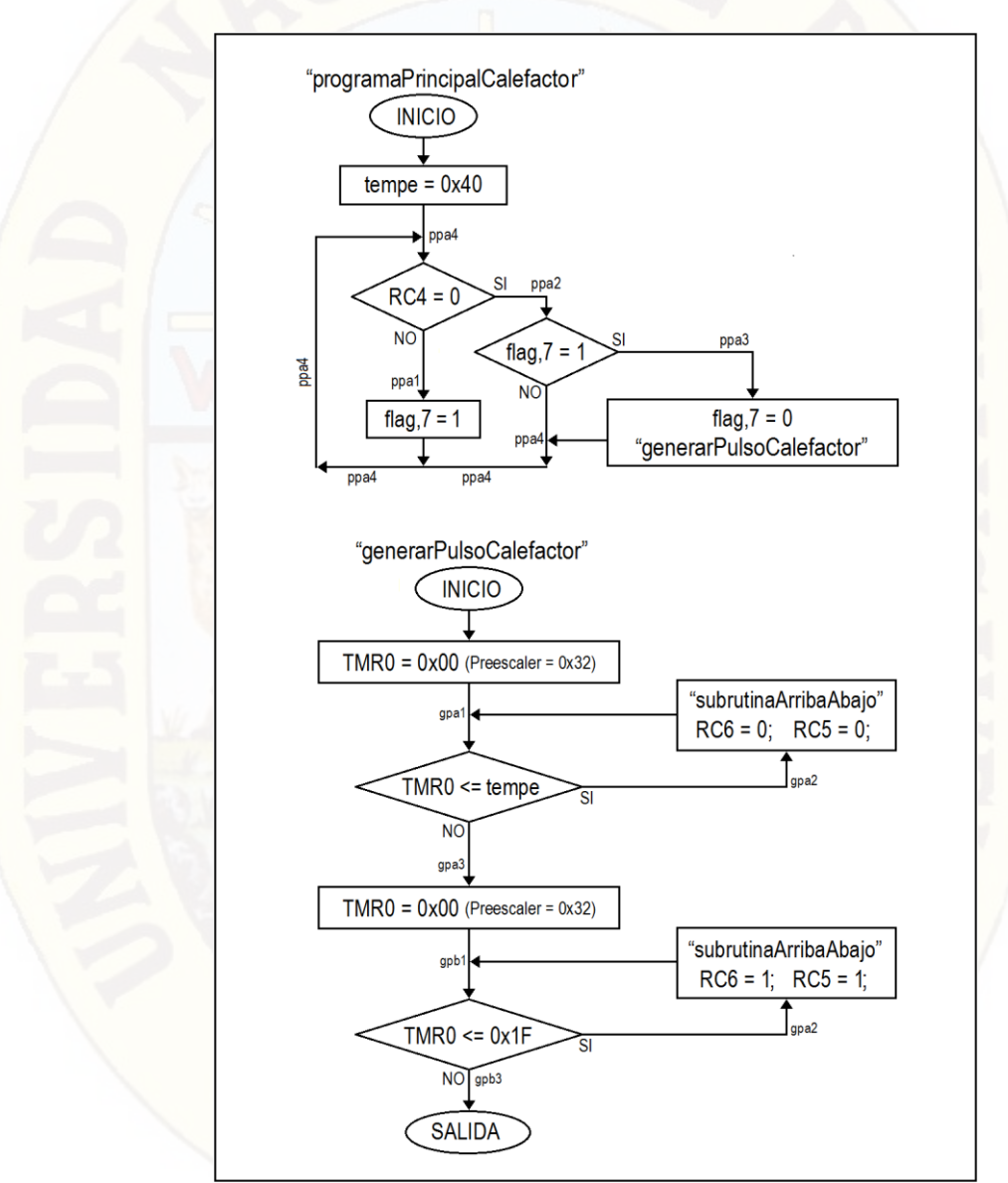

Gráfico N° 33.- "ProgramaPrincipalCalefactor" y "GenerarPulsoCalefactor".

La "subrutinaArribaAbajo" incrementa o decrementa el valor del registro "tempe" (ver el Gráfico N° 34), según ingrese un pulso negativo en uno de los cuatro puertos del PIC16F876, de la siguiente manera: RC0 = tempe + 1, RC1 = tempe + 10, RC2 = tempe -1 y RC3 = tempe - 10. También limita los valores máximos y mínimos del registro "tempe".

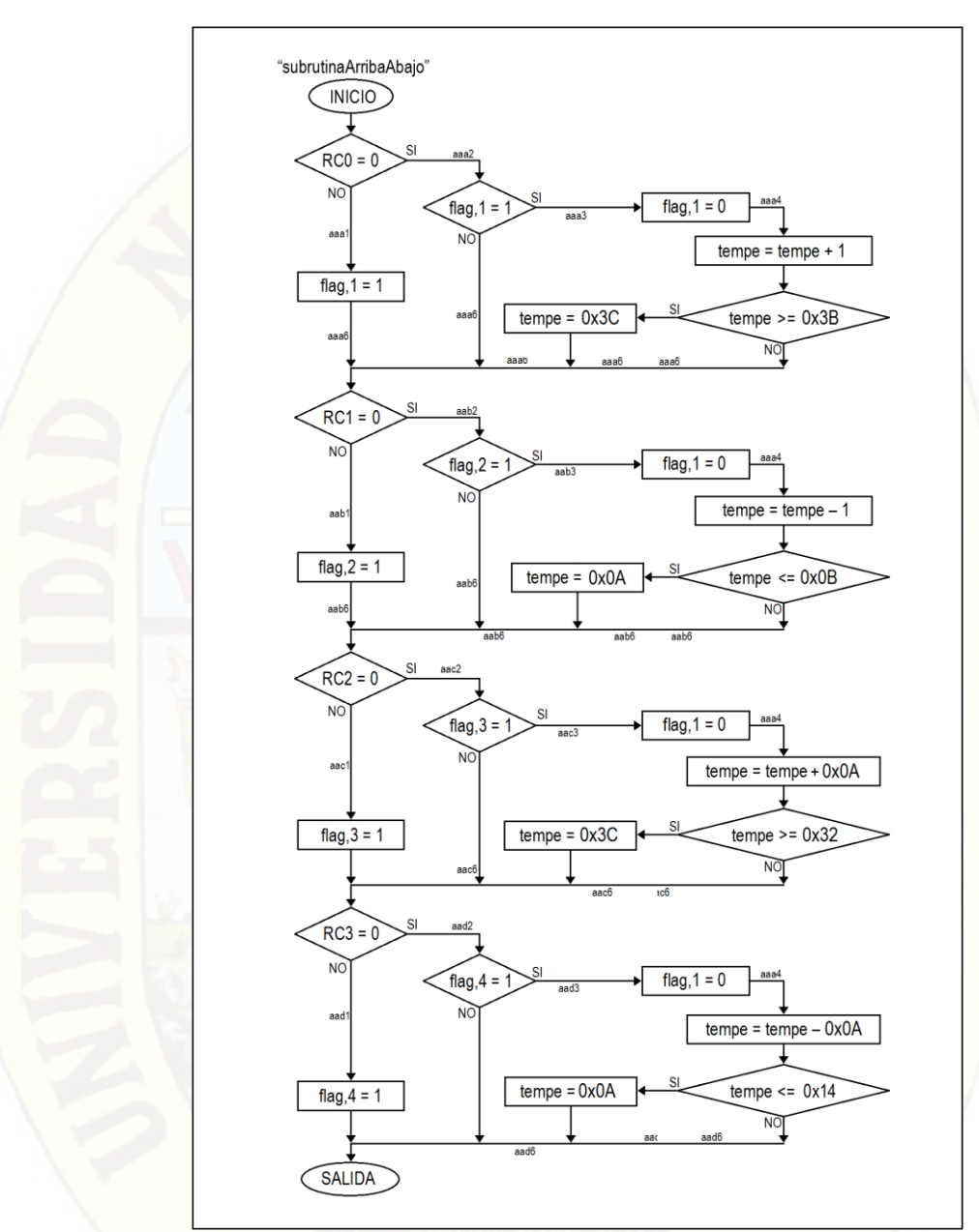

Gráfico N° 34.- "subrutinaArribaAbajo".

Alternancia de temperaturas diarias mejora la germinación de semillas, 8 horas (7, 8, 9, 10, 11, 12, 13 y 14) de temperatura alta (30 °C) y durante 16 horas (20 °C)<sup>16</sup> de temperatura baja. Con un error de ± 1 °C. En ATmega2560 la subrutina "corregirPotenciaCalefactor()" controla la alternancia de la temperatura diaria con: "¿temp >= 10?" y "¿temp >= 20?" (Gráfico N° 35).

 $\overline{\phantom{a}}$ 

**<sup>16.</sup>** Organización de las Naciones Unidas para la Alimentación y la Alimentación. Departamento de Montes Guía para la manipulación de semillas forestales. Capítulo 9: Ensayo de la semilla. Año 1991. Consultado el 04/04/2016 en: http://www.fao.org/docrep/006/AD232S/ad232s12.htm.

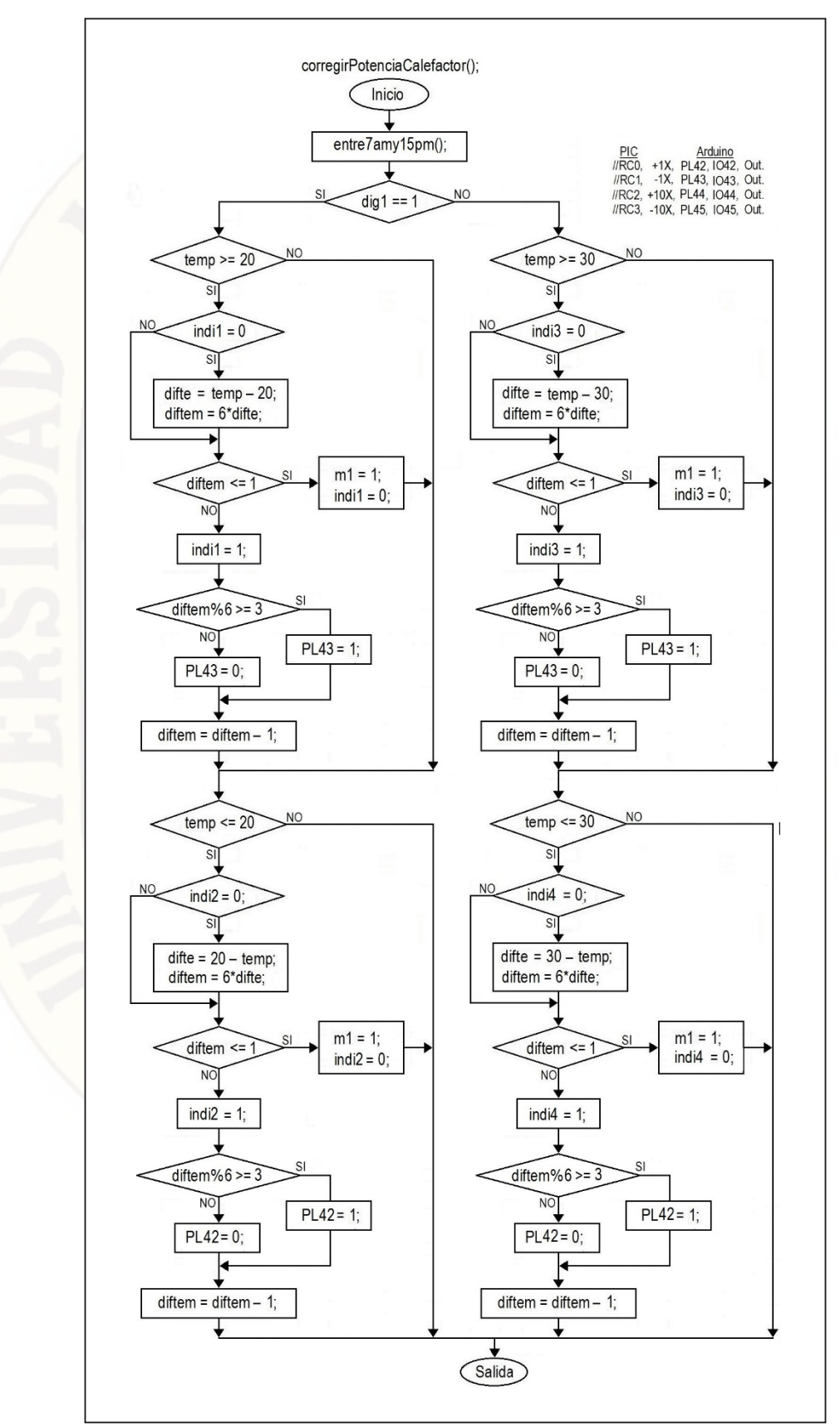

Gráfico N° 35.- Subrutina "corregirPotenciaCalefactor".

## **3.5.2. Interface del sensor de humedad de la tierra**

Mediante dos sensores de nivel (SenNivA y SenNivB) y dos electroválvulas (ValAgua y ValGoteo) se controla el flujo de agua con ayuda de dos reservorios de agua (Gráfico N° 36). Las electroválvulas son de 220 VAC y normalmente cerradas.

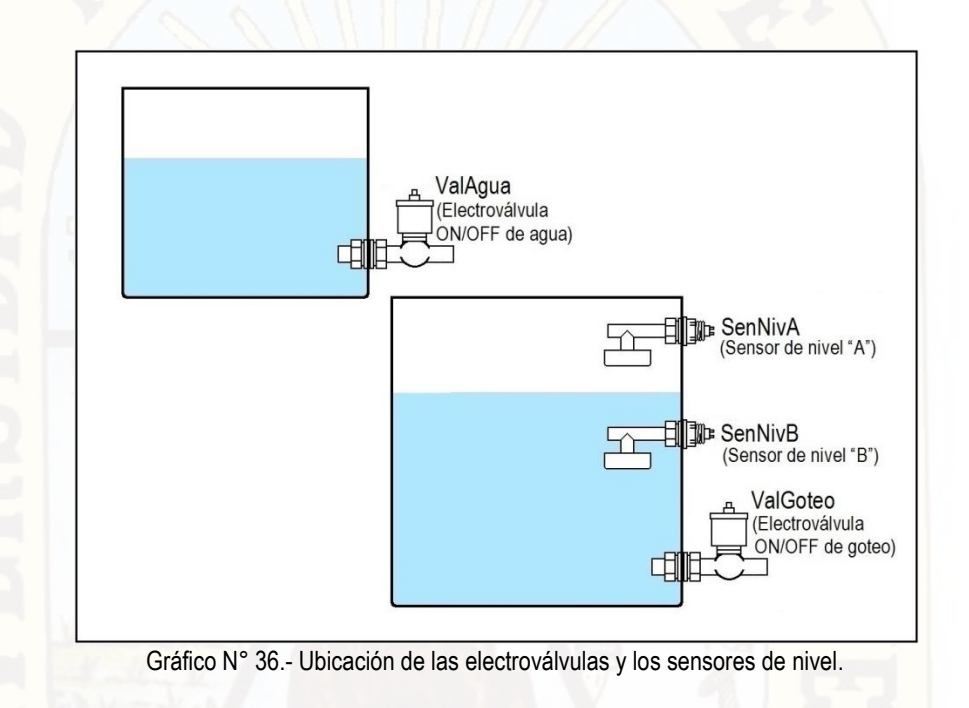

En la Imagen N° 8 el sensor magnético de nivel A (SenNivA) está en corto circuito y el sensor magnético de nivel B (SenNivB) está en circuito abierto. El flotador de espuma con imán permanente en forma de anillo rodea al interruptor magnético. Según la ubicación del flotador, cierra o abre el interruptor magnético y el interruptor magnético está sellado herméticamente.

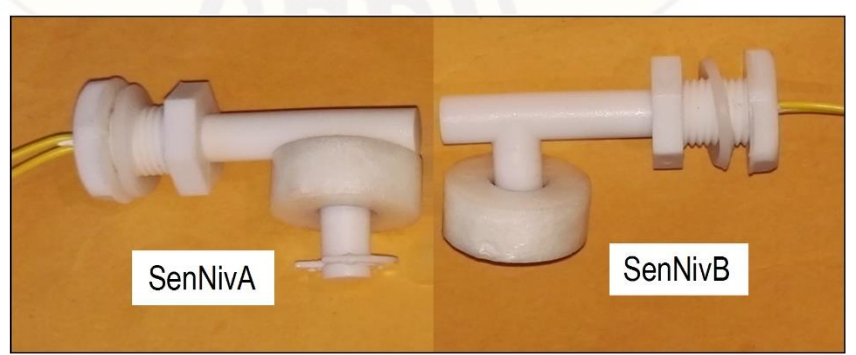

Imagen N° 8.- Sensores de nivel.

El ATmega2560 recibe en AD0 (Entrada de un convertidor analogo digital interno del microcontrolador) la señal del sensor resistivo de la humedad del suelo FC-28, previamente acondicionado con ayuda del LM358 (Gráfico N° 37). También está permanentemente observando el nivel lógico en los puertos IO46 y IO47 de esta manera monitorea el nivel del agua, para activar o desactivar las electroválvulas mediante los puertos IO48 y IO49. Se implementó leds indicadores para confirmar el estado de los sensores magnéticos de nivel y de las electroválvulas.

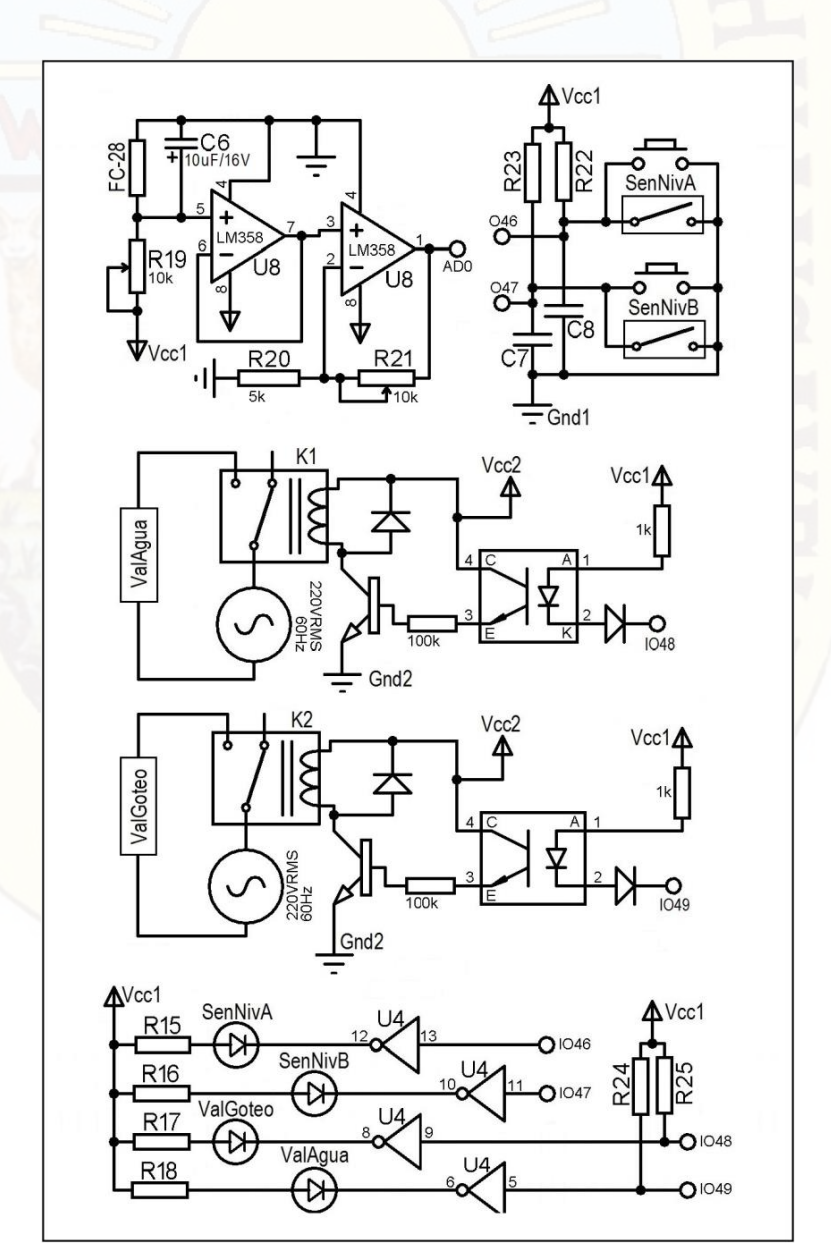

Gráfico N° 37.- Circuito de control de válvulas.

En el sensor resistivo FC-28 (Gráfico N° 38) se entierra verticalmente en un 80%, a mayor humedad de la tierra menor resistencia.

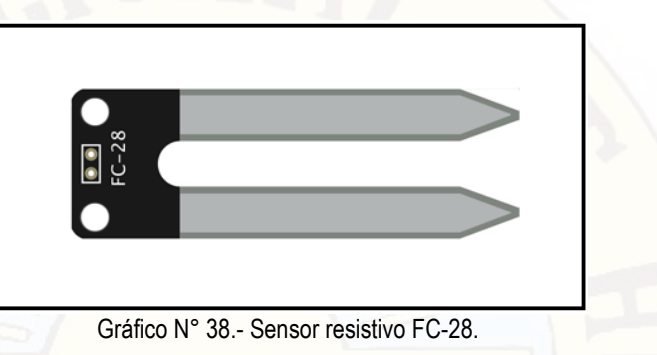

Con la subrutina "corregirHumedadTierra" del ATmega2560 se controla el flujo de agua del riego por goteo en el germinador, para mantener la humedad de la tierra en un 55% y un error máximo de 1%, (Gráfico N° 39).

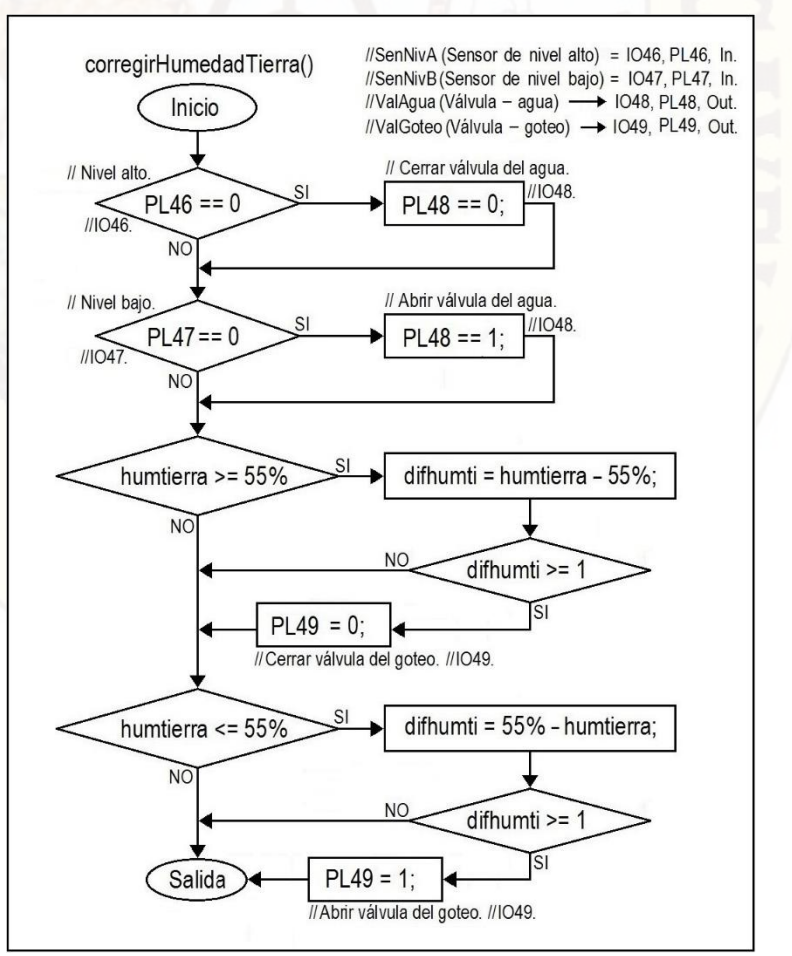

Gráfico N° 39.- Subrutina "corregirHumedadTierra".

Del módulo de cuatro relays se utiliza solo dos: "K<sub>1</sub>" y "K<sub>2</sub>" (Imagen N° 9). Estos relays soportan 10 Amperios a 220 VAC.

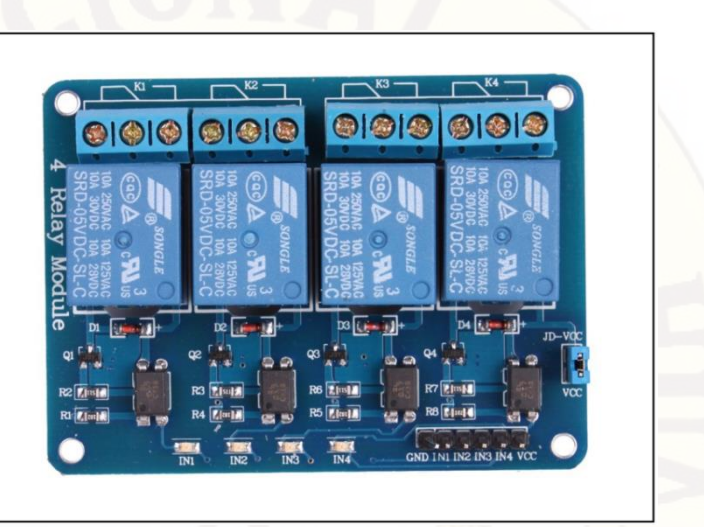

Imagen N° 9.- Relés para controlar las válvulas

## **3.5.3. Monitoreo de los resultados de la germinación:**

Se formaron dos grupos, en cada uno se sembró 15 semillas del Eucalipto: Semillas fuera del germinador (SFG) y semillas dentro de germinador (SDG). Las semillas del Eucalipto, primero pasaron por un proceso pregerminativo, se remojó en agua fría, cambiando de agua cada 8 horas<sup>17</sup>, una vez que estuvieron ablandados se ubicó 15 semillas en cada uno de los dos recipientes y a 2 cm de la superficie, en tres filas (Gráfico N° 40):

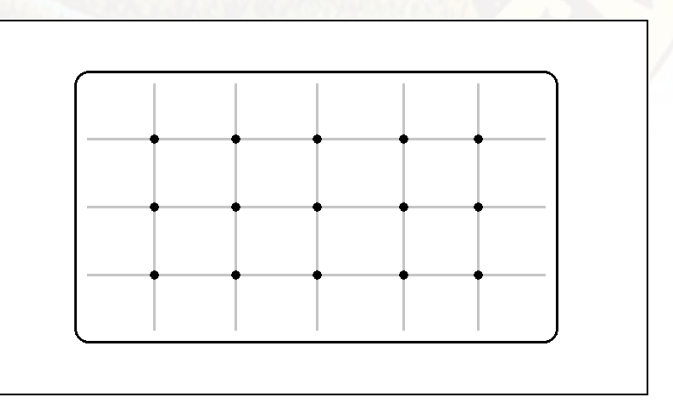

Gráfico N° 40.- Ubicación superficial de las semillas.

 $\overline{\phantom{a}}$ 

**<sup>17</sup>**. Reynel J. Marcelo. Árboles de los Ecosistemas Forestales Andinos. Manual de identificación de especies. Programa regional ECOBONA. Intercooperation Fundación Suiza para el Desarrollo y la Cooperación Internacional. 2009 Lima Perú.

Se conformó dos recipientes, cada uno con 15 semillas: Recipiente SFG (Semillas Fuera del Germinador) y Recipiente SDG (Semillas Dentro del Germinador), ver Imagen N° 10:

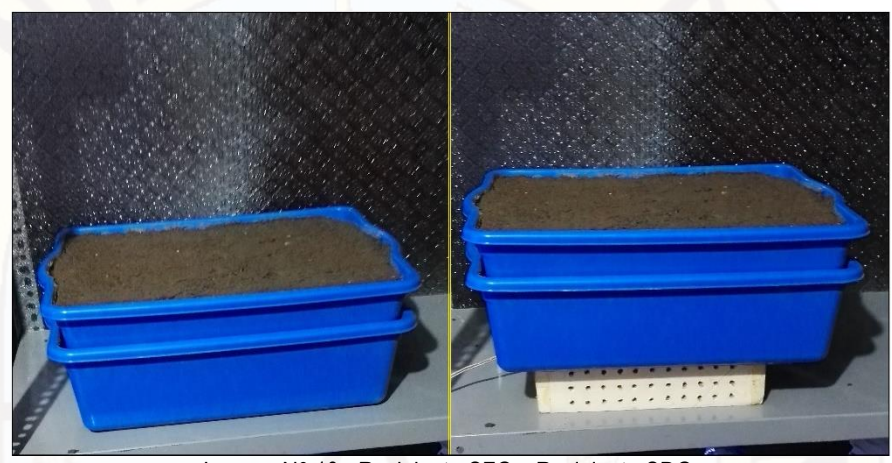

Imagen N° 10.- Recipiente SFG y Recipiente SDG.

En las semillas fuera del germinador (SFG) se regó dos veces al día una vez por la mañana y otra vez por la tarde**18**, durante 20 días.

También durante 20 días se controló indirectamente el riego en las semillas dentro del germinador (SDG), en donde con ayuda de los sensores de nivel (Gráfico N° 35) "SenNivA", "SenNivB" y la válvula "ValAgua" se mantuvo la presión en las goteras de un metro de nivel de agua con un error de ±10cm, se controló dentro del germinador automáticamente, con un retardo máximo de dos segundos: La humedad de la tierra y la temperatura del aire. Cada 10 minutos se almacenó datos de la humedad de la tierra y la temperatura del aire.

## **3.6**. **POBLACIÓN, MUESTRA, MUESTREO**

#### **3.6.1. Población**

 $\overline{a}$ 

Se sembró 15 semillas de Eucalipto en cada uno de los dos recipientes (Imagen N° 10), un grupo de semillas estuvieron fuera germinador (SFG) y otro

**<sup>18.</sup>** NGR (Reforestation, Nurseries y Genetics Resources). Vivero Forestal: Producción de Plantas Nativas a 0Raíz Cubierta. capítulo 7. Riego. Consultado el 11/08/17.en: [https://rngr.net/publications/ vivero-forestal](https://rngr.net/publications/%20vivero-forestal-produccion-de-plantas-nativas-a-raiz-cubierta-completo/at_download/file)[produccion-de-plantas-nativas-a-raiz-cubierta-completo/at\\_download/file](https://rngr.net/publications/%20vivero-forestal-produccion-de-plantas-nativas-a-raiz-cubierta-completo/at_download/file)

grupo siempre dentro del germinador (SDG) construyó dos germinadores de semillas el "Germinador SFG" y el "Germinador SDG". El "Germinador SDG" es automático el control de temperatura y humedad. Ajustable entre 10°C y 35°C; en toda la sección de trabajo del germinador y descenso inicial de la temperatura rápido, en 30 minutos <sup>19</sup>. Considerando las peores condiciones en una hora debe cambiar desde 10°C hasta 35°C, la pendiente de tiempo y temperatura ( $m_{t/c}$ ) se obtuvo de la siguiente manera:

 $m_{t/c} = \Delta_{\text{tiempo}}/\Delta_{\text{temperature}}$ 

 $m_{\text{t/c}} = 50$ minutos/(35°C -10°C) = 60min/25°C = 2,4min/°C.

Por lo tanto, considerando las peores condiciones se medirá cada 2,4 minutos el valor de: "temperatura del aire" y "humedad de la tierra".

Y se obtuvo en veinte días, porque es el tiempo promedio que necesitó una semilla de Eucalipto para germinar:

N = (60min/1.2min)\*24horas\*20dias

La población consiste en N = 12,000 datos, para cada una de las siguientes dos variables: "temperatura del aire" y "humedad de la tierra".

## **3.6.2. Muestra**

 $\overline{a}$ 

La temperatura ha de ser uniforme en cada uno de los regímenes térmicos, con variaciones de más o menos 1° C20, por lo tanto, consideramos una desviación estándar de la temperatura de σ = 1° C

**Calculo del tamaño de la muestra:** El número de mediciones es N = 12,000. Para un nivel de confianza de 95% (0.95) tenemos:

 $(1-0.95)/2 = 0.05/2 = 0.025 \rightarrow 1-0.025 = 0.975 \rightarrow Z(0.975) = 1.96$ En la curva de distribución normal de gauss Z(0.975) = 1.96. Límite aceptable de error muestral (e) que, generalmente cuando no se tiene su valor, suele utilizarse un valor que varía entre el 1% (0,01) y 9% (0,09), e = 0.02

**<sup>19.</sup>** Organización de las Naciones Unidas para la Alimentación y la Alimentación. Departamento de Montes Guía para la manipulación de semillas forestales. Capítulo 9: Ensayo de la semilla. Año 1991. Consultado el 04/04/2016 en: http://www.fao.org/docrep/006/AD232S/ad232s12.htm.

**<sup>20.</sup>** Organización de las Naciones Unidas para la Alimentación y la Alimentación. Departamento de Montes Guía para la manipulación de semillas forestales. Capítulo 9: Ensayo de la semilla. Año 1991. Consultado el 04/04/2016 en: http://www.fao.org/docrep/006/AD232S/ad232s12.htm.

$$
n = \frac{NZ^2 \sigma^2}{e^2 (N-1) + (Z)^2 \sigma^2} = \frac{12000 * 1.96^2 * (0,5)^2}{(0.02)^2 * 11,999 + 1.96^2 * (0,5)^2}
$$

$$
n = \frac{11,524.8}{4,7996 + 0.9604} = \frac{11,524.8}{5.76} = 2,000.8
$$

tenemos el tamaño de la muestra aproximadamente igual a 2,001. Monitoreando datos cada 10 minutos se obtiene:

 $n = (60\text{min}/10\text{min})^*24\text{horas}^*30\text{dias} = 4,320 \rightarrow n = 4,320 \text{ muestras}.$ Por lo tanto, 4,320 es mayor de 2001, el tamaño de la muestra es de 4,320.

## **3.6.2. Muestreo**

Las muestras se realizaron en forma automática, mediante el equipo electrónico de plataforma de arquitectura y software abierta, sin embargo, cada dos horas se revisó y se comprobó su correcto funcionamiento.

Las muestras se obtuvieron para valores de humedad relativa del 55%, un poco mayor de la humedad que requieren los terrenos de cultivo de granos andinos (50%)<sup>21</sup>, por tratarse de semillas y requieren más humedad. La recolección de datos se registró cada 10 minutos, las señales de alarma por márgenes de error mayores a  $\pm$  1°C para la temperatura del medio ambiente y ± 1% para la humedad de la tierra.

## **3.7**. **TÉCNICAS E INSTRUMENTOS DE RECOLECCIÓN DE DATOS**

#### **3.7.1. La Observación**

 $\overline{a}$ 

En la recolectar los datos siempre se debe observar dos leds que confirmaron la adquisición correcta de la lectura de los datos de las siguientes variables: Temperatura del aire, humedad del aire y humedad la tierra. Un led para el control correcto de la temperatura, mediante el calefactor. Un segundo led para confirmar el buen funcionamiento de los sensores de humedad del aire y de la tierra. Titilan dichos dos leds para reafirmar el correcto

**<sup>21.</sup>** E. Martin. Métodos para medir la humedad del suelo para la programación del riego ¿Cuándo? Arizona Cooperative Extensión. The University of Arizona; Setiembre 2010, Estados Unidos. Consultado el 15/02/2017 en https://extension.arizona.edu/pubs/az1220s.pdf.

funcionamiento del equipo electrónico, en el control de las variables dentro del germinador de semillas. También se observó la temperatura del aire en un termómetro del medio ambiente y la resistencia de un segundo sensor de humedad de la tierra, de manera que, sirvieron para comparar con los datos que permanentemente se observan en el display LCD. La humedad del aire no es tan importante para la etapa de germinación de la semilla, pero se incrementó al disminuir la temperatura y es difícil controlarlo. La observación de la humedad del aire nos sirvió para confirmar la buena adquisición de datos de la temperatura del aire.

## **3.8**. **TÉCNICAS DE PROCESAMIENTO Y ANÁLISIS DE DATOS**

## **3.8.1. Para recolección de datos cuantitativos de la temperatura**

Después de un tratamiento pregerminativo para ablandar la cáscara de la semilla, para facilitar la penetración del agua. Durante 30 días se recolectó datos cada 10 minutos. Como la alternancia de temperaturas diarias mejora la germinación de semillas de Eucalipto, se controló 8 horas (07:00 hasta las 14:50) de temperatura alta (30 °C) y 16 horas (15:00 hasta las 06:50) de temperatura baja (20 °C). El día Nº01 se obtuvieron las siguientes temperaturas del aire (Ta) dentro del germinador (Cuadro N° 9):

| <b>Uudulu IV</b><br>0.- Temperatura dei aire dentro dei germinador primer dia. |                           |      |                   |      |      |      |                         |      |       |       |      |             |
|--------------------------------------------------------------------------------|---------------------------|------|-------------------|------|------|------|-------------------------|------|-------|-------|------|-------------|
|                                                                                | Temperatura del aire (°C) |      |                   |      |      |      |                         |      |       |       |      |             |
| Hora                                                                           | 00:00                     |      | 02:00 04:00 06:00 |      |      |      | 08:00 10:00 12:00 14:00 |      | 16:00 | 18:00 |      | 20:00 22:00 |
| 00:00                                                                          | 20,2                      | 20.4 | 20,5              | 19,5 | 29,5 | 30,1 | 30,7                    | 30,2 | 19,4  | 19,7  | 19,5 | 20,5        |
| 00:10                                                                          | 19.9                      | 20.4 | 20                | 19,8 | 30.3 | 30,3 | 29,9                    | 29,5 | 19,6  | 19,5  | 20,2 | 19,7        |
| 00:20                                                                          | 20,3                      | 19,6 | 20,5              | 20,2 | 29,5 | 29,8 | 30,4                    | 30   | 19,8  | 20,8  | 19,8 | 19,4        |
| 00:30                                                                          | 20                        | 20,2 | 20                | 19,9 | 30,2 | 30   | 30,2                    | 30,1 | 19,8  | 20,5  | 19,3 | 19,6        |
| 00:40                                                                          | 20,1                      | 19,5 | 19,6              | 19,4 | 29,5 | 29,8 | 29,5                    | 29,6 | 19,9  | 20,2  | 20,2 | 19,7        |
| 00:50                                                                          | 19,9                      | 20,8 | 20                | 19,4 | 29,9 | 30,5 | 30,8                    | 30,8 | 19,9  | 20    | 20,2 | 19,8        |
| 00:00                                                                          | 20,2                      | 19,2 | 19,8              | 31,5 | 30,6 | 30.1 | 29,8                    | 18,8 | 19,8  | 20,4  | 20.1 | 19,5        |
| 00:10                                                                          | 20,7                      | 20   | 20                | 28,8 | 30,1 | 29,9 | 30,3                    | 20,5 | 20    | 20,3  | 19,4 | 20,1        |
| 00:20                                                                          | 20                        | 19,3 | 19,9              | 31,5 | 29,6 | 29,7 | 29,5                    | 18,8 | 19,5  | 20,2  | 20,7 | 19,9        |
| 00:30                                                                          | 19,8                      | 20.1 | 19,7              | 30.1 | 30   | 29,5 | 29,4                    | 20,7 | 20    | 19,8  | 20,1 | 20          |
| 00:40                                                                          | 20                        | 20,5 | 19,3              | 29,3 | 29,9 | 29,5 | 29,3                    | 19,9 | 19,3  | 20,8  | 20,1 | 20,2        |
| 00:50                                                                          | 19,4                      | 20,4 | 19,5              | 30,6 | 30,6 | 30,6 | 29,7                    | 20,8 | 19,9  | 19,5  | 20,3 | 20          |

Cuadro N° 8.- Temperatura del aire dentro del germinador pri

La temperatura del aire en el germinador en el primer día (Gráfico N° 41).
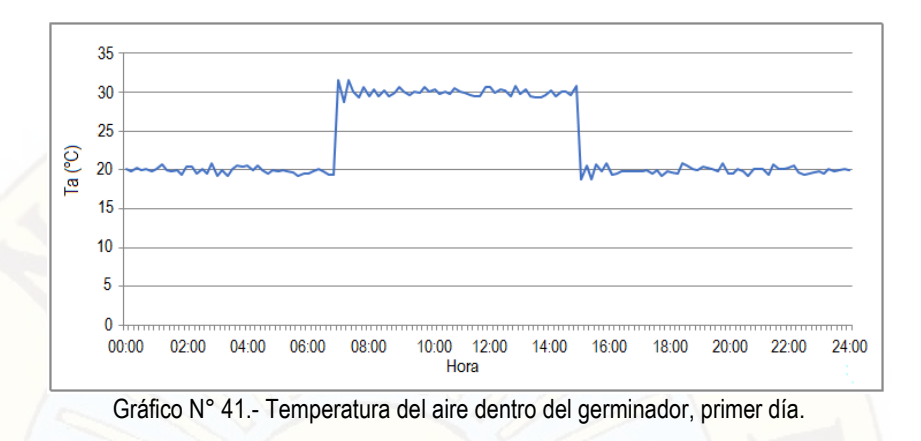

#### **3.8.1. Para recolección de datos cuantitativos de la humedad de la tierra.**

La capacidad de retención de tierra arcillosa es de 35-40%<sup>22</sup>, si el volumen de la tierra en el germinador es:

VTIERRA =(30cm)x(50cm)x(15cm) = 22,500 cm<sup>3</sup> .

Entonces el volumen máximo que puede retener la tierra arcillosa es:

 $Vr = V_{TIERRA}x40\% = 7,875 \text{ cm}^3.$ 

Antes de sembrar las semillas de Eucalipto, adicionamos a la tierra arcillosa 7,875 cm3 de agua, ubicamos en la tierra arcillosa en sensor de humedad resistivo FC-28 calibramos el programa para que indique el 55% de humedad de la tierra dentro del germinador. Luego sumergimos en agua al sensor de humedad resistivo, para calibrar a 100% de humedad. Los valores obtenidos de la humedad actual (Ha) en el primer día, se pueden ver en el Gráfico N° 42, la humedad objetivo es Ho = 55 %. De la misma manera se obtuvo valores para los 19 días restantes.

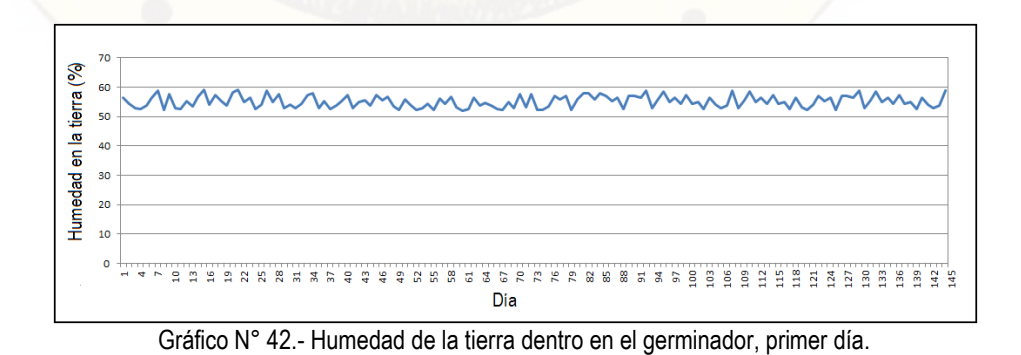

**<sup>22</sup>.** Techos verdes ¿Cómo calcular la cantidad de riego para nuestras plantas? Consultado el 05/10/2016 en: [www.techosverdes.com.pe.](http://www.techosverdes.com.pe/)

 $\overline{a}$ 

También en el Cuadro N° 9, se puede ver los valores obtenidos de la humedad actual (Ha) en el primer día:

|       | <b>UUQUIU IV</b>      |             |      |      |                                     | 3.- Humcudu ucid ticha uchtu uci yemmiduul ci pilmci uld. |      |      |      |      |                   |      |
|-------|-----------------------|-------------|------|------|-------------------------------------|-----------------------------------------------------------|------|------|------|------|-------------------|------|
|       | Humedad actual Ha (%) |             |      |      |                                     |                                                           |      |      |      |      |                   |      |
| Hora  | 100:00                | 02:00 04:00 |      |      | 06:00 08:00 10:00 12:00 14:00 16:00 |                                                           |      |      |      |      | 18:00 20:00 22:00 |      |
| 00:00 | 54,3                  | 54,3        | 54,4 | 54,5 | 54,4                                | 54,5                                                      | 54,5 | 54,5 | 54,3 | 54,4 | 54.4              | 54,3 |
| 00:10 | 55,9                  | 55,9        | 55,9 | 55,8 | 55,5                                | 55,5                                                      | 55,7 | 55,6 | 55,9 | 55,8 | 56                | 55,8 |
| 00:20 | 54,5                  | 54,3        | 54,4 | 54,5 | 54,3                                | 54,4                                                      | 54,3 | 54,4 | 54.4 | 54,5 | 54,3              | 54,4 |
| 00:30 | 55,9                  | 55,9        | 55,8 | 55,9 | 55,7                                | 55,5                                                      | 55,6 | 55,6 | 55,9 | 55,8 | 55,8              | 55,9 |
| 00:40 | 54,3                  | 54,3        | 54,5 | 54,4 | 54,3                                | 54,5                                                      | 54,3 | 54,4 | 54,5 | 54,3 | 54,4              | 54,4 |
| 00:50 | 55,9                  | 55,9        | 55,8 | 55,9 | 55,6                                | 55,5                                                      | 55,7 | 55,4 | 55,8 | 55,9 | 55,8              | 55,9 |
| 00:00 | 54.4                  | 54.4        | 54,3 | 54,5 | 54,4                                | 54.4                                                      | 54.4 | 54.4 | 54,3 | 54,4 | 54.4              | 54,3 |
| 00:10 | 56                    | 55,9        | 55,9 | 55,6 | 55,7                                | 55,7                                                      | 55,6 | 55,9 | 55,9 | 55,9 | 55,8              | 55,9 |
| 00:20 | 54,5                  | 54,3        | 54,3 | 54,4 | 54,5                                | 54,4                                                      | 54,5 | 54,4 | 54,4 | 54,4 | 54,4              | 54,2 |
| 00:30 | 55,9                  | 55,9        | 55,9 | 55,7 | 55,6                                | 55,6                                                      | 55,6 | 55,9 | 55,8 | 55,9 | 55,9              | 55,9 |
| 00:40 | 54.4                  | 54,3        | 54,3 | 54,3 | 54,4                                | 54,3                                                      | 54,3 | 54,4 | 54,3 | 54,4 | 54,3              | 54,4 |
| 00:50 | 56                    | 55,9        | 55,8 | 55,5 | 55,6                                | 55,6                                                      | 55,6 | 55,8 | 55,8 | 55,8 | 55,9              | 55,9 |
|       | $(Ho = 55 %)$         |             |      |      |                                     |                                                           |      |      |      |      |                   |      |

Cuadro N° 9.- Humedad dela tierra dentro del germinador el primer día.

El número de semillas fuera del germinador (SFG) que lograron germinar fue de 13 y el número de semillas que lograron convertirse en planta dentro del germinador (SDG) fueron 15. Por lo tanto, la diferencia entre las SFG y SDG es de 4 unidades, que es el 20% del total de semillas (20).

### **CAPÍTULO IV: RESULTADOS**

#### **4.1**. **PRESENTACIÓN DE RESULTADOS**

#### **4.1.1. Variación de la temperatura del aire dentro del germinador.**

La temperatura objetivo tuvo los siguientes valores: Temperatura alta de 30 °C desde las 07:00 hasta las 14:50 horas y temperatura baja de 20 °C desde las 15:00 hasta las 06:50 horas. Luego se encontró el "Error", que es la diferencia entre la temperatura actual y la temperatura objetivo (Ta – To), cada 10 minutos durante las 24 horas del en total 144 valores, cuyas variaciones se pueden ver en Cuadro N° 10. También se puede ver para el primer día (de un total de 30 días), que la desviación estándar ( $\sigma$ <sub>T</sub> = 0,4713 °C) de la temperatura del aire dentro del germinador es menor que la desviación máxima de 1 °C.

|       | <b>UUUUU</b>                                                                   | $\cdot$ .                           | <b>Douvidoloff</b> coldition ac |        |        |        | ia temperatura en el germinador del primer día. |        |        |        |        |             |
|-------|--------------------------------------------------------------------------------|-------------------------------------|---------------------------------|--------|--------|--------|-------------------------------------------------|--------|--------|--------|--------|-------------|
|       |                                                                                | $0$ Ta – To (°C) (To = 20°C o 30°C) |                                 |        |        |        |                                                 |        |        |        |        |             |
| Hora  | 00:00                                                                          | 02:00                               | 04:00                           | 06:00  | 08:00  | 10:00  | 12:00                                           | 14:00  | 16:00  | 18:00  | 20:00  | 22:00       |
| 00:00 | 0,2                                                                            | 0,4                                 | 0,5                             | $-0,5$ | $-0,5$ | 0,1    | 0,7                                             | 0,2    | $-0,6$ | $-0,3$ | $-0,5$ | 0,5         |
| 00:10 | $-0,1$                                                                         | 0,4                                 | 0                               | $-0,2$ | 0,3    | 0,3    | $-0,1$                                          | $-0,5$ | $-0,4$ | $-0,5$ | 0,2    | $-0,3$      |
| 00:20 | 0,3                                                                            | $-0,4$                              | 0,5                             | 0,2    | $-0,5$ | $-0,2$ | 0,4                                             | 0      | $-0,2$ | 0,8    | $-0,2$ | $-0,6$      |
| 00:30 | 0                                                                              | 0,2                                 | 0                               | $-0,1$ | 0,2    | 0      | 0,2                                             | 0,1    | $-0,2$ | 0,5    | $-0,7$ | $-0,4$      |
| 00:40 | 0,1                                                                            | $-0,5$                              | $-0,4$                          | $-0,6$ | $-0,5$ | $-0,2$ | $-0,5$                                          | $-0,4$ | $-0,1$ | 0,2    | 0,2    | $-0,3$      |
| 00:50 | $-0,1$                                                                         | 0,8                                 | 0                               | $-0,6$ | $-0,1$ | 0.5    | 0,8                                             | 0,8    | $-0,1$ | 0      | 0,2    | $-0,2$      |
| 00:00 | 0,2                                                                            | $-0,8$                              | $-0,2$                          | 1,5    | 0,6    | 0,1    | $-0,2$                                          | $-1,2$ | $-0,2$ | 0,4    | 0,1    | $-0.5$      |
| 00:10 | 0,7                                                                            | 0                                   | 0                               | $-1,2$ | 0,1    | $-0,1$ | 0,3                                             | 0,5    | 0      | 0,3    | $-0.6$ | 0,1         |
| 00:20 | 0                                                                              | $-0,7$                              | $-0,1$                          | 1,5    | $-0.4$ | $-0,3$ | $-0,5$                                          | $-1,2$ | $-0,5$ | 0,2    | 0,7    | $-0,1$      |
| 00:30 | $-0,2$                                                                         | 0,1                                 | $-0,3$                          | 0,1    | 0      | $-0,5$ | $-0,6$                                          | 0,7    | 0      | $-0,2$ | 0,1    | $\mathbf 0$ |
| 00:40 | 0                                                                              | 0,5                                 | $-0.7$                          | $-0,7$ | $-0,1$ | $-0.5$ | $-0,7$                                          | $-0,1$ | $-0,7$ | 0,8    | 0,1    | 0,2         |
| 00:50 | $-0,6$                                                                         | 0,4                                 | $-0,5$                          | 0,6    | 0,6    | 0,6    | $-0,3$                                          | 0,8    | $-0,1$ | $-0,5$ | 0,3    | 0           |
|       | $a = (\Sigma(Ta - To)^2)/144;$<br>$= 0.4713$ °C.<br>$=$ sqrt $(a)$<br>$\sigma$ |                                     |                                 |        |        |        |                                                 |        |        |        |        |             |

Cuadro N° 10.- Desviación estándar de la temperatura en el germinador del primer día.

En él Gráfico N° 43 podemos ver en el primer día, la variación durante 24 horas del error entre la humedad actual y la humedad objetivo (Ha – Ho). Se puede observar que por lo general es menor del ±1<sup>o</sup>C.

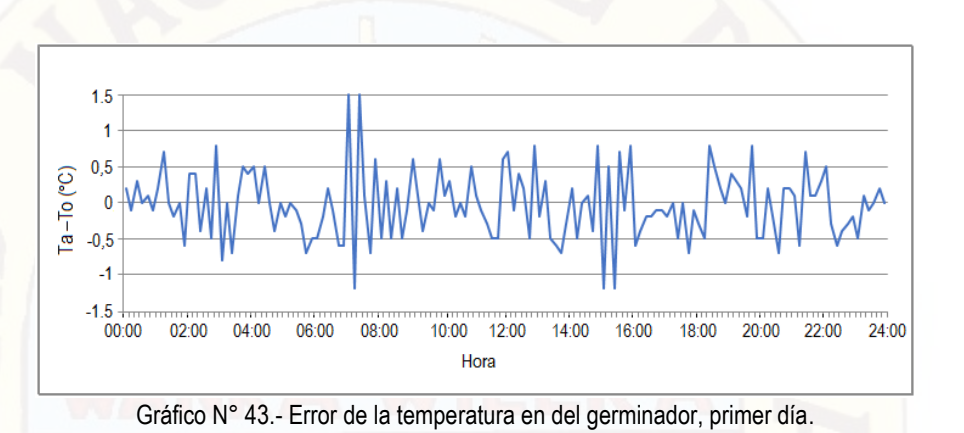

El promedio de la desviación estándar de la temperatura del aire ( $\sigma_{\text{ProT}}$ ) en del germinador, durante los 20 días (Cuadro N° 11) es 0.5, menor del 1%.

| Cuadro N° 11.- Desviación estándar de la temperatura en el germinador durante 20 días. |       |                                                               |       |       |       |       |       |  |  |
|----------------------------------------------------------------------------------------|-------|---------------------------------------------------------------|-------|-------|-------|-------|-------|--|--|
|                                                                                        |       | Desviación estándar (σ) en °C.                                |       |       |       |       |       |  |  |
|                                                                                        | Lunes | Martes   Miércoles   Jueves  <br>Viernes<br>Sábado<br>Domingo |       |       |       |       |       |  |  |
| Semana 01                                                                              | 0.471 | 0.471                                                         | 0.471 | 0.471 | 0,471 | 0.471 | 0,471 |  |  |
| Semana 02                                                                              | 0,709 | 0,709                                                         | 0,709 | 0,709 | 0,709 | 0,709 | 0,709 |  |  |
| Semana 03                                                                              | 0,68  | 0.68                                                          | 0.68  | 0.68  | 0.68  | 0.68  |       |  |  |
| $\sigma_{\text{ProT}} = (\Sigma \sigma)/20 = 0.71$                                     |       |                                                               |       |       |       |       |       |  |  |

Cuadro N° 11.- Desviación estándar de la temperatura en el germinador durante 20 días.

También se confirmó visualmente que el σ<sub>ProT</sub> durante los 20 días, de la temperatura del aire (Gráfico N° 44) es menor del 1%. στ (°C) Días.

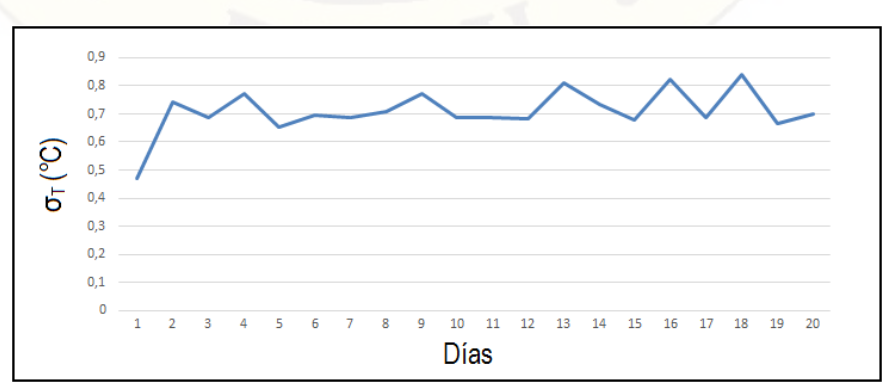

Gráfico N° 44.- Desviación estándar de la temperatura en el germinador durante 20 días.

**4.1.2. Variación de la humedad de la tierra en el germinador.**

Se puede ver en el Cuadro N° 12, las diferencias entre la humedad actual y la humedad objetivo (Ha – Ho) durante las 24 horas del primer día y cada 10 minutos. También se indica el valor de la desviación estándar de la humedad  $(\sigma_H)$  del primer día, en este caso fue 0,713 %, menor del 1% (que es error máximo que se propuso). La humedad objetivo es de 55% de humedad.

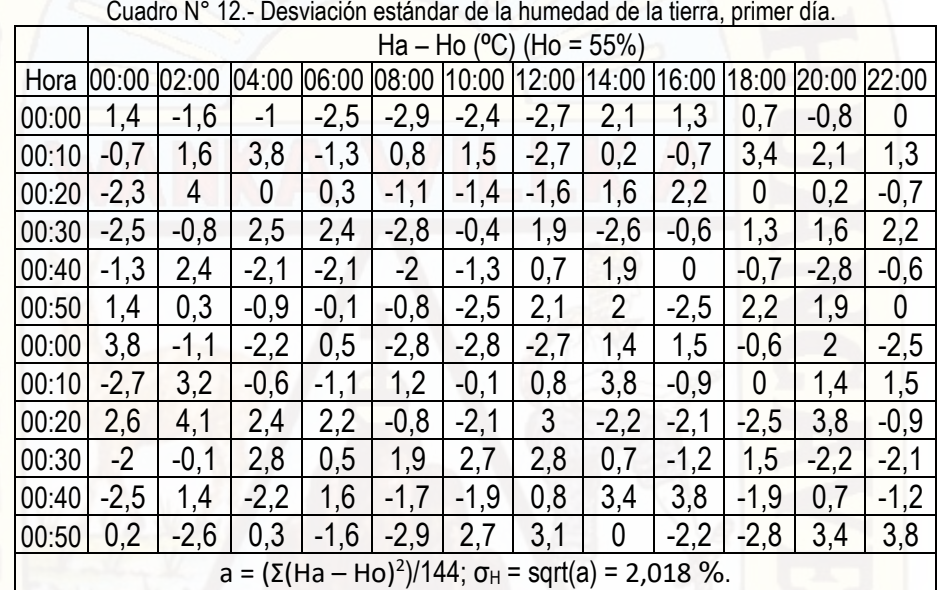

Se puede ver en el Gráfico N° 45, las diferencias entre la humedad actual y la humedad objetivo (Ha – Ho) del primer día.

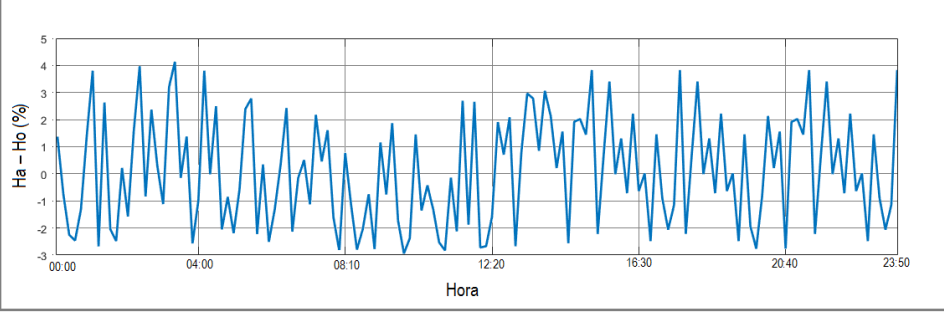

Gráfico N° 45.- Error de la humedad de la tierra, primer día**.**

En él Cuadro N° 13 podemos ver el promedio de la desviación estándar de la humedad de la tierra en el germinador durante los 20 días ( $\sigma_{ProH}$ ) es 2,018, menor del error máximo (2,5 %):

|                                                     |       | Desviación estándar ( $\sigma$ ) en %. |                             |       |         |        |         |  |  |
|-----------------------------------------------------|-------|----------------------------------------|-----------------------------|-------|---------|--------|---------|--|--|
|                                                     | Lunes |                                        | Martes   Miércoles   Jueves |       | Viernes | Sábado | Domingo |  |  |
| Semana 01                                           | 2.018 | 2,032                                  | 2,012                       | 2,026 | 2,015   | 2,001  | 2,035   |  |  |
| Semana 02                                           | 2.009 | 2,018                                  | 2,038                       | 2,004 | 2,018   | 2,006  | 2,04    |  |  |
| Semana 03                                           | 2.021 | 1.995                                  | 2,002                       | 2,004 | 2,02    | 2,006  |         |  |  |
| $\sigma_{\text{PROM}} = (\Sigma \sigma)/20 = 2.016$ |       |                                        |                             |       |         |        |         |  |  |

Cuadro N° 13.- Desviación estándar de la humedad de la tierra durante 20 días.

También se confirmó visualmente que el σ<sub>ProT</sub> durante los 20 días, de la humedad de la tierra (Gráfico N° 46) es menor del 2,5 %. Constatando el correcto funcionamiento del equipo de control electrónico que utiliza plataforma de desarrollo basado en software y hardware libre.

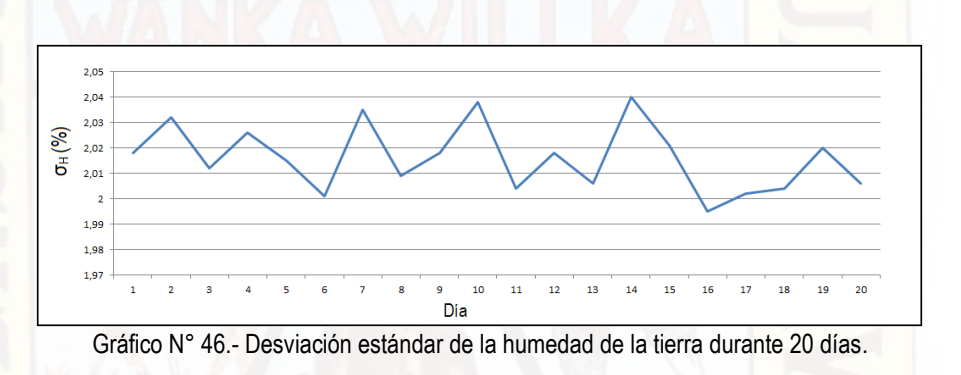

El número de semillas fuera del germinador (SFG) que lograron germinar fue de 10 y el número de semillas que lograron convertirse en planta dentro del germinador (SDG) fueron 13. Por lo tanto, la diferencia entre las SFG y SDG es de 3 unidades, que es el 20 % del total (15 semillas).

#### **4.2. DISCUSIÓN**

**4.2.1.** El error de la presión en los goteros fue de 10 cm de altura de agua, no se realizó los cálculos respectivos para elegir dicho error, habría que analizar si reduciendo el error en mención también se incrementaría el número de semillas que logran germinar y principalmente ver se favorece a reducir el error de control de temperatura y humedad de la tierra.

- **4.2.2.** El tiempo de vida de las válvulas de ingreso de agua y válvula de control del goteo, se reducirían al disminuir el error de la presión de agua en los goteros, porque entrarían en una secuencia ON/OFF de mayor frecuencia. Por lo tanto, aumentaría los costos de mantenimiento.
- **4.2.3.** El control de la temperatura fue totalmente electrónico, en una opción inicial se consideró el control electromecánico (relay), pero al controlar cargas puramente resistivas para generar calor generó mucho ruido y el sistema era inestable, de cuando en cuando ocurría un error. Por esta razón se reemplazó con un sistema de control de temperatura totalmente electrónico.
- **4.2.4.** El control de temperatura del aire y humedad de la tierra se realizó constantemente aproximadamente cada dos segundos, en caso sobrepase el valor de error máximo antes de los diez minutos se ejecuta el control y/o si no se logra controlar se activa la señal de alarma. Pero cada diez minutos se almacenaron y controlaron la temperatura del aire y humedad de la tierra.

#### **CONCLUSIONES**

- **1.-** El promedio de la desviación estándar de la temperatura del aire dentro del germinador durante los 20 días es del 0.71 °C, menor del error máximo del 1 °C.
- **2.-** El promedio de la desviación estándar de la humedad de la tierra dentro del germinador durante los 20 días es del 2,016%.
- **3.-** Comparando la eficiencia en la germinación de las semillas, entre las semillas que germinaron dentro y fuera del germinador, hay un incremento del 20% con ayuda del germinador.

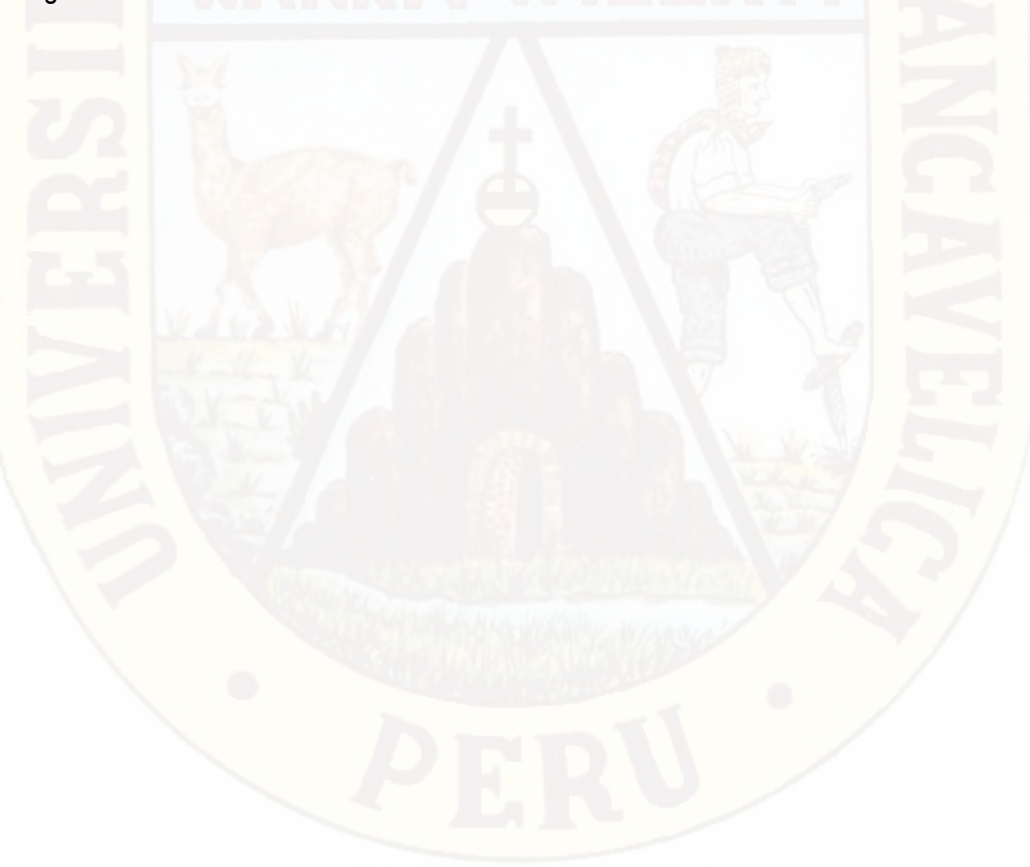

#### **RECOMENDACIONES**

- **1.-** Para mejorar el equipo sería bueno obtener el apoyo de un especialista en el área relativa a la biología para poder analizar las señales biológicas, de esta manera incrementar la eficiencia en la germinación de semillas. Como, por ejemplo: Tiempo que demora en salir la primera hoja, altura que cada planta tiene después de los primeros cinco días.
- **2.-** Se podría continuar con el presente proyecto utilizando más de un sensor de temperatura y humedad de la tierra, para poder modelar la variación superficial de dichas variables y así se podría obtener mejores resultados.
- **3.-** Probando para otros valores máximos y mínimos de temperatura se podría identificar específicamente para el Eucalipto, los valores de temperatura máxima y mínima en la cual obtiene mayor eficiencia en la germinación de la semilla. De esta manera identificar para cada semilla sus respectivas temperaturas máximas y mínimas, también el valor de la humedad de la tierra en la raíz.
- **4.-** También utilizando más de un sensor de humedad de la tierra dentro del germinador, podemos investigar espacialmente y mejorar la variación de la temperatura y así mejorar la eficiencia en la germinación de las semillas.

#### **REFERENCIA BIBLIOGRÁFICA**

- **1.** R. Willan. Centro de Semillas Forestales. Organización de las Naciones Unidas para la Agricultura y la Alimentación Roma, FAO. Guía Para la Manipulación de Semillas Forestales, 1991. Capítulo 9: Ensayos de germinación. Consultado el 21/08/2016 en: [http://www.fao.org/docrep/006/AD232S/ad232s12.htm](http://www.fao.org/docrep/006/AD232S/ad232s12.htm%20–%20Consultado%20el%2021/08/2016) – Consultado el 21/08/2016.
- **2.** Masuda M. Diseño e Implementación de un Germinador Electrónico Piloto para Semillas. Tesis para optar el Título de Ingeniero Electrónico. Pontificia Universidad Católica del Perú, Facultad de Ciencias e Ingeniería, Lima 2015.
- **3.** Antachoque A. Diseño de Una Red Inalámbrica de Sensores para Monitorear un Cultivo de Plátanos en el Distrito de Mala, Pontificia Universidad Católica del Perú, Facultad de Ciencias e Ingeniería. Tesis para Título de Ingeniero Electrónico. Lima, Agosto 2011.
- **4.** Diseño y construcción de un germinador de semillas para consumo humano. Walter RIVERA LOZADA. Universidad Tecnológica de Pereira, Facultad de Tecnología. Colombia, Pereira, 2016. Consultado el 12/02/2017 en: http://repositorio.utp.edu.co/dspace/bitstream/handle/11059/6314/621815R621.pdf.
- **5.** J. VÁZQUEZ. Diseño de un sistema de riego aeropónico, automatizado, Universidad Nacional Autónoma de México. 2012. Consultado el 02/01/2017 en: www.ptolomeo.unam.mx:8080/xmlui/bitstream/handle/132.248.52.100/330/tesis.pdf.
- **6.** Fliger E. Sensor de Humedad Conductivo en Sólidos con Aplicación en Invernaderos. Ingeniaría en Automatización y Control Industrial, Universidad Nacional de Quilmes, Argentina. http://iaci.unq.edu.ar/seminarios/Archivos/FligerPadovani.pdf (Consultado el 21/08/2016).
- **7.** http://es.cyclopaedia.net/wiki/Hardware-de-fuente-abierta. Consultado el 23/02/14.
- **8.** http://www.arduino.cc/es/#.Uws-4Pl5N1Y. Consultado el 23/02/14.
- **9.** L. Llamas. Ingeniería, informática y diseño. Tutoriales Arduino. Medir la humedad del suelo con Arduino e Higrómetro FC-28, 19 enero, 2016. Consultado el 10/03/2017 en: https://www.luisllamas.es/arduino-humedad-suelo-fc-28/.
- **10.** E. Martin. Métodos para medir la humedad del suelo para la programación del riego ¿Cuándo? Arizona Cooperative Extensión. The University of Arizona; 2010, Estados Unidos. Consultado el 15/02/2017 en [https://extension.arizona.edu/pubs/az1220s.pdf.](https://extension.arizona.edu/pubs/az1220s.pdf)
- **11.** J. Garcia. Biologia y Botánica. Parte III: Tema 17: Germinación de Semillas. Universidad Politécnica de Valencia, España 1993. Consultado el 15/02/2017 en: http://www.euita.upv.es/varios/biologia/Temas/tema\_17.htm
- **12.** Organización de las Naciones Unidas para la Alimentación y la Alimentación. Departamento de Montes Guía para la manipulación de semillas forestales. Capítulo 9: Ensayo de la semilla. Año 1991. Consultado el 04/04/2016 en: http://www.fao.org/docrep/006/AD232S/ad232s12.htm.
- **13.** RTC (Real Time Clock) DS3232 Extremadamente Preciso con I2C, Cristal y SRAM Integrado. 19-5337; Rev 5; 7/10 2010. Maxim Integrated Products. California, EUA. Consultado el 02/05/14 en: https://datasheets.maximintegrated.com/en/ds/DS3232.pdf
- **14.** 6-pin DIP Zero.Cross Optoisolators Triac Driver Output. Motorola Semiconductor Technical Data. <http://pdf.datasheetcatalog.net/datasheet/motorola/MOC3042.pdf> (Consultado el 10/01/17).
- **15.** Plan de desarrollo concertado. Municipalidad Provincial de Tayacaja. Consultado el 13/02/2017 en: www.munitayacaja.gob.pe > pdc. "2 SEGUNDA PARTE-1.pdf".
- **16.** Organización de las Naciones Unidas para la Alimentación y la Alimentación. Departamento de Montes Guía para la manipulación de semillas forestales. Capítulo 9: Ensayo de la semilla. Año 1991. Consultado el 04/04/2016 en: http://www.fao.org/docrep/006/AD232S/ad232s12.htm.
- **17.** J. Marcelo. Árboles de los Ecosistemas Forestales Andinos. Manual de identificación de especies. Programa regional ECOBONA. Intercooperation Fundación Suiza para el Desarrollo y la Cooperación Internacional. 2009 Lima Perú.
- **18.** Organización de las Naciones Unidas para la Alimentación y la Alimentación. Departamento de Montes Guía para la manipulación de semillas forestales. Capítulo 9: Ensayo de la semilla. Año 1991. Consultado el 04/04/2016 en: http://www.fao.org/docrep/006/AD232S/ad232s12.htm.
- **19.** Organización de las Naciones Unidas para la Alimentación y la Alimentación. Departamento de Montes Guía para la manipulación de semillas forestales. Capítulo 9: Ensayo de la semilla. Año 1991. Consultado el 04/04/2016 en: [http://www.fao.org/docrep/006/AD232S/ad232s12.htm.](http://www.fao.org/docrep/006/AD232S/ad232s12.htm)
- **20.** E. Martin. Métodos para medir la humedad del suelo para la programación del riego ¿Cuándo? Arizona Cooperative Extensión. The University of Arizona; Setiembre 2010, U. S. A. Consultado el 15/02/ en: https://extension.arizona.edu/pubs/az1220s.pdf.
- **21.** Techos verdes ¿Cómo calcular la cantidad de riego para nuestras plantas? Consultado el 05/10/2016 en: www.techosverdes.com.pe.

#### **ARTÍCULO CIENTÍFICO**

#### **"EQUIPO ELECTRÓNICO PARA MEJORAR EL FUNCIONAMIENTO DE UN GERMINADOR DE SEMILLAS INSTALADO EN EL LADO OESTE DEL VALLE DE PAMPAS"**

UNIVERSIDAD NACIONAL DE HUANCAVELICA FACULTAD DE INGENIERIA ELECTRONICA – SISTEMAS Bach. Percy Javier QUISPE CAMARGO y Bach. Bach. Pavel QUISPE TUNQUE

**RESUMEN:** Un equipo electrónico que utiliza plataforma de desarrollo con hardware y software de código abierto Arduino, mejoró el funcionamiento de un germinador de semillas de una planta forestal andina, instalado en un medio ambiente sobre los 3000 metros sobre el nivel del mar, específicamente: En el lado oeste del valle de Pampas provincia de Tayacaja, departamento de Huancavelica.

En cada uno de dos recipientes, se sembró 15 semillas del árbol Eucalipto. El primer recipiente se ubicó fuera del germinador sin algún tipo de control automático, con riegos de dos veces al día. El segundo recipiente dentro del germinador en donde se controló automáticamente la humedad de la tierra y la temperatura del aire. En el germinador existen los siguientes puntos de calibración: La humedad de la tierra a 55%, la temperatura máxima a 30 °C y la temperatura mínima a 20 °C. El control en el germinador se realiza con un retardo máximo de dos segundos y cada 10 minutos se almacenó datos de la humedad de la tierra y la temperatura del aire.

La desviación estándar, dentro del germinador es siempre menor del error máximo de ±1% para la humedad de la tierra y  $\pm$ 1<sup>o</sup>C para la temperatura del aire. Confirmando el buen funcionamiento del equipo electrónico. De las 15 semillas ubicadas fuera del germinador solo brotaron 10 y dentro del germinador brotaron 13 semillas. También confirmó el funcionamiento del germinador con un incremento de la eficiencia en la germinación del 20%.

Faltaría incluir algunas variables biológicas para mejorar el presente estudio, como el tiempo que demora en aparecer la primera hoja, altura de la planta en los primeros días. De manera que ayuden a mejorar el diseño del germinador.

**Palabras claves**: Germinador de semillas, arduino, plantas forestales.

**ABSTRACT**: An electronic equipment that uses a development platform with a software and a hardware of arduino open code, improved the operation of a seed germinator of an Andean forest plant it was installed in an environment above 3000 meters above sea level, specifically: in the west

side of the valley of Pampas province of Tayacaja, department of Huancavelica.

There were two vessels in wich, 15 seeds of the Eucalyptus tree were sown. The first container was located outside the germinator, without any automatic control, with twice-daily irrigations. The second container inside the germinator was where the soil moisture and air temperature were automatically controlled. In the germinator there are the following calibration points: Humidity of the earth at 55% the maximum temperature at 30 °C and the minimum temperature at 20 °C. The control in the germinator is carried out with a maximum delay of two seconds, and every 10 minutes data of the humidity of the earth and the temperature of the air were stored.

The standard deviation, within the germinator is always less than the maximum error of  $\pm$  1% for the humidity of the earth and  $\pm$  1<sup>o</sup>C for the air temperature. Maxing sure the good functioning of the electronic equipment. From the 15 seeds located outside the germinator only 10 sprouted and 13 seeds sprouted inside the germinator. It was also confirmed the operation of the germinator with a germination crease in efficiency of 20%.

It would be necessary to include some biological variables to improve the present study. For instancei the time it takes for the first leaf to appear, the height of the plant in the first days. There fore, the germinator design would be improved.

Keywords: Seed germinator, arduino, forest plants.

**INTRODUCCIÓN:** No hay información sobre germinadores ubicados más arriba de los 3000 metros sobre el nivel del mar que incluyan control automatizado de algunas o todas de las variables, controlado electrónicamente, que utiliza plataforma de desarrollo con hardware y software de código abierto Arduino. El estado peruano tiene varios programas encargadas de la reforestación como el Programa Nacional de Manejo de Cuencas Hidrográficas y Conservación de Suelos (PRONAMACHCS). La deforestación es una de las tareas pendientes en nuestro país, principalmente en las regiones Quechua y Suni, en donde el disminuye la disponibilidad del oxígeno, dificultando la germinación de semillas para la reforestación. La filosofía de Arduino es facilitar el

acceso a los diseños y abaratar los costos. Muy importante considerando que las poblaciones ubicadas más arriba de los 3000 msnm según Instituto Nacional de Estadística e Informática (INEI) se encuentran los niveles más altos de pobreza. Más arriba de los 3000 msnm el aire contiene poco oxígeno, tierras con mucha pendiente y por lo tanto pobres en materia orgánica, dificultando la reforestación y germinación de las semillas. Los germinadores son de difícil acceso, por ser caros y de difícil mantenimiento. El principal objetivo es incrementar el número de semillas que logran germinar, abaratar costos con el uso de la tecnología con plataforma de desarrollo con hardware y software de código abierto, para masificar el uso de germinadores controlados electrónicamente.

**PROBLEMA:** ¿Cómo mejorar la eficiencia de un germinador para semillas de plantas forestales, instalado en el lado oeste del valle de Pampas?

**OBJETIVO:** Construir un germinador, para incrementar el número de semillas para plantas forestales que logran brotar, instalado a más de los 3000 metros sobre el nivel del mar.

**HIPÓTESIS:** Se mejora la regulación de la temperatura y humedad de la tierra en un germinador de semillas forestales, utilizando control electrónico basado en una plataforma de desarrollo de software y hardware de fuente abierta, instalado en el lado oeste del valle de Pampas.

#### **HIPÓTESIS ESPECÍFICAS:**

**A.** Controlando con una plataforma de desarrollo de software y hardware de fuente abierta, se logra fijar dentro del germinador 8 horas (07:00 hasta las 14:50) de temperatura alta (30 °C) y 16 horas (15:00 hasta las 06:50) de temperatura baja (20 °C), para incrementar el número de semillas de plantas forestales que logran emerger, con un error menor de ±1 °C.

**B.** Controlando con una plataforma de desarrollo de software y hardware de fuente abierta, se logra fijar en las semillas situadas dentro del germinador la humedad de la tierra a 55 %, para incrementar el número de semillas de plantas forestales que logran emerger, con un error menor de  $\pm 2.5$  °%. **DISEÑO DE INVESTIGACIÓN:** El sistema

propuesto consta de dos etapas: "Procesamiento de datos" (Tarjeta No. 1) y "Adquisición de datos" (Tarjeta No. 2), como se puede ver en el Gráfico N° 9. La "Tarjeta No. 1" tiene mayor jerarquía que la "Tarjeta No. 2", a nivel de hardware y software.

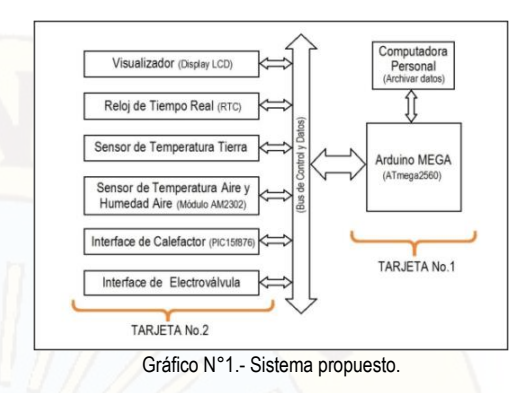

La "Tarjeta No. 1" constituido por una placa de hardware y software libre (Arduino MEGA), basado en el uC ATmega2560 (Imagen N° 1)

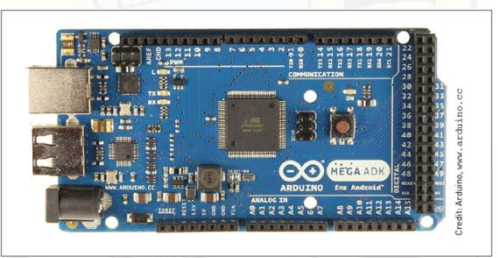

Imagen N°1.- Circuito propuesto.

La "Tarjeta No. 2" está compuesto por: "Visualizador" compuesto básicamente por el Display LCD LM016L, "Reloj de tiempo real" (DS3232), "Sensor de humedad de la tierra" (transductor FC28) y "Sensor de temperatura del aire" en base al módulo AM2302 (Gráfico N° 2),

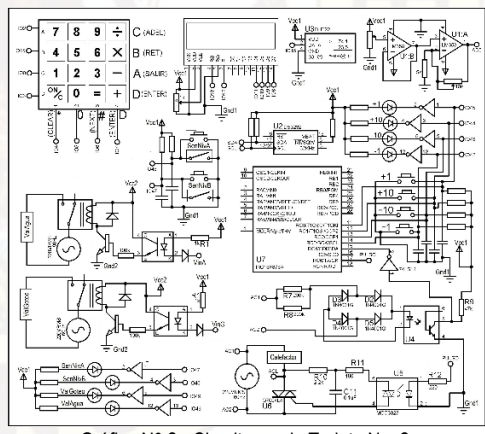

Gráfico N° 2.- Circuitos en la Tarjeta No. 2.

En el Gráfico N° 2, también se puede ver el Interface del calefactor" que principalmente utiliza un PIC15f876 para controlar digitalmente la corriente en el calefactor y "Interface de Electroválvula" de 220 VAC cada una de las dos electroválvulas es controladas mediante una bobina solenoide ON/OFF.

En la Imagen N° 2 podemos ver el lado componentes de la "Tarjeta No. 2", adicionalmente

todos los circuitos integrados tienen un condensador de 4.7uF entre fuente de alimentación y tierra, para eliminar ruidos.

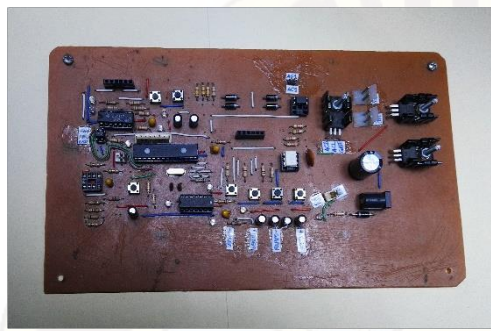

Imagen N° 2.- Lado componentes de la Tarjeta No. 2.

Al inicio oprimir 'ENTER' para pasar al modo monitoreo de sensores: Temperatura del aire, humedad de la tierra y aire (Gráfico N° 3). Después de 10 segundos de cualquier lugar regresa al modo monitoreo de sensores.

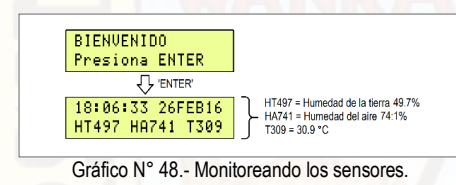

Nuevamente 'ENTER' y vemos el primer menú. Si después oprimimos '1' regresamos a monitoreo de sensores (Gráfico N° 4). Se sale del primer menú con 'SAL' y luego con '2' podemos entrar a modo ver fecha y hora actual.

| 18:06:33 26FEB16 |                  |
|------------------|------------------|
| HT497 HA741 T309 |                  |
| 'ENTER'          |                  |
| 1=LeerSensores 1 | 18:06:33 26FEB16 |
| 2=OtraFechHora   | HT497 HA741 T309 |
|                  |                  |
| 1=LeerSensores 1 | 26/02/16         |
| 2=OtraFechHora   | 18:06:07         |

Gráfico N° 49.- Modo ver fecha y hora actual.

En el segundo menú se oprime la tecla '1' para cambiar la hora (Gráfico N° 5). Si equivocamos las horas reescribimos con la tecla 'CLEAR' y si queremos continuar para ingresar los segundos utilizamos la tecla 'NEXT'.

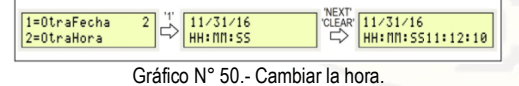

Se regula la temperatura mediante una resistencia eléctrica (Calefactor) de 250 Vatios y que funciona con 220VAC. El microcontrolador ATmega2560 aumenta ("+Lento" o "+Rápido") o reduce ("- Rápido" o "-Lento") la potencia en el calefactor, aplicando respectivamente pulsos negativos en los siguientes puertos: RC0, RC1, RC2 y RC3 del PIC16F876A (ver el Gráfico N° 6).

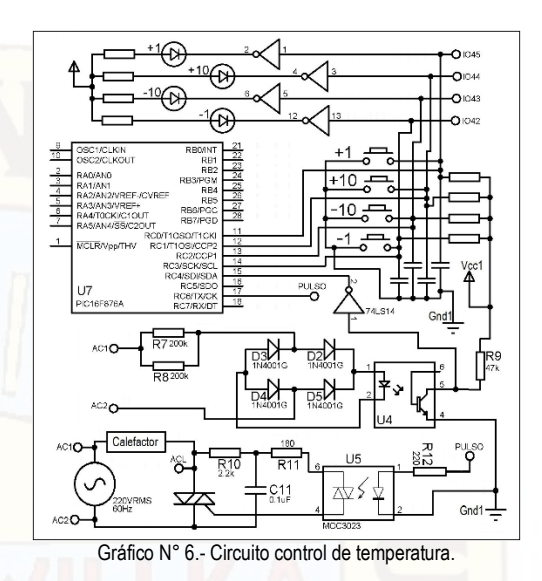

El microcontrolador PIC16F876 recibe dicho flanco de subida y genera un retardo "tON" durante este retardo la señal de 220VAC llega normal al calefactor, después del retardo "tON" la señal 220VAC es atenuada totalmente (ver el Gráfico N° 7). El PIC16f876 controla también las dos velocidades (Lento y Rápido) para incrementar o decrementar de "tON" mediante pulsos negativos en los puertos RC0, RC1, RC2 y RC3 (En uno de ellos a la vez). También indicamos que "tON" es la separación entre dos flancos de subida.

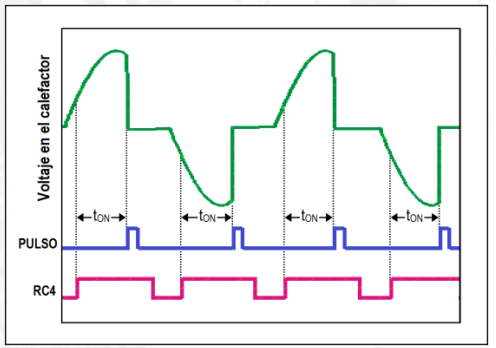

Gráfico N° 7.- Diagrama de tiempo, control de temperatura.

El calefactor es de aproximadamente 200 vatios, ubicado dentro de un recipiente con orificios laterales para que el aire caliente se irradie dentro de todo el germinador (ver el Gráfico N° 3).

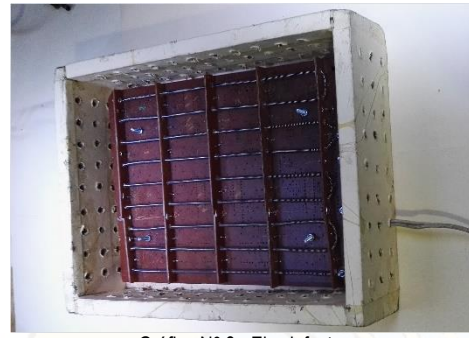

Gráfico N° 3.- El calefactor.

En la Gráfico N° 4 se puede ver la ubicación de dentro del germinador, de abajo hacia arriba: Recipiente del calefactor, recipiente de las semillas y el depósito de agua.

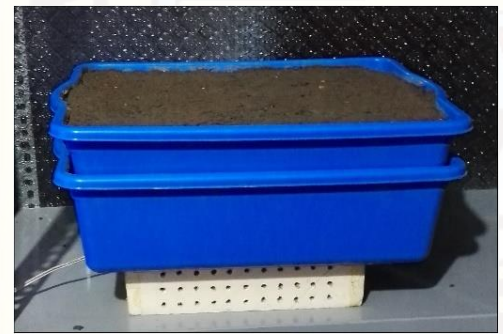

Gráfico N° 4.- Recipientes internos del germinador.

Mediante dos sensores de nivel (SenNivA y SenNivB) y dos electroválvulas (ValAgua y ValGoteo) se controla el flujo de agua con ayuda de dos reservorios de agua (Gráfico N° 8). Las electroválvulas son de 220VAC y normalmente cerradas.

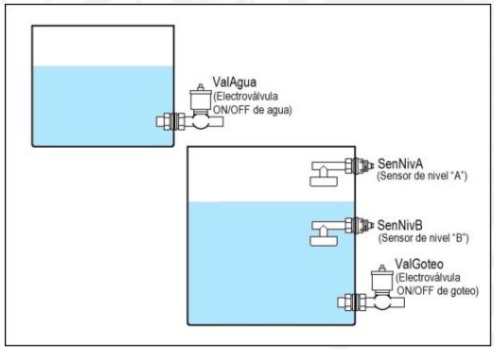

Gráfico N° 8.- Electroválvulas y sensores de nivel.

En el Gráfico N° 5 el sensor magnético de nivel A (SenNivA) está en corto circuito y el sensor magnético de nivel B (SenNivB) está en circuito abierto. El flotador de espuma con imán permanente en forma de anillo rodea al interruptor magnético. Según la ubicación del flotador, cierra o abre el interruptor magnético y el interruptor magnético está sellado herméticamente.

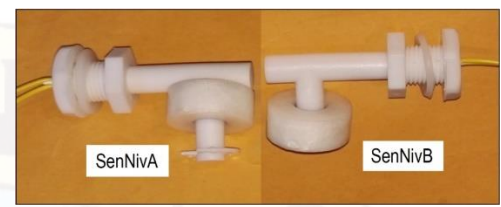

Gráfico N° 5.- Sensores de nivel.

Se conformó dos recipientes, cada uno con 15 semillas: Recipiente SFG (Semillas Fuera del Germinador) y Recipiente SDG (Semillas Dentro del Germinador), ver Gráfico N° 6:

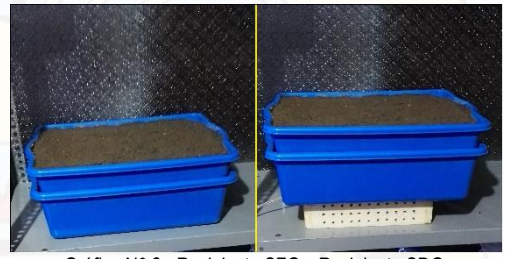

Gráfico N° 6.- Recipiente SFG y Recipiente SDG.

**POBLACIÓN:** Se construyó dos germinadores de semillas el "Germinador SFG" y el "Germinador SDG". El "Germinador SDG" es automático el control de temperatura y humedad. Ajustable entre 10°C y 35°C; en toda la sección de trabajo del germinador y descenso inicial de la temperatura rápido, en 30 minutos. Considerando las peores condiciones en media hora debe cambiar desde 10°C hasta 35°C, la pendiente de tiempo y temperatura  $(m_{t/c})$  se obtuvo de la siguiente manera:

 $m_{t/c} = \Delta_{\text{tempo}}/\Delta_{\text{tempera} \text{tura}} = 30 \text{minutes}/(35^{\circ}\text{C} - 10^{\circ}\text{C})$  $m_{t/c} = 30$ min/25 $^{\circ}$ C = 1.2min/ $^{\circ}$ C.

Por lo tanto, considerando las peores condiciones se medirá cada 1.2 minutos el valor de: "temperatura del aire", y "humedad de la tierra".

Y se obtuvo en veinte días, porque es el tiempo promedio que necesitó una semilla de Eucalipto para germinar:

 $N = (60 \text{min}/1.2 \text{min})*24 \text{horas}*20 \text{dias}$ 

La población consiste en N = 24,000 datos, para cada una de las siguientes dos variables: "temperatura del aire" y "humedad de la tierra".

**Muestra:** La temperatura ha de ser uniforme en cada uno de los regímenes térmicos, con variaciones de ± 1°C, por lo tanto una desviación estándar de la temperatura de σ = 1°C

**Calculo del tamaño de la muestra:** El número de mediciones de una hectárea es N = 36,000. Para un nivel de confianza de 95% (0.95) tenemos:

 $(1-0.95)/2 = 0.05/2 = 0.025 \rightarrow 1-0.025 = 0.975$  $\rightarrow$  Z(0.975) = 1.96

En la curva de distribución normal de gauss Z(0.975) = 1.96. Límite aceptable de error muestral (e) que, generalmente cuando no se tiene su valor, suele utilizarse un valor que varía entre el 1% (0,01) y 9% (0,09),  $e = 0.02$ 

$$
n = \frac{NZ^2 \sigma^2}{e^2 (N-1) + (Z)^2 \sigma^2}
$$
  
= 
$$
\frac{24000 * 1.96^2 * (1)^2}{(0.03)^2 * 23,999 + 1.96^2 * 1^2}
$$
  

$$
n = \frac{92,198.4}{21.5991 + 3.8416} = \frac{92,1984}{25.4407} = 3,625
$$

tenemos el tamaño de la muestra aproximadamente igual a 3,625. Monitoreando datos cada 5 minutos se obtiene:

 $n = (60 \text{min}/10 \text{min})^*24 \text{horas}^*30 \text{dias} = 4,320 \rightarrow n =$ 4,320 muestras.

Por lo tanto, el tamaño de la muestra es de 4,320. **PRESENTACION DE RESULTADOS:**

**Variación de la temperatura del aire dentro del germinador:** La temperatura se fijó en los siguientes valores: Alta de 30 °C desde las 07:00 hasta las 14:50 horas y baja de 20 °C desde las 15:00 hasta las 06:50 horas. En él Gráfico N° 9 podemos ver en el primer día, la variación durante 24 horas del error entre la humedad actual y la humedad objetivo (Ha – Ho). Se puede observar que por lo general es menor del ±1°C.

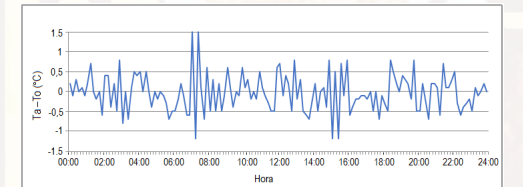

Gráfico N° 9.- Error de temperatura en germinador, primer día.

El promedio de la desviación estándar de la temperatura del aire (σ<sub>ProT</sub>) en del germinador, durante los 20 días (Cuadro N° 1) es 0.71, menor del 1%.

|                                                    | Desviación estándar (σ) en °C. |              |           |       |                       |       |         |  |
|----------------------------------------------------|--------------------------------|--------------|-----------|-------|-----------------------|-------|---------|--|
|                                                    |                                | Lunes Martes | Miércoles |       | Jueves Viernes Sábado |       | Domingo |  |
| Semana 01 0,471 0,471                              |                                |              | 0.471     | 0.471 | 0.471                 | 0.471 | 0.471   |  |
| Semana 02 0,709 0.709                              |                                |              | 0.709     | 0.709 | 0.709                 | 0.709 | 0.709   |  |
| Semana 03                                          | 0.68                           | 0.68         | 0.68      | 0.68  | 0.68                  | 0.68  |         |  |
| $\sigma_{\text{ProT}} = (\Sigma \sigma)/20 = 0.71$ |                                |              |           |       |                       |       |         |  |

Cuadro N° 1.- Desviación estándar de temperatura en 20 días.

También se confirmó visualmente que el σ<sub>ProT</sub> durante los 20 días, de la temperatura del aire (Gráfico N° 10) es menor del 1%.

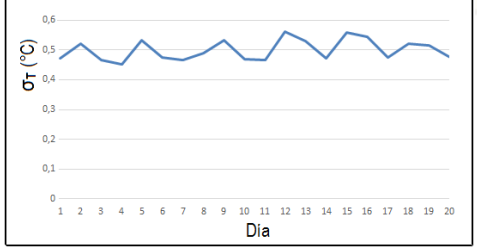

Gráfico N° 10.- Desviación de la temperatura en 20 días.

**Variación de la humedad de la tierra en el germinador:** La humedad se fijó en 55% de humedad. Se puede ver en el Gráfico N° 11, las diferencias entre la humedad actual y la humedad objetivo (Ha – Ho) del primer día.

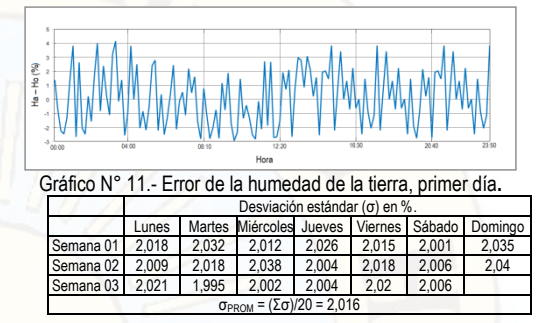

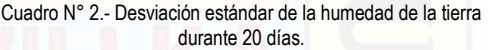

También se confirmó visualmente que el σ<sub>ProT</sub> durante los 20 días, de la temperatura del aire (Gráfico N° 12) es menor del 1%. Constatando el correcto funcionamiento del equipo de control electrónico que utiliza plataforma de desarrollo basado en software y hardware libre.

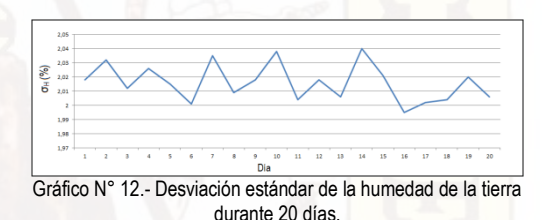

**DISCUSIÓN:**

**1.** El error de la presión en los goteros fue de 10 cm de altura de agua, no se realizó los cálculos respectivos para elegir dicho error, habría que analizar si reduciendo el error en mención también se incrementaría el número de semillas que logran germinar y principalmente ver se favorece a reducir el error de control de temperatura y humedad de la tierra.

**2.** El tiempo de vida de las válvulas de ingreso de agua y válvula de control del goteo, se reducirían al disminuir el error de la presión de agua en los goteros, porque entrarían en una secuencia ON/OFF de mayor frecuencia. Por lo tanto, aumentaría los costos de mantenimiento.

**3.** El control de la temperatura fue totalmente electrónico, en una opción inicial se consideró el control electromecánico (relay), pero al controlar cargas puramente resistivas para generar calor generó mucho ruido y el sistema era inestable, de cuando en cuando ocurría un error. Por esta razón se reemplazó con un sistema de control de temperatura totalmente electrónico.

**4.** El control de temperatura del aire y humedad de<br>la tierra se realizó constantemente la tierra se realizó constantemente aproximadamente cada dos segundos, en caso sobrepase el valor de error máximo antes de los diez minutos se ejecuta el control y/o si no se logra controlar se activa la señal de alarma. Pero cada diez minutos se almacenaron y controlaron la temperatura del aire y humedad de la tierra.

#### **CONCLUSIONES:**

**1.-** El promedio de la desviación estándar de la temperatura del aire dentro del germinador es del 0.5 °C, menor del error máximo del 1 °C.

**2.-** El promedio de la desviación estándar de la humedad de la tierra dentro del germinador es del 2,016%, menor del error máximo del 2.5 %.

**3.-** Comparando la eficiencia en la germinación de las semillas, entre las semillas que germinaron dentro y fuera del germinador, hay un incremento del 20% con ayuda del germinador.

#### **REFERENCIA BIBLIOGRÁFICA:**

**1.** R. Willan. Centro de Semillas Forestales. Organización de las Naciones Unidas para la Agricultura y la Alimentación Roma, FAO. Guía Para la Manipulación de Semillas Forestales, 1991. Capítulo 9: Ensayos de germinación.

**2.** Masuda M. Diseño e Implementación de un Germinador Electrónico Piloto para Semillas. Tesis para optar el Título de Ingeniero Electrónico. Pontificia Universidad Católica del Perú, Facultad de Ciencias e Ingeniería, Lima 2015.

**3.** Antachoque A. Diseño de Una Red Inalámbrica de Sensores para Monitorear un Cultivo de Plátanos en el Distrito de Mala, Pontificia Universidad Católica del Perú, Facultad de Ciencias e Ingeniería. Tesis para Título de Ingeniero Electrónico. Lima, agosto 2011.

**4.** Diseño y construcción de un germinador de semillas para consumo humano. Walter RIVERA LOZADA. Universidad Tecnológica de Pereira. Colombia, 2016. Consultado el 12/02/2017 en: http://repositorio.utp.edu.co/dspace/bitstream/han dle/11059/6314/621815R621.pdf.

**5.** J. VÁZQUEZ. Diseño de un sistema de riego aeropónico, automatizado, UNAM. México, 2012. www.ptolomeo.unam.mx:8080/xmlui/bitstream/han dle/132.248.52.100/330/tesis.pdf.

**6.** Fliger E. Sensor de Humedad Conductivo en Sólidos con Aplicación en Invernaderos. Ingeniaría en Automatización y Control Industrial, Universidad Nacional de Quilmes, Argentina. http://iaci.unq.edu.ar/seminarios/Archivos/FligerPa dovani.pdf (Consultado el 21/08/2016).

**7.** http://es.cyclopaedia.net/wiki/Hardware-defuente-abierta. Consultado el 23/02/14.

**8.** http://www.arduino.cc/es/#.Uws-4Pl5N1Y. Consultado el 23/02/14.

**9.** L. Llamas. Ingeniería, informática y diseño. Tutoriales Arduino. Medir la humedad del suelo con e Higrómetro https://www.luisllamas.es/arduino-humedad-suelofc-28/.

**10.** E. Martin. Métodos para medir la humedad del suelo para la programación del riego ¿Cuándo? Arizona Cooperative Extensión. The University of Arizona; 2010, EUA. Consultado el 15/02/2017 en: [https://extension.arizona.edu/pubs/az1220s.pdf.](https://extension.arizona.edu/pubs/az1220s.pdf)

**11.** J. García. Biología y Botánica. Parte III: Tema 17: Germinación de Semillas. Universidad Politécnica de Valencia, España 1993. http://www.euita.upv.es/varios/biologia/Temas/tem a\_17.htm (Consultado el 15/02/17).

**12.** Organización de las Naciones Unidas para la Alimentación y la Alimentación. Departamento de Montes Guía para la manipulación de semillas forestales. Capítulo 9: Ensayo de la semilla. Año 1991. Consultado el 04/04/2016 en: http://www.fao.org/docrep/006/AD232S/ad232s12. htm.

**13.** RTC (Real Time Clock) DS3232 Extremadamente Preciso con I2C, Cristal y SRAM Integrado. Rev 5; 7/10 2010. Maxim Integrated Products. California, EUA. Consultado el 02/05/14: https://datasheets.maximintegrated.com/en/ds/DS 3232.pdf

**14.** 6-pin DIP Zero.Cross Optoisolators Triac Driver Output. Motorola Semiconductor Technical Data. [http://pdf.datasheetcatalog.net/datasheet/motorola](http://pdf.datasheetcatalog.net/datasheet/motorola/MOC3042.pdf) [/MOC3042.pdf](http://pdf.datasheetcatalog.net/datasheet/motorola/MOC3042.pdf) (Consultado el 10/01/17).

**15.** Plan de desarrollo concertado. Municipalidad Provincial de Tayacaja. Consultado el 13/02/2017 en: www.munitayacaja.gob.pe > pdc. "2 SEGUNDA PARTE-1.pdf".

**16.** Organización de las Naciones Unidas para la Alimentación y la Alimentación. Departamento de Montes Guía para la manipulación de semillas forestales. Capítulo 9: Ensayo de la semilla. Año 1991. Consultado el 04/04/2016 en: http://www.fao.org/docrep/006/AD232S/ad232s12. htm.

**17.** J. Marcelo. Árboles de los Ecosistemas Forestales Andinos. Manual de identificación de especies. Programa regional ECOBONA.

Intercooperation Fundación Suiza para el Desarrollo y la Cooperación Internacional. 2009 Lima Perú.

**21.** Techos verdes ¿Cómo calcular la cantidad de riego para nuestras plantas? Consultado el 05/10/2016 en: [www.techosverdes.com.pe.](http://www.techosverdes.com.pe/)

Huancavelica, agosto de 2015.

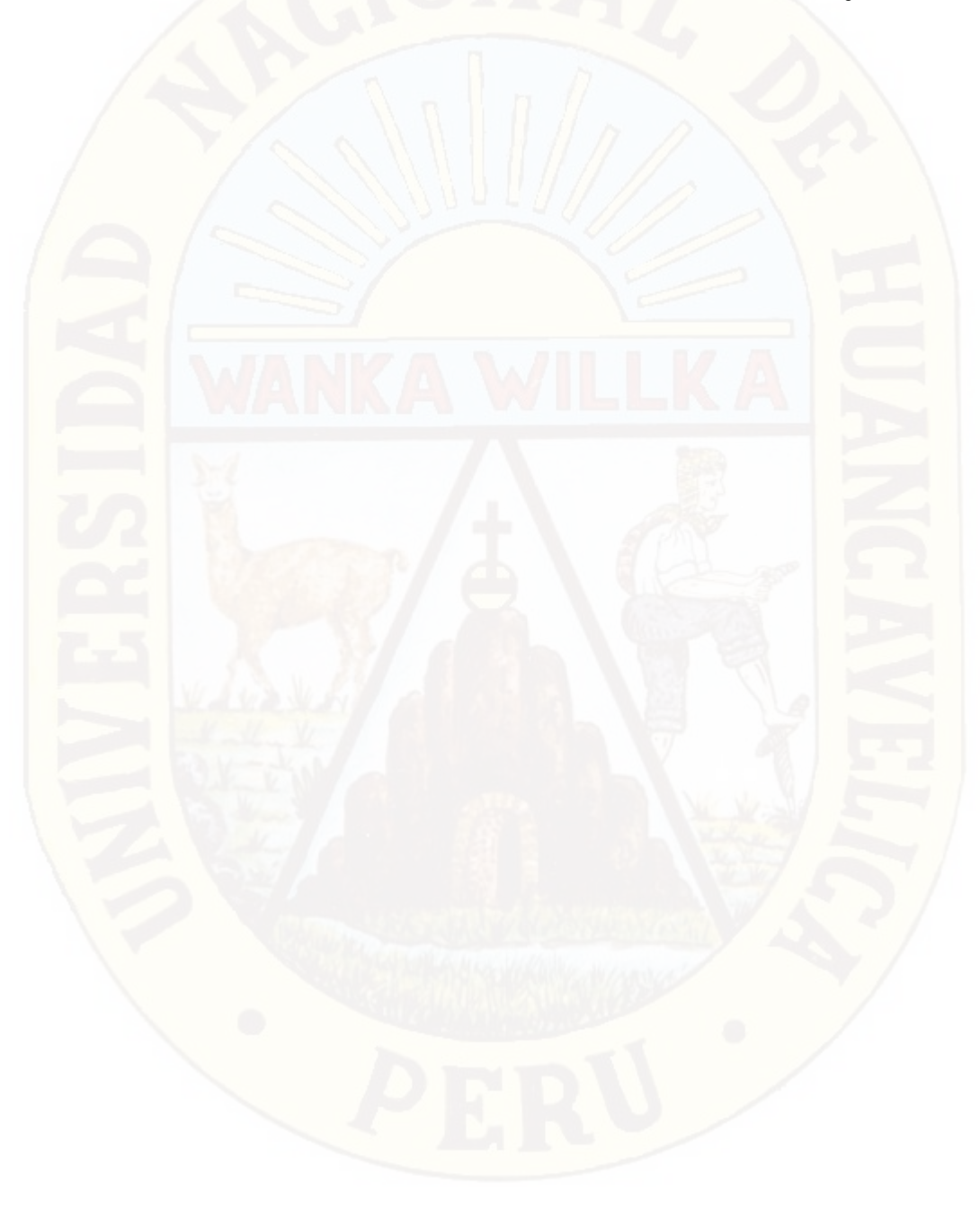

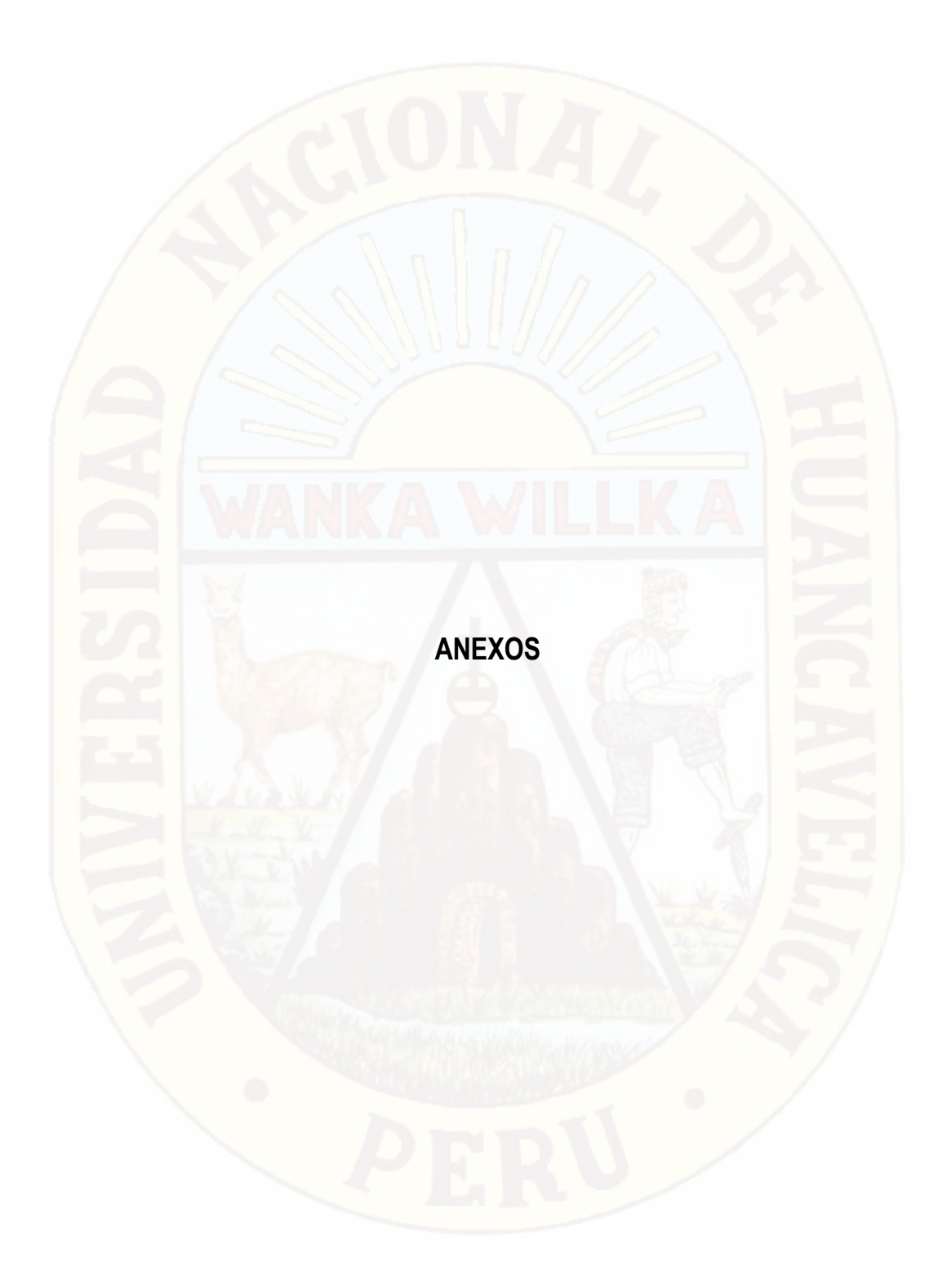

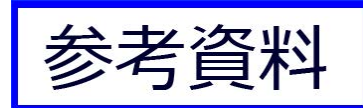

# **ADSONG**

# Temperature and humidity module

# AM2302 Product Manual

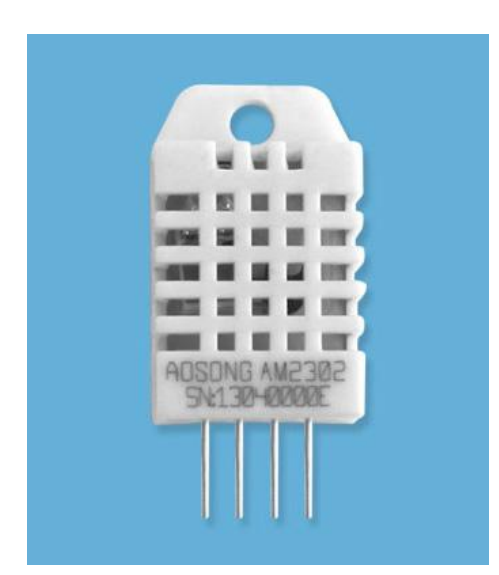

www.aosong.com

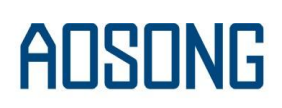

#### 1、Product Overview

AM2302 capacitive humidity sensing digital temperature and humidity module is one that contains the compound has been calibrated digital signal output of the temperature and humidity sensors. Application of a dedicated digital modules collection technology and the temperature and humidity sensing technology, to ensure that the product has high reliability and excellent long-term stability. The sensor includes a capacitive sensor wet components and a high-precision temperature measurement devices, and connected with a high-performance 8-bit microcontroller. The product has excellent quality, fast response, strong anti-jamming capability, and high cost. Each sensor is extremely accurate humidity calibration chamber calibration. The form of procedures, the calibration coefficients stored in the microcontroller, the sensor within the processing of the heartbeat to call these calibration coefficients. Standard single-bus interface, system integration quick and easy. Small size, low power consumption, signal transmission distance up to 20 meters, making it the best choice of all kinds of applications and even the most demanding applications. Products for the 3-lead (single-bus interface) connection convenience. Special packages according to user needs.

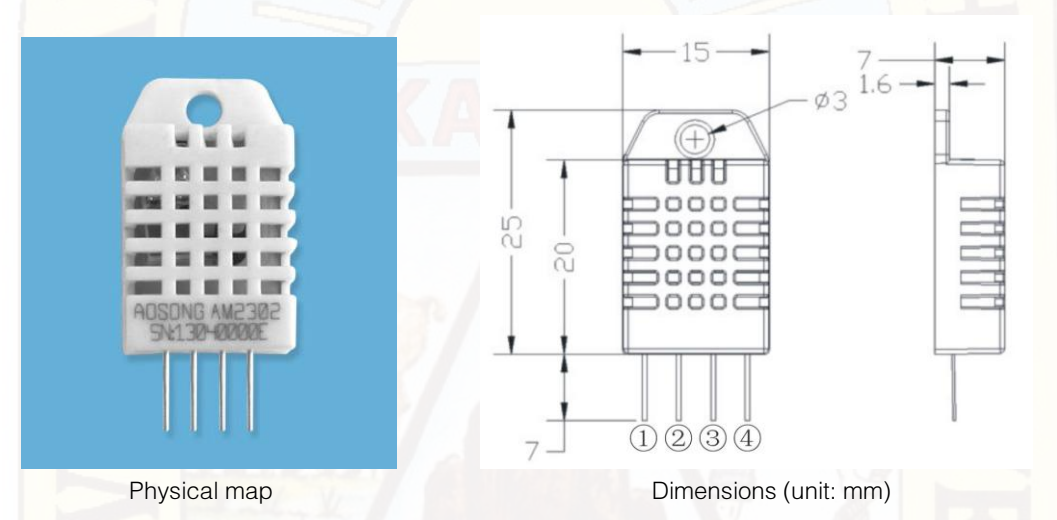

#### 2、Applications

 HVAC, dehumidifier, testing and inspection equipment, consumer goods, automotive, automatic control, data loggers, home appliances, humidity regulator, medical, weather stations, and other humidity measurement and control and so on.

#### 3、Features

 Ultra-low power, the transmission distance, fully automated calibration, the use of capacitive humidity sensor, completely interchangeable, standard digital single-bus output, excellent long-term stability, high accuracy temperature measurement devices.

#### 4、The definition of single-bus interface

#### 4.1 AM2302 Pin assignments

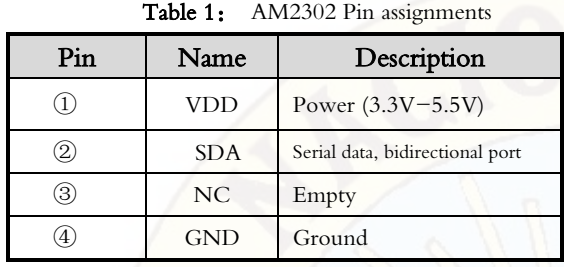

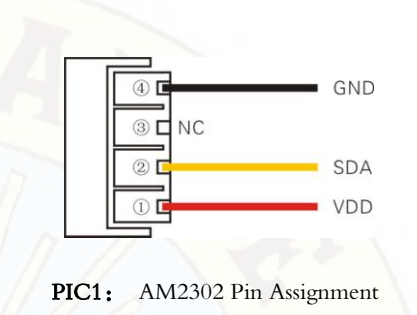

#### 4.2 Power supply pins(VDD GND)

AM2302 supply voltage range  $3.3V - 5.5V$ , recommended supply voltage is 5V.

#### 4.3 Serial data (SDA)

 SDA pin is tri structure for reading, writing sensor data. Specific communication timing, see the detailed description of the communication protocol.

#### 5、Sensor performance

#### 5.1 Relative humidity

Table 2: AM2302 Relative humidity performance table

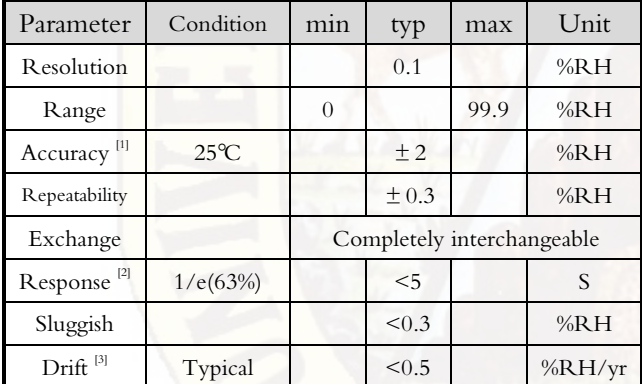

#### 5.2 Temperature

Table 3: AM2302 Relative temperature performance

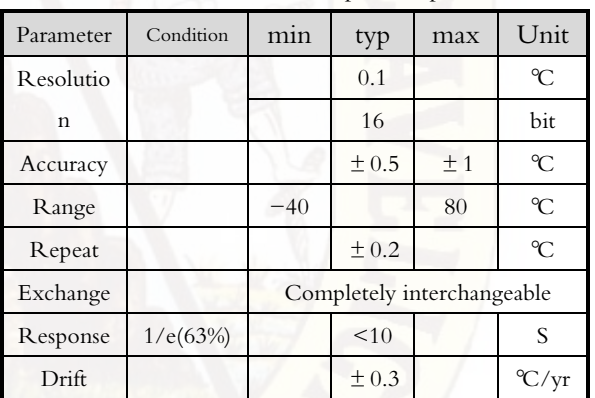

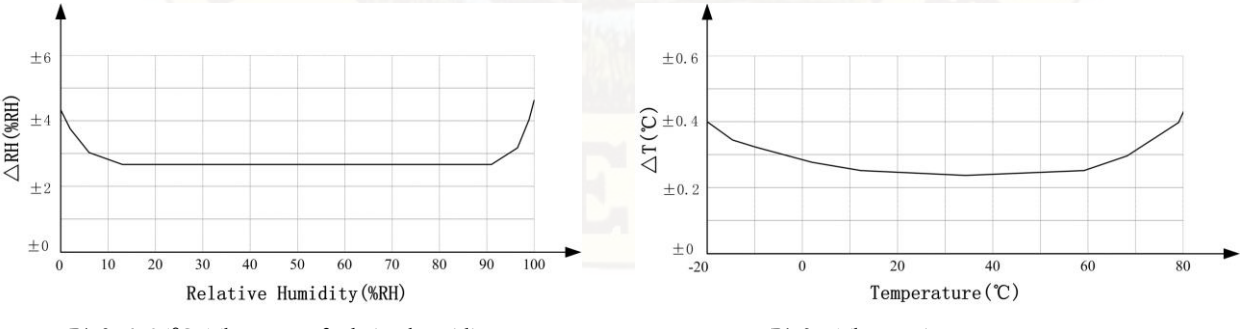

Pic2: At25℃ The error of relative humidity Pic3: The maximum temperature error

#### 6、Electrical Characteristics

Electrical characteristics, such as energy consumption, high, low, input, output voltage, depending on the power supply. Table 4 details the electrical characteristics of the AM2302, if not identified, said supply voltage of 5V. To get the best results with the sensor, please design strictly in accordance with the conditions of design in Table 4.

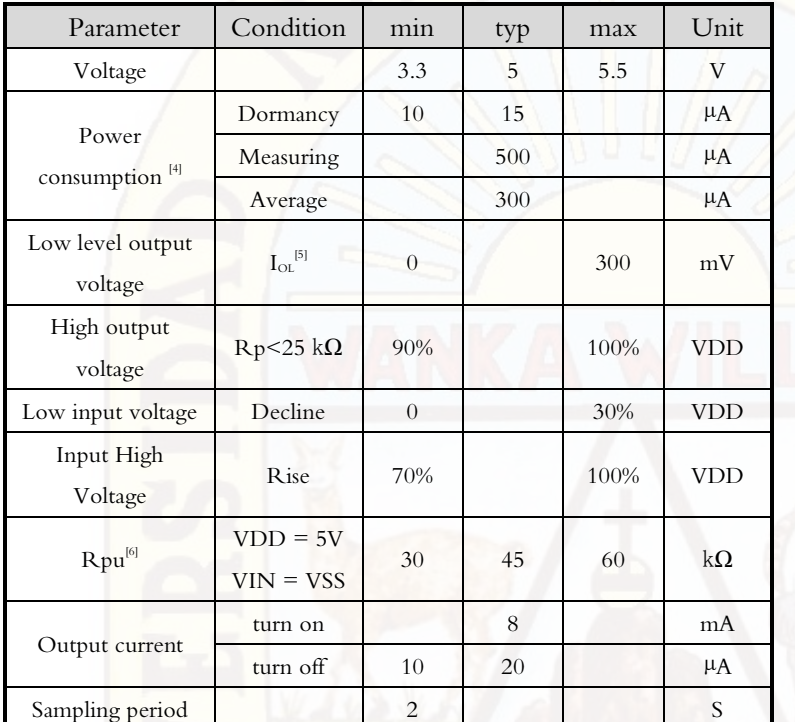

Table 4: AM2302 DC Characteristics

[1] the accuracy of the factory inspection, the sensor 25°C and 5V, the accuracy specification of test conditions, it does not include hysteresis and nonlinearity, and is only suitable for non-condensing environment.

[2] to achieve an order of 63% of the time required under the conditions of 25℃ and 1m / s airflow.

[3] in the volatile organic compounds, the values may be higher. See the manual application to store information.

[4] this value at  $VDD = 5.0V$  when the temperature is 25℃, 2S / time, under the conditions of the average.

[5] low output current.

[6] that the pull-up resistor.

#### 7、Single-bus communication(ONE-WIRE)

#### 7.1 Typical circuits for single bus

 Microprocessor and AM2302 connection typical application circuit is shown in Figure 4. Single bus communication mode, pull the SDA microprocessor I / O port is connected.

#### Special instructions of the single-bus communication:

 1.Typical application circuit recommended in the short cable length of 30 meters on the 5.1K pull-up resistor pullup resistor according to the actual situation of lower than 30 m.

- 2.With 3.3V supply voltage, cable length shall not be greater than 100cm. Otherwise, the line voltage drop will lead to the sensor power supply, resulting in measurement error.
- 3.Read the sensor minimum time interval for the 2S; read interval is less than 2S, may cause the temperature and humidity are not allowed or communication is unsuccessful, etc..

4.Temperature and humidity values are each read out the results of the last measurement For real-time data that need continuous read twice, we recommend repeatedly to read sensors, and each read sensor interval is greater than 2 seconds to obtain accuratethe data.

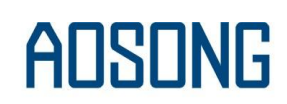

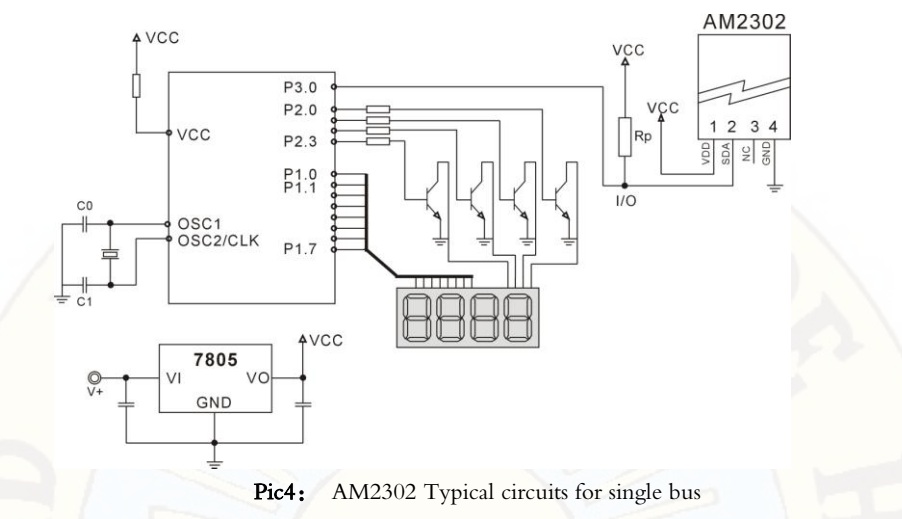

#### 7.2、Single-bus communication protocol

#### ◎Single bus Description

AM2302 device uses a simplified single-bus communication. Single bus that only one data line, data exchange system, controlled by the data line to complete. Equipment (microprocessor) through an open-drain or tri-state port connected to the data line to allow the device does not send data to release the bus, while other devices use the bus; single bus usually require an external about 5.1kΩ pull-up resistor, so when the bus is idle, its status is high. Because they are the master-slave structure, only the host calls the sensor, the sensor will answer, so the hosts to access the sensor must strictly follow the sequence of single bus, if there is a sequence of confusion, the sensor will not respond to the host.

#### ◎Single bus to send data definition

SDA For communication and synchronization between the microprocessor and the AM2302, single-bus data format, a transmission of 40 data, the high first-out. Specific communication timing shown in Figure 5, the communication format is depicted in Table 5.

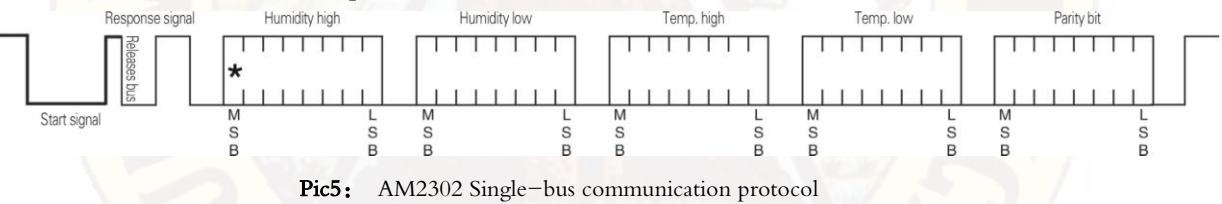

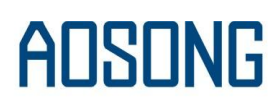

| Name         | Single-bus format definition                                                                         |
|--------------|----------------------------------------------------------------------------------------------------|
|              | Microprocessor data bus (SDA) to bring down a period of time (at least $800\mu$ s) [1] notify the    |
| Start signal | sensor to prepare the data.                                                                          |
| Response     | Sensor data bus (SDA) is pulled down to 80 $\mu$ s, followed by high-80 $\mu$ s response to host the |
| signal       | start signal.                                                                                        |
| Data format  | Host the start signal is received, the sensor one-time string from the data bus (SDA) 40 data, the   |
|              | high first-out.                                                                                      |
| Humidity     | Humidity resolution of 16Bit, the previous high; humidity sensor string value is 10 times the        |
|              | actual humidity values.                                                                              |
|              | Temperature resolution of 16Bit, the previous high; temperature sensor string value is 10 times      |
|              | the actual temperature value;                                                                        |
| Temp.        | The temperature is the highest bit (Bit15) is equal to 1 indicates a negative temperature, the       |
|              | temperature is the highest bit $(Bit15)$ is equal to 0 indicates a positive temperature;             |
|              | Temperature in addition to the most significant bit (Bit14 $\sim$ bit 0) temperature values.         |
| Parity bit   | Parity bit $=$ humidity high $+$ humidity low $+$ temperature high $+$ temperature low               |

Table 5: AM2302 Communication format specifier

#### ◎Single-bus data calculation example

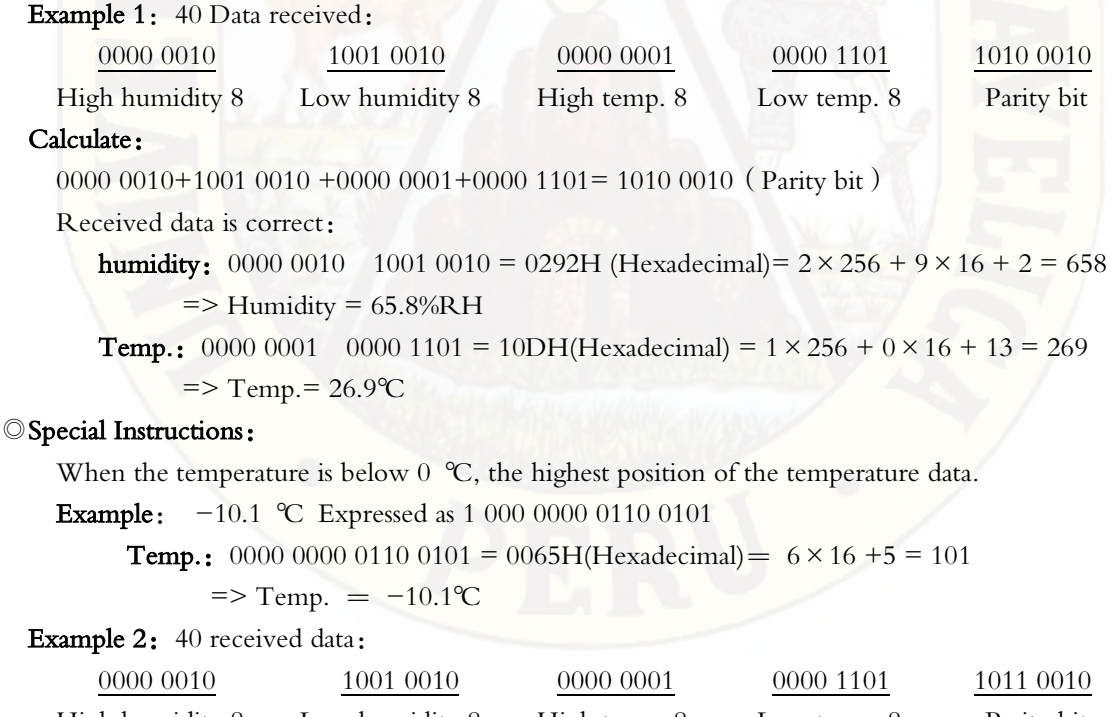

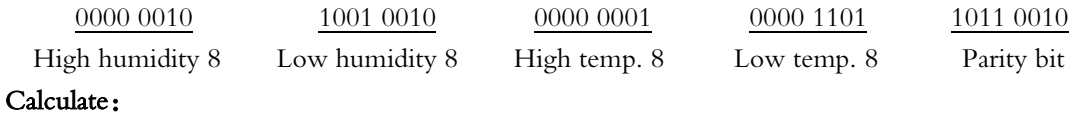

0000 0010+1001 0010 +0000 0001+0000 1101= 1010 0010  $\neq$  1011 0010 (Validation error) The received data is not correct, give up, to re-receive data.

#### 7.3 Single-bus communication timing

User host (MCU) to send a start signal (data bus SDA line low for at least 800 $\mu$  s) after AM2302 from Sleep mode conversion to high-speed mode.The host began to signal the end of the AM2302 send a response signal sent from the data bus SDA serial 40Bit's data, sends the byte high; data sent is followed by: Humidity high, Humidity low、Temperature high、Temperature low、Parity bit, Send data to the end of trigger information collection, the collection end of the sensor is automatically transferred to the sleep mode, the advent until the next communication.

Detailed timing signal characteristics in Table 6, Single-bus communication timing diagram Pic 6:

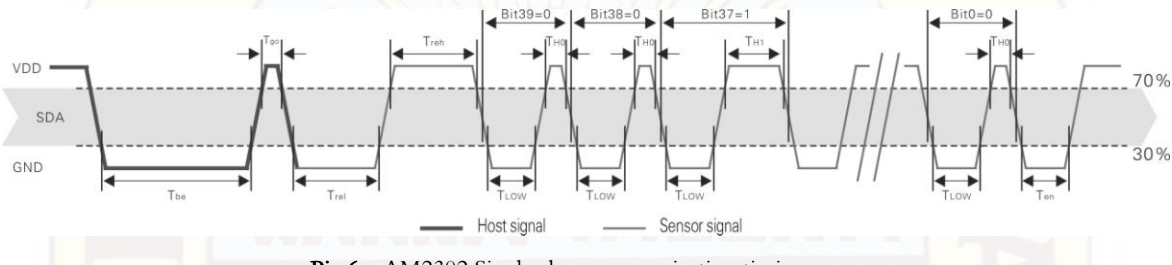

Pic 6: AM2302 Single-bus communication timing

Note: the temperature and humidity data read by the host from the AM2302 is always the last measured value, such as the two measurement interval is very long, continuous read twice to the second value of real-time temperature and humidity values, while two readtake minimum time interval be 2S.

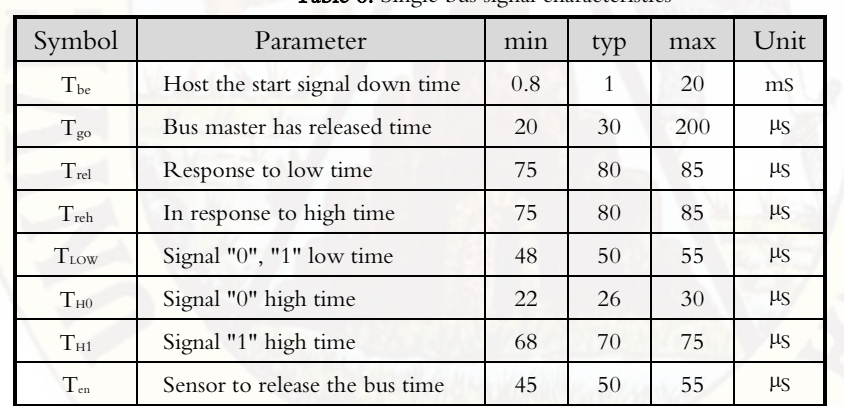

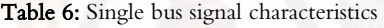

Note: To ensure the accurate communication of the sensor, the read signal, in strict accordance with the design parameters and timing in Table 6 and Figure 6.

#### 7.4 Peripherals read step example

Communication between the host and the sensor can read data through the following three steps to complete.

#### Step 1

AM2302 have to wait for the power (on AM2302 power 2S crossed the unstable state, the device can not send any instructions to read during this period), the test environment temperature and humidity data, and record data, since the sensor into a sleep state automatically. AM2302 The SDA data line from the previous pull-up resistor pulled up is always high, the AM2302 the SDA pin is in input state, the time detection of external signal.

# AOSONG

#### Step 2

Microprocessor I/O set to output, while output low, and low hold time can not be less than 800us, typical values are down 1MS, then the microprocessor I/O is set to input state, the release of the bus, due to the pull-up resistor, the microprocessor I/O AM2302 the SDA data line also will be high, the bus master has released the AM2302 send a response signal, that is, the output 80 microseconds low as the response signal, tightthen output high of 80 microseconds notice peripheral is ready to receive data signal transmission as shown to Pic7 :

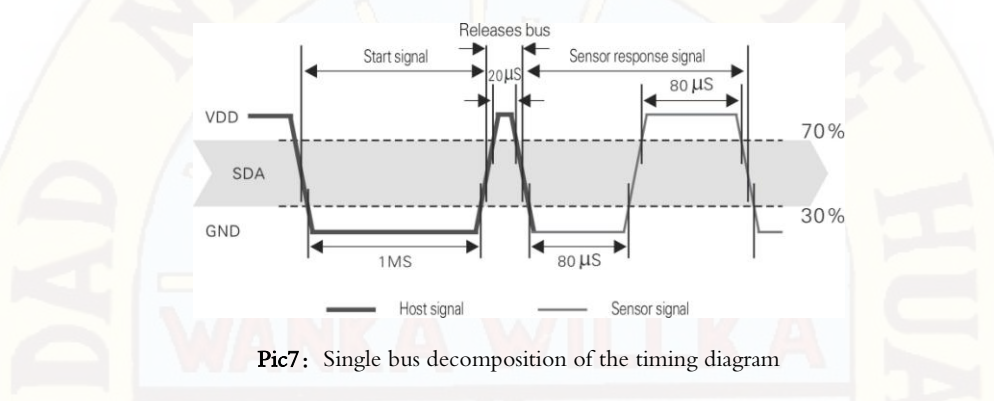

#### Step 3

AM2302 sending the response, followed by the data bus SDA continuous serial output 40 data, the microprocessor receives 40 data I/O level changes.

Bit data "0" format: 26-28 microseconds 50 microseconds low plus high;

Bit data "1" format: the high level of low plus, 50 microseconds to 70 microseconds;

Bit data "0" bit data "1" format signal shown to pic 8:

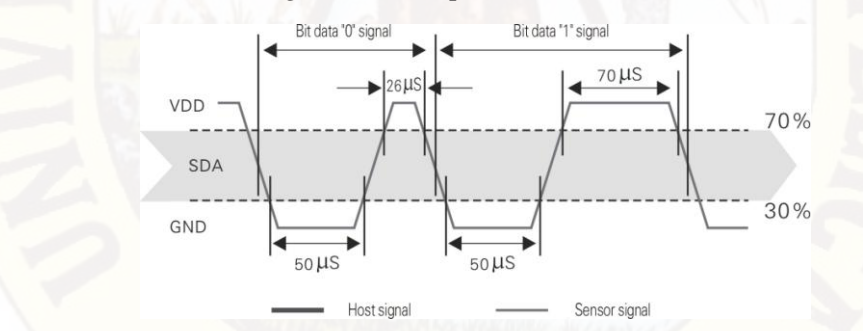

Pic 8: The single bus break down the timing diagram

AM2302 data bus SDA output 40 data continue to output the low 50 microseconds into the input state, followed by pull-up resistor goes high. AM2302 internal re-test environmental temperature and humidity data, and record the data, the end of the test records, the microcontroller automatically into hibernation. Microcontroller only after receipt of the start signal of the host wake-up sensor, into the working state.

#### 7.5 Peripheral to read flow chart

 AM2302 sensor read single bus flow chart diagram shown in Figure 9, we also provide the C51 read the code examples, customers need to download, please visit our website (www.aosong.com) related to downloadthis manual does not provide the code description.

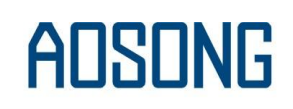

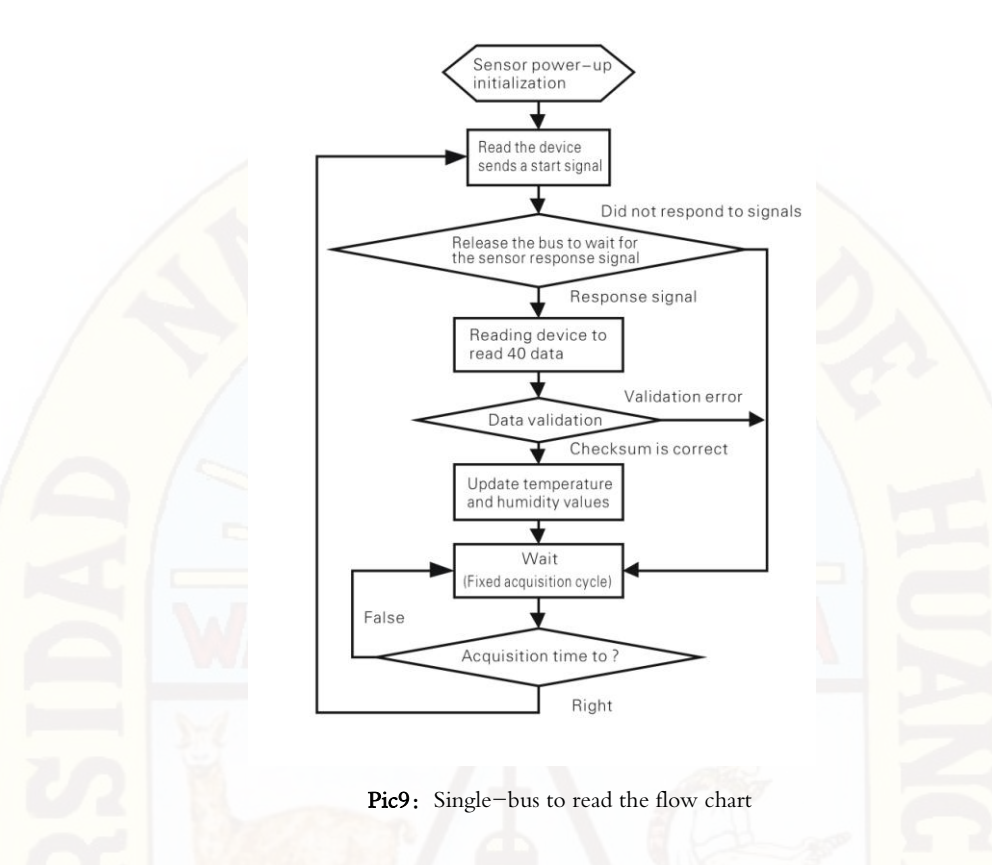

#### 8、Application of information

#### 1. Work and storage conditions

Outside the sensor the proposed scope of work may lead to temporary drift of the signal up to 300% RH. Return to normal working conditions, sensor calibration status will slowly toward recovery. To speed up the recovery process may refer to "resume processing". Prolonged use of non-normal operating conditions, will accelerate the aging of the product.

Avoid placing the components on the long-term condensation and dry environment, as well as the following environment.

A, salt spray

B, acidic or oxidizing gases such as sulfur dioxide, hydrochloric acid

Recommended storage environment

Temperature:  $10 \sim 40$  °C Humidity:  $60\%$  RH or less

2. The impact of exposure to chemicals

The capacitive humidity sensor has a layer by chemical vapor interference, the proliferation of chemicals in the sensing layer may lead to drift and decreased sensitivity of the measured values. In a pure environment, contaminants will slowly be released. Resume processing as described below will accelerate this process. The high concentration of chemical pollution (such as ethanol) will lead to the complete damage of the sensitive layer of the sensor.

3. The temperature influence

Relative humidity of the gas to a large extent dependent on temperature. Therefore, in the measurement of humidity,

# AOSONG

should be to ensure that the work of the humidity sensor at the same temperature. With the release of heat of electronic components share a printed circuit board, the installation should be as far as possible the sensor away from the electronic components and mounted below the heat source, while maintaining good ventilation of the enclosure. To reduce the thermal conductivity sensor and printed circuit board copper plating should be the smallest possible, and leaving a gap between the two.

#### 4. Light impact

Prolonged exposure to sunlight or strong ultraviolet radiation, and degrade performance.

#### 5. Resume processing

Placed under extreme working conditions or chemical vapor sensor, which allows it to return to the status of calibration by the following handler. Maintain two hours in the humidity conditions of 45℃ and <10% RH (dry); followed by 20-30℃ and> 70% RH humidity conditions to maintain more than five hours.

#### 6. Wiring precautions

The quality of the signal wire will affect the quality of the voltage output, it is recommended to use high quality shielded cable.

#### 7. Welding information

Manual welding, in the maximum temperature of 300℃ under the conditions of contact time shall be less than 3 seconds.

8. Product upgrades

Details, please the consultation Aosong electronics department.

#### 9、The license agreement

Without the prior written permission of the copyright holder, shall not in any form or by any means, electronic or mechanical (including photocopying), copy any part of this manual, nor shall its contents be communicated to a third party. The contents are subject to change without notice.

 The Company and third parties have ownership of the software, the user may use only signed a contract or software license.

#### 10、Warnings and personal injury

This product is not applied to the safety or emergency stop devices, as well as the failure of the product may result in injury to any other application, unless a particular purpose or use authorized. Installation, handling, use or maintenance of the product refer to product data sheets and application notes. Failure to comply with this recommendation may result in death and serious personal injury. The Company will bear all damages resulting personal injury or death, and waive any claims that the resulting subsidiary company managers and employees and agents, distributors, etc. that may arise, including: a variety of costs, compensation costs, attorneys' fees, and so on.

#### 11、Quality Assurance

 The company and its direct purchaser of the product quality guarantee period of three months (from the date of delivery). Publishes the technical specifications of the product data sheet shall prevail. Within the warranty period, the product was confirmed that the quality is really defective, the company will provide free repair or replacement. The user must satisfy the following conditions:

- ① The product is found defective within 14 days written notice to the Company;
- ② The product shall be paid by mail back to the company;
- ③ The product should be within the warranty period.

The Company is only responsible for those used in the occasion of the technical condition of the product defective product. Without any guarantee, warranty or written statement of its products used in special applications. Company for its products applied to the reliability of the product or circuit does not make any commitment.

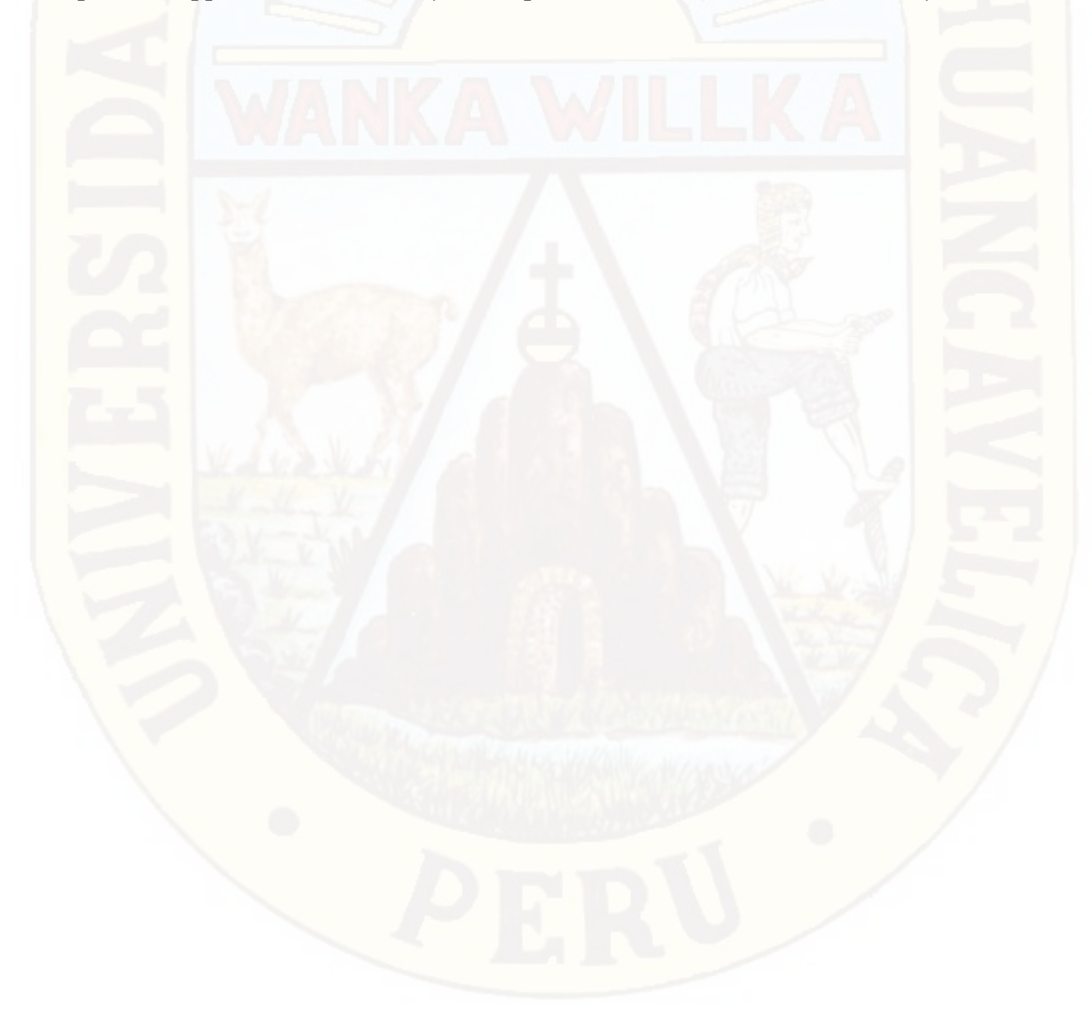

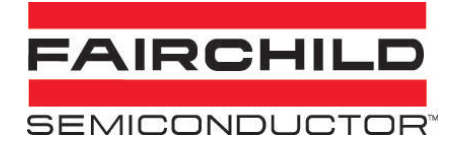

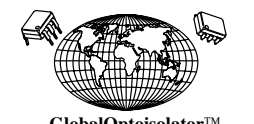

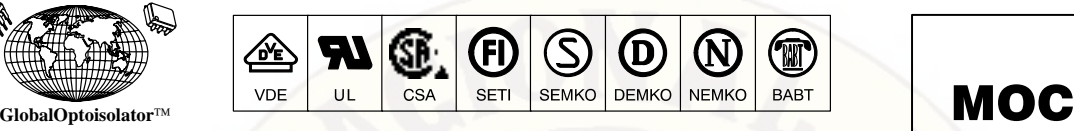

## **6-Pin DIP Random-Phase Optoisolators Triac Driver Output (400 Volts Peak)**

The MOC3020 Series consists of gallium arsenide infrared emitting diodes, optically coupled to a silicon bilateral switch.

• **To order devices that are tested and marked per VDE 0884 requirements, the suffix "V" must be included at end of part number. VDE 0884 is a test option.** They are designed for applications requiring isolated triac triggering.

#### **Recommended for 115/240 Vac(rms) Applications:**

- Solenoid/Valve Controls  **Static ac Power Switch** Static ac Power Switch
- 
- Interfacing Microprocessors to 115 Vac Peripherals Incandescent Lamp Dimmers
- **Motor Controls**
- 
- **Lamp Ballasts Solid State Relays** 
	-
- **MAXIMUM RATINGS**  $(T_A = 25^\circ C$  unless otherwise noted) **Rating Symbol Value Unit INFRARED EMITTING DIODE** Reverse Voltage **Value 1 VR** 3 Volts Forward Current — Continuous **IF F** 60 mA Total Power Dissipation  $@$  T<sub>A</sub> = 25°C Negligible Power in Triac Driver Derate above 25°C P<sub>D</sub> 100 1.33 mW mW/°C **OUTPUT DRIVER** Off–State Output Terminal Voltage VDRM VDRM 400 Volts Peak Repetitive Surge Current (PW = 1 ms, 120 pps)  $I$ <sub>TSM</sub> 1 A Total Power Dissipation  $@$  T<sub>A</sub> = 25°C Derate above 25°C P<sub>D</sub> 300 4 mW mW/°C **TOTAL DEVICE** Isolation Surge Voltage(1) (Peak ac Voltage, 60 Hz, 1 Second Duration) VISO 7500 Vac(pk) Total Power Dissipation  $@$  T<sub>A</sub> = 25°C Derate above 25°C P<sub>D</sub> 330 4.4 mW mW/°C Junction Temperature Range TJ Function Temperature Range

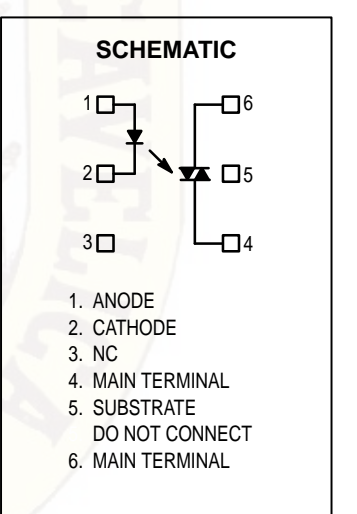

**MOC3021** 

**MOC3022** 

MOC3023

**STANDARD THRU HOLE**

6<br>1

1. Isolation surge voltage, V<sub>ISO</sub>, is an internal device dielectric breakdown rating. 1. For this test, Pins 1 and 2 are common, and Pins 4, 5 and 6 are common.

Ambient Operating Temperature Range  $\begin{array}{ccc} \n\begin{array}{ccc} \n\vdots \\
\n\end{array} & \begin{array}{ccc} \n-40 & \text{to } +85 \\
\end{array} & \begin{array}{ccc} \n\end{array} \n\end{array}$ Storage Temperature Range  $\begin{array}{ccc} 1 & 0 \\ 0 & -40 \end{array}$  T<sub>stg</sub>  $\begin{array}{ccc} -40 & 0 & +150 \\ -40 & -150 & -150 \end{array}$ Soldering Temperature (10 s) T<sub>L</sub> 7 and 260 <sup>o</sup>C

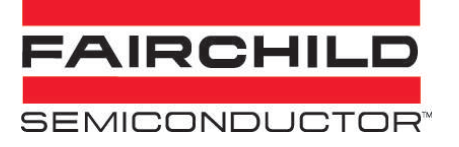

#### **ELECTRICAL CHARACTERISTICS** (T<sub>A</sub> = 25°C unless otherwise noted)

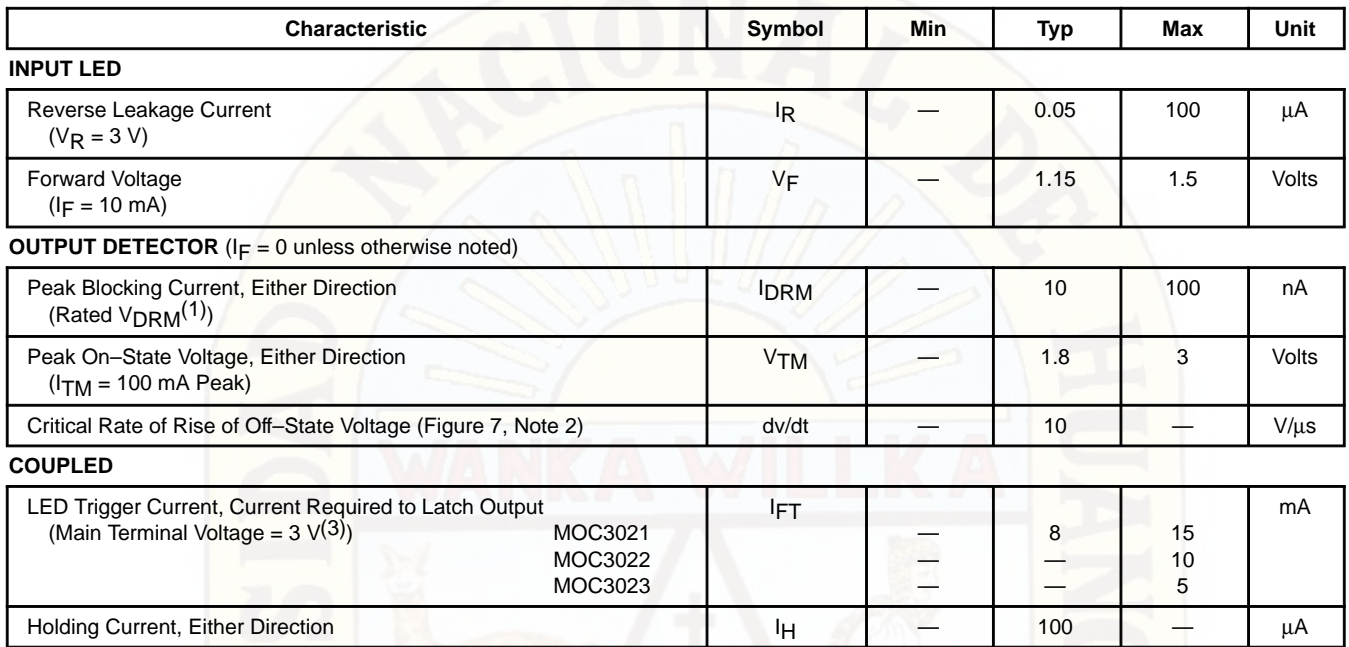

1. Test voltage must be applied within dv/dt rating.

2. This is static dv/dt. See Figure 7 for test circuit. Commutating dv/dt is a function of the load–driving thyristor(s) only.

3. All devices are guaranteed to trigger at an IF value less than or equal to max IFT. Therefore, recommended operating IF lies between max IFT (15 mA for MOC3021, 10 mA for MOC3022, 5 mA for MOC3023) and absolute max IF (60 mA).

#### **TYPICAL ELECTRICAL CHARACTERISTICS**

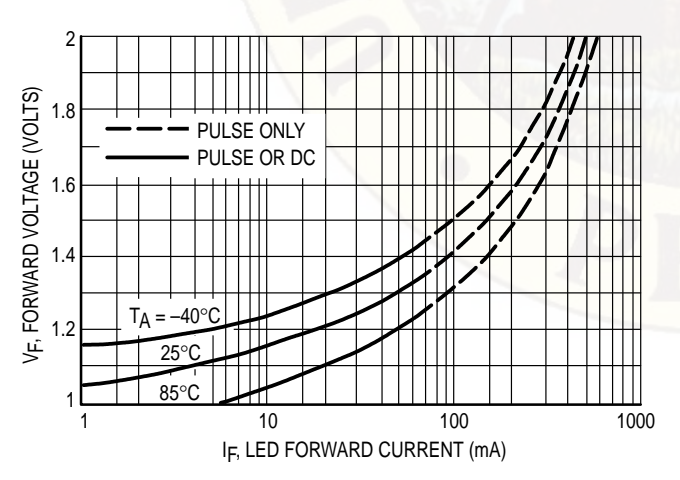

**TA = 25**°**C**

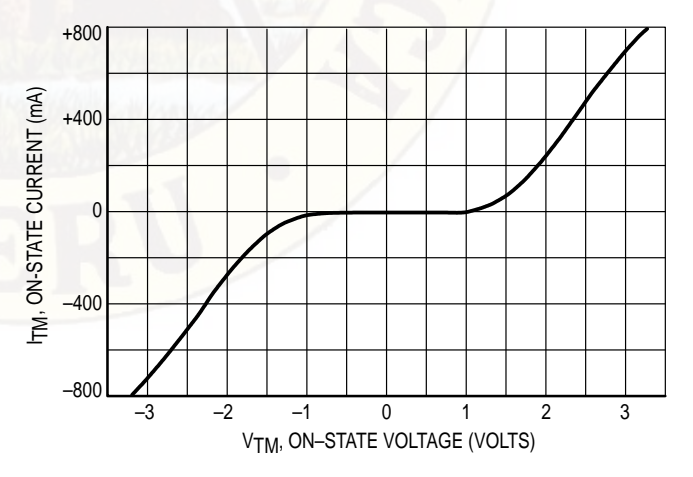

**Figure 1. LED Forward Voltage versus Forward Current**

**Figure 2. On–State Characteristics**

#### PWin, LED TRIGGER WIDTH (µs) 2 5 10 20 50

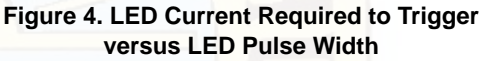

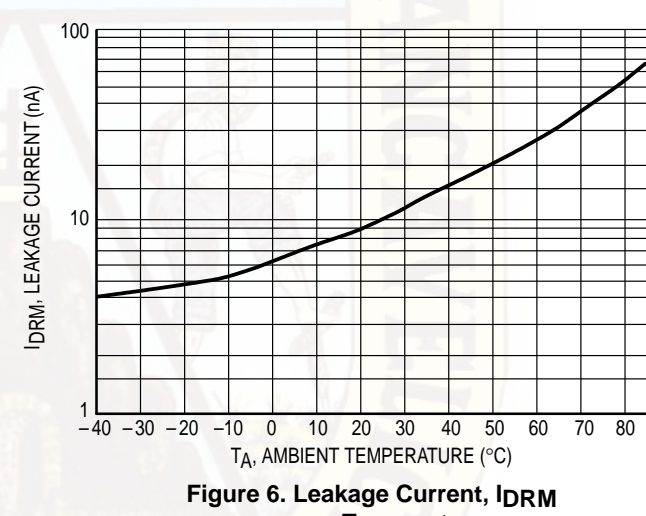

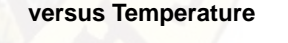

- 1. The mercury wetted relay provides a high speed repeated pulse to the D.U.T.
- 2. 100x scope probes are used, to allow high speeds and voltages.
- 3. The worst–case condition for static dv/dt is established by triggering the D.U.T. with a normal LED input current, then removing the current. The variable  $R_{\text{TEST}}$  allows the dv/dt to be gradually increased until the D.U.T. continues to trigger in response to the applied voltage pulse, even after the LED current has been removed. The dv/dt is then decreased until the D.U.T. stops triggering.  $\tau_{\text{RC}}$  is measured at this point and recorded.

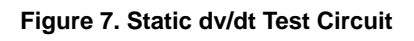

 $V_{\text{max}} = 400 V$ 

dv/dt =  $\frac{0.63 \text{ V}_{\text{max}}}{\tau_{\text{RC}}}$  =  $\frac{252}{\tau_{\text{RC}}}$ 

90 100

R = 10 kΩ

ξ

D.U.T. PROBE

X100 SCOPE

STATIC dv/dt CIRCUIT IN FIGURE 7

### **SEMICONDUCTOR**

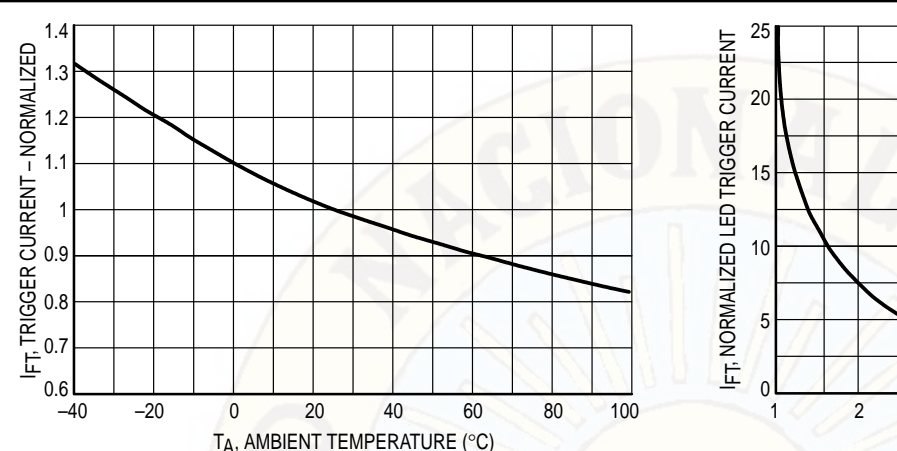

#### **Figure 3. Trigger Current versus Temperature**

TA, AMBIENT TEMPERATURE (°C)

**Figure 5. dv/dt versus Temperature**

**CTEST** 

25 30 50 60 70 80

RTEST

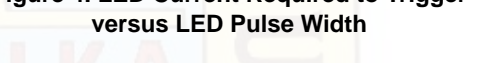

100

┯

# **MOC3021, MOC3022, MOC3023**

NORMALIZED TO: PW $_{\sf in} \geqslant$  100  $\upmu$ s

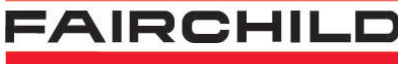

2

 $\frac{0}{25}$ 

+400 Vdc

PULSE

 $\circ$ 

4

6

8

µ

dv/dt, STATIC (V/µs)

10

12

40

INPUT **1** MERCURY

WAVEFORM 252 V

APPLIED VOLTAGE

0 VOLTS

WETTED RELAY

<sup>T</sup>R<sub>C</sub>

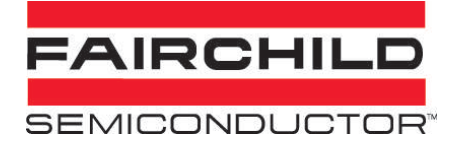

### **MOC3021, MOC3022, MOC3023**

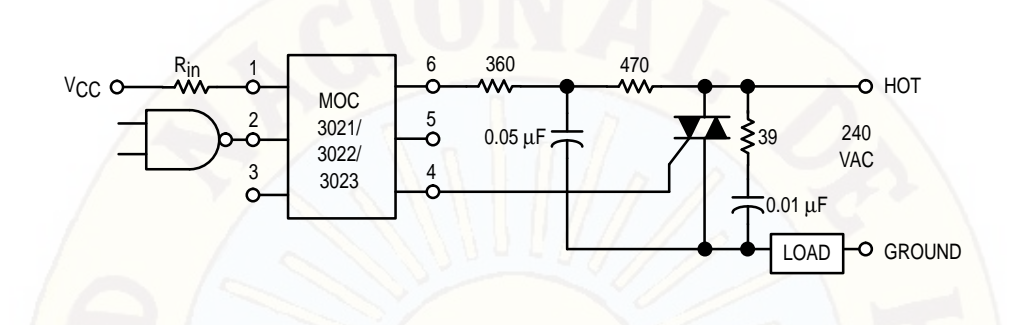

\* This optoisolator should not be used to drive a load directly. It is intended to be a trigger device only.

Additional information on the use of optically coupled triac drivers is available in Application Note AN–780A.

In this circuit the "hot" side of the line is switched and the load connected to the cold or ground side.

The 39 ohm resistor and  $0.01 \mu$ F capacitor are for snubbing of the triac, and the 470 ohm resistor and  $0.05 \,\mu\text{F}$  capacitor are for snubbing the coupler. These components may or may not be necessary depending upon the particular triac and load used.

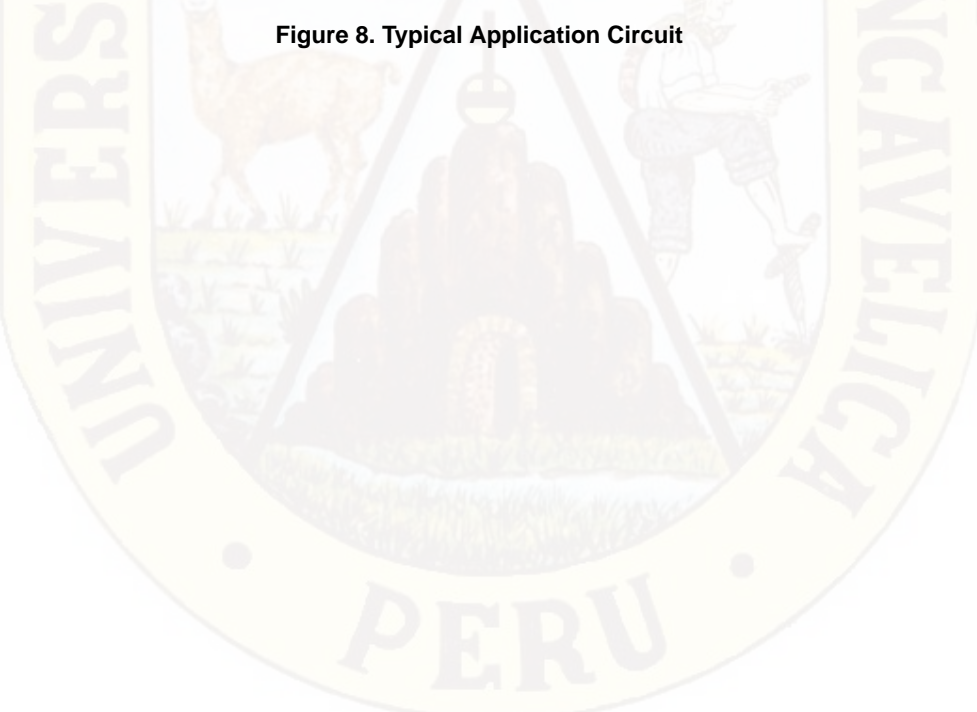

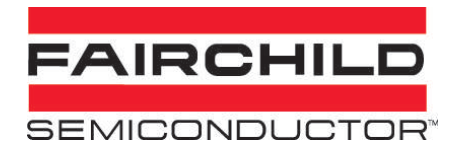

# **MOC3021, MOC3022, MOC3023**

#### **PACKAGE DIMENSIONS**

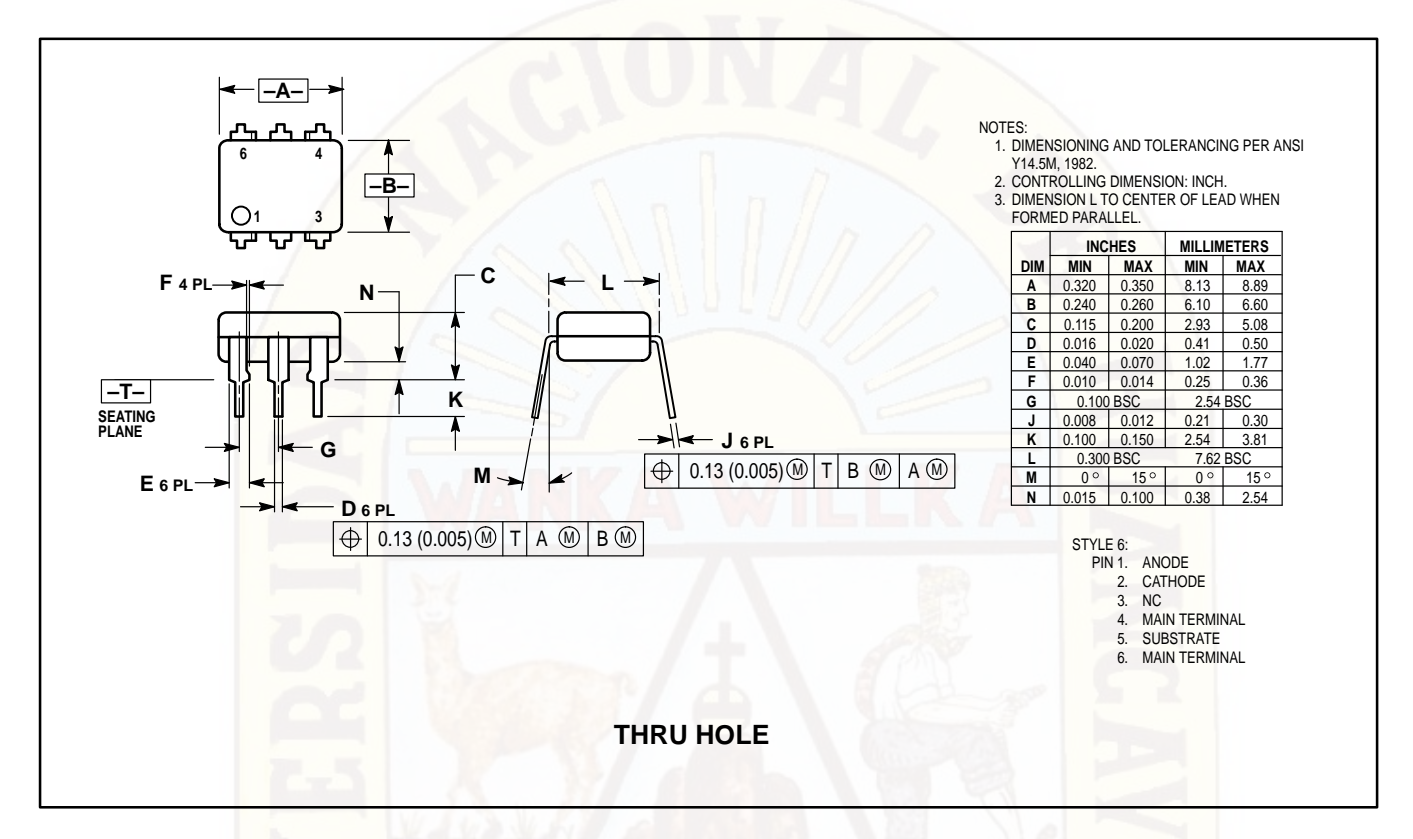

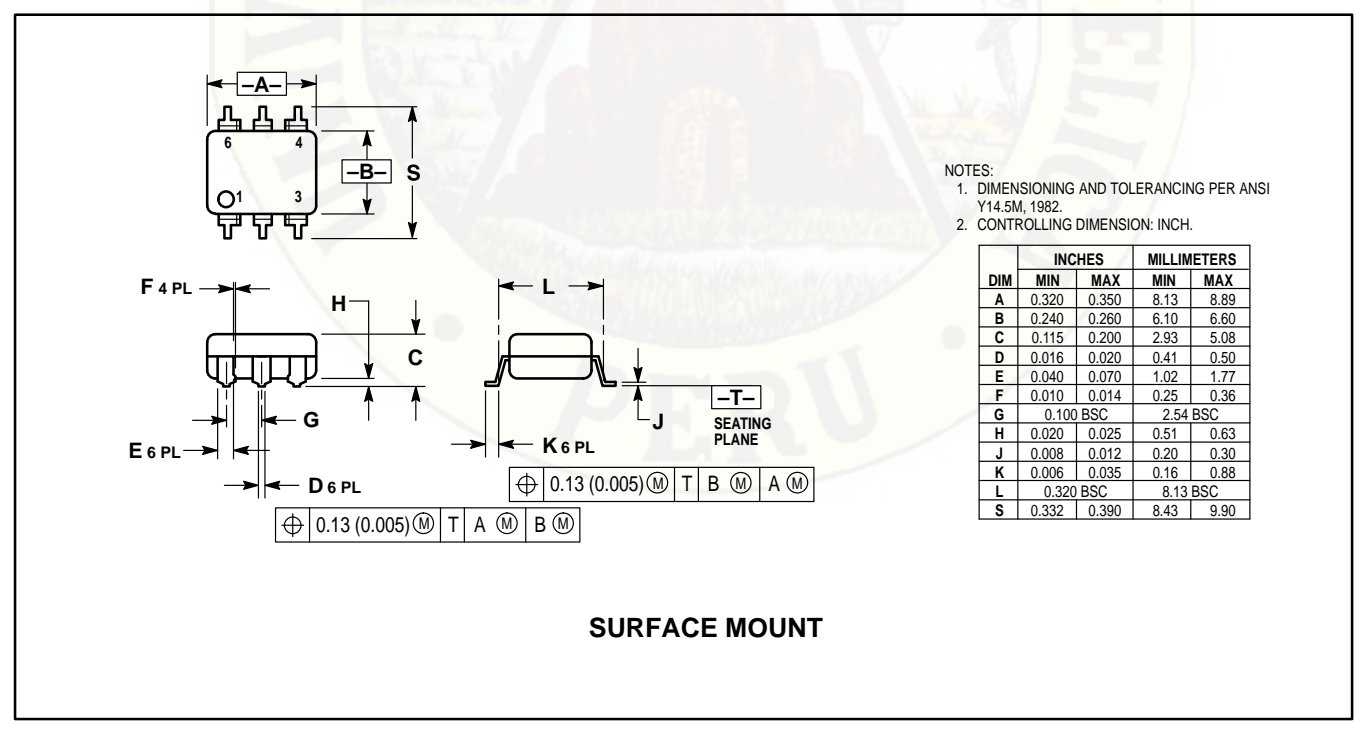
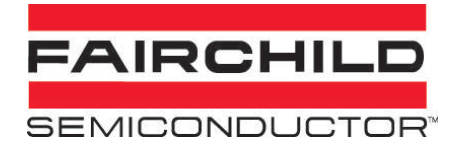

## **MOC3021, MOC3022, MOC3023**

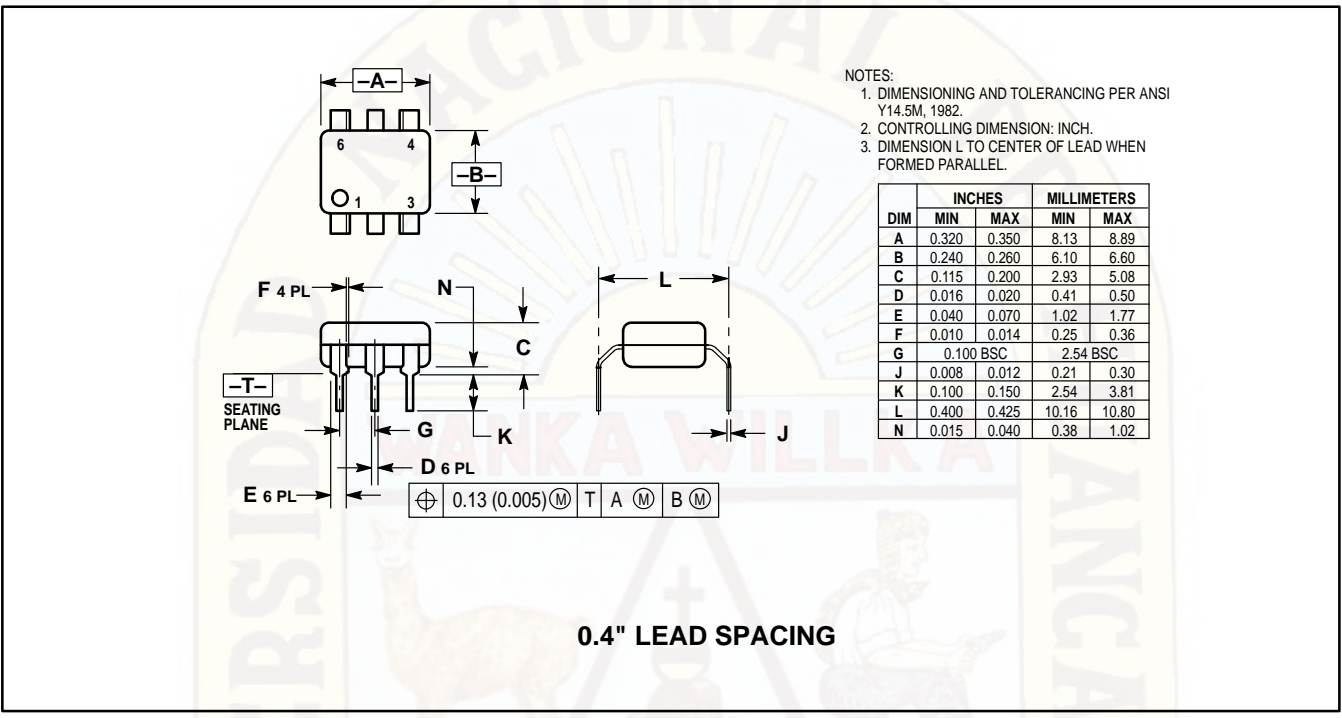

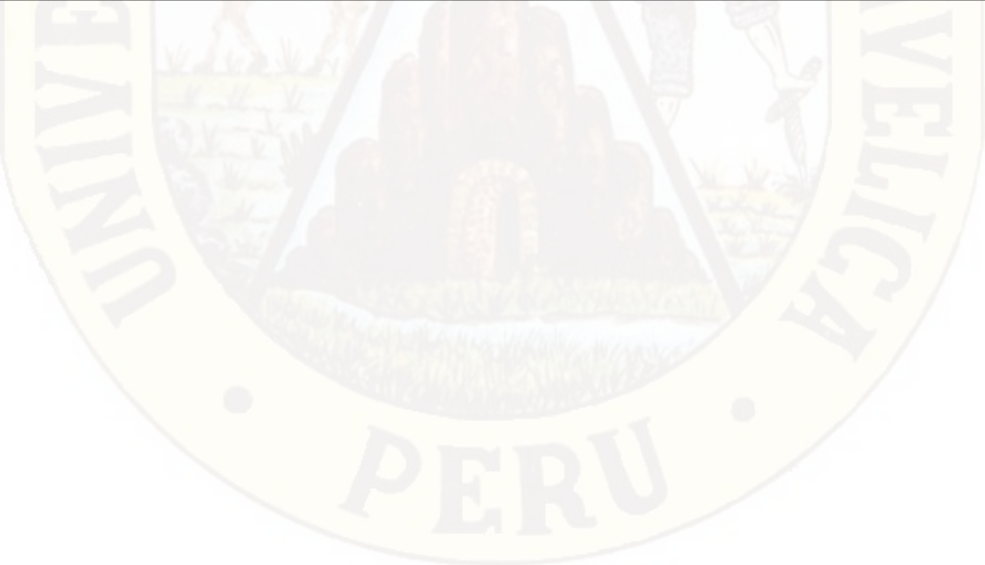

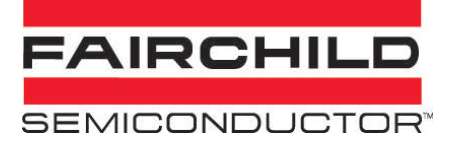

#### **DISCLAIMER**

FAIRCHILD SEMICONDUCTOR RESERVES THE RIGHT TO MAKE CHANGES WITHOUT FURTHER NOTICE TO ANY PRODUCTS HEREIN TO IMPROVE RELIABILITY, FUNCTION OR DESIGN. FAIRCHILD DOES NOT ASSUME ANY LIABILITY ARISING OUT OF THE APPLICATION OR USE OF ANY PRODUCT OR CIRCUIT DESCRIBED HEREIN; NEITHER DOES IT CONVEY ANY LICENSE UNDER ITS PATENT RIGHTS, NOR THE RIGHTS OF OTHERS.

#### **LIFE SUPPORT POLICY**

FAIRCHILD'S PRODUCTS ARE NOT AUTHORIZED FOR USE AS CRITICAL COMPONENTS IN LIFE SUPPORT DEVICES OR SYSTEMS WITHOUT THE EXPRESS WRITTEN APPROVAL OF THE PRESIDENT OF FAIRCHILD SEMICONDUCTOR CORPORATION. As used herein:

- 1. Life support devices or systems are devices or systems which, (a) are intended for surgical implant into the body, or (b) support or sustain life, and (c) whose failure to perform when properly used in accordance with instructions for use provided in the labeling, can be reasonably expected to result in a significant injury of the user.
- 2. A critical component in any component of a life support device or system whose failure to perform can be reasonably expected to cause the failure of the life support device or system, or to affect its safety or effectiveness.

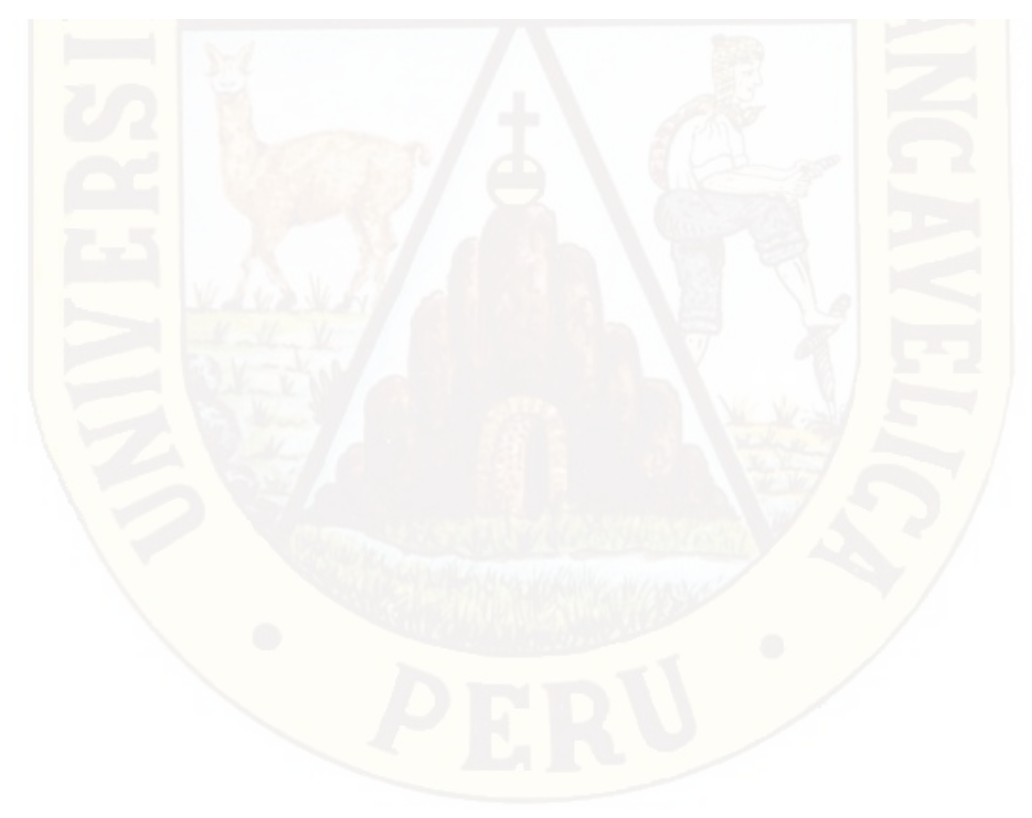

# Arduino MEGA 2560

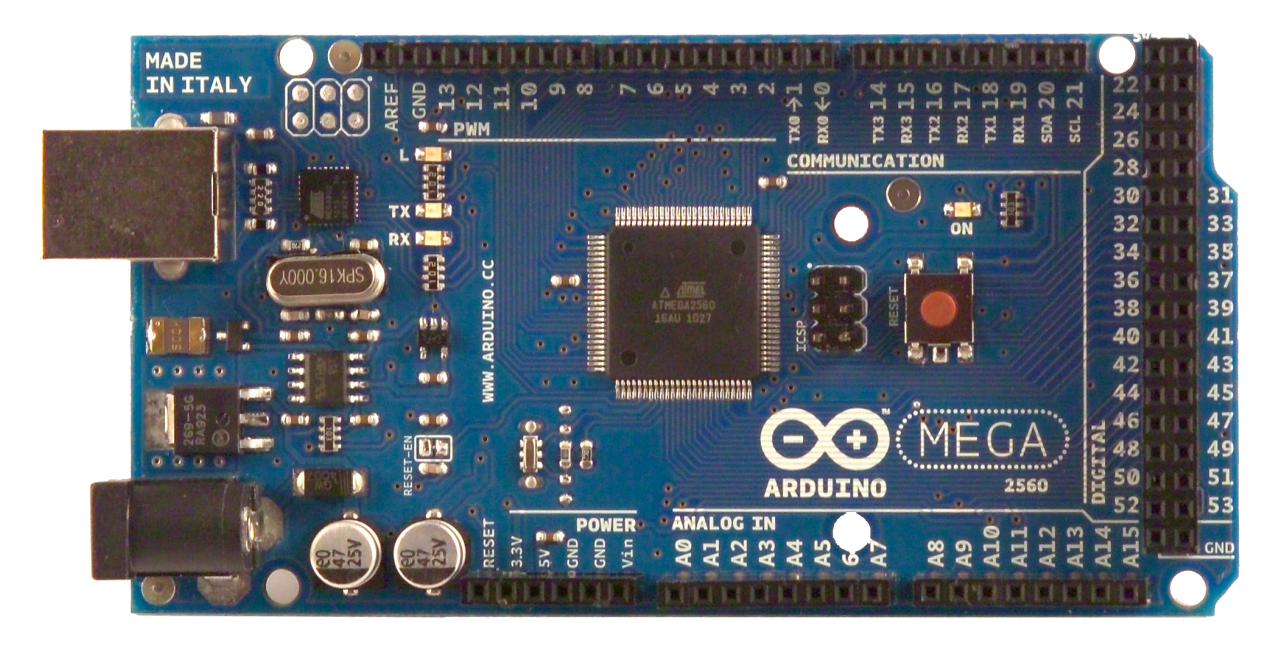

# CE

### Product Overview

ALLIED ELEC

The Arduino Mega 2560 is a microcontroller board based on the ATmega2560 [\(datasheet\)](http://www.atmel.com/dyn/resources/prod_documents/doc2549.PDF). It has 54 digital input/output pins (of which 14 can be used as PWM outputs), 16 analog inputs, 4 UARTs (hardware serial ports), a 16 MHz crystal oscillator, a USB connection, a power jack, an ICSP header, and a reset button. It contains everything needed to support the microcontroller; simply connect it to a computer with a USB cable or power it with a AC-to-DC adapter or battery to get started. The Mega is compatible with most shields designed for the Arduino Duemilanove or Diecimila.

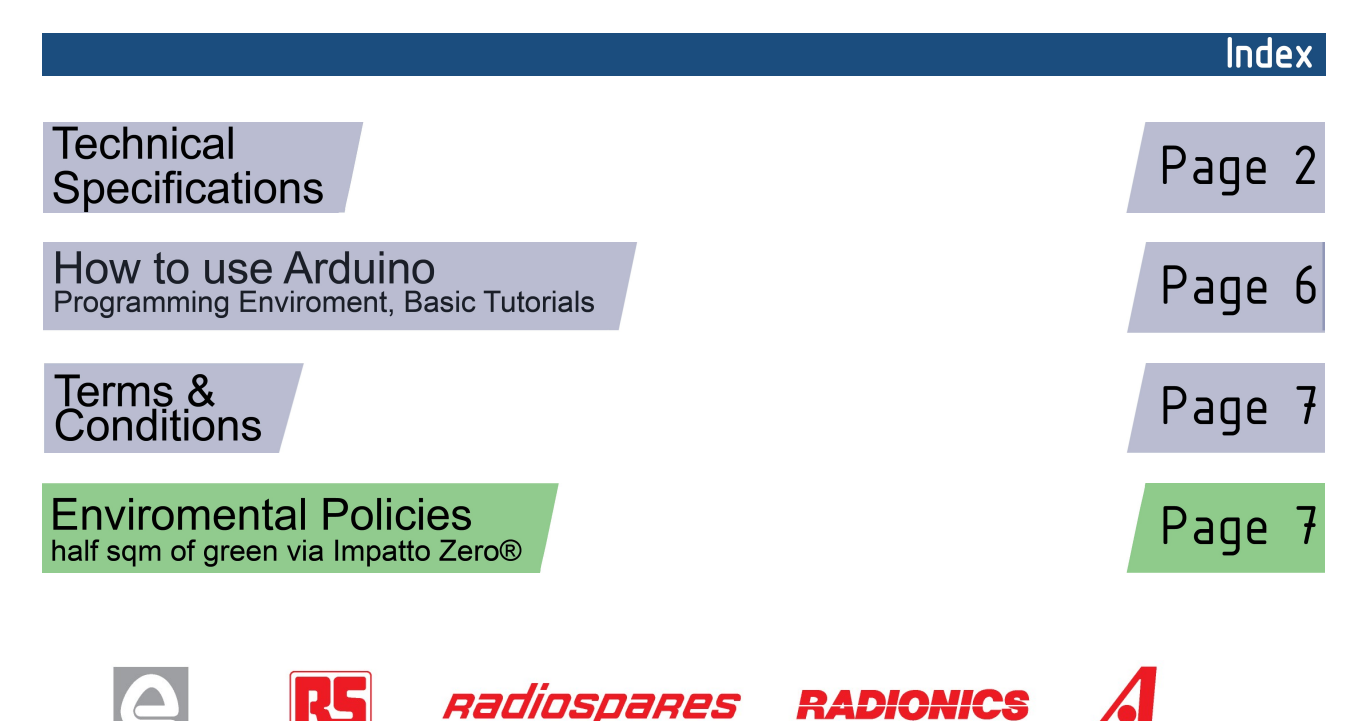

# **Technical Specification**

EAGLE files: [arduino-mega2560-reference-design.zip](http://dev.arduino.cc/wiki/uno/Main/ArduinoBoardMega2560?action=upload&upname=arduino-mega2560-reference-design.zip) Schematic: [arduino-mega2560-schematic.pdf](http://dev.arduino.cc/wiki/uno/Main/ArduinoBoardMega2560?action=upload&upname=arduino-mega2560-schematic.pdf)

### Summary

ARDUING

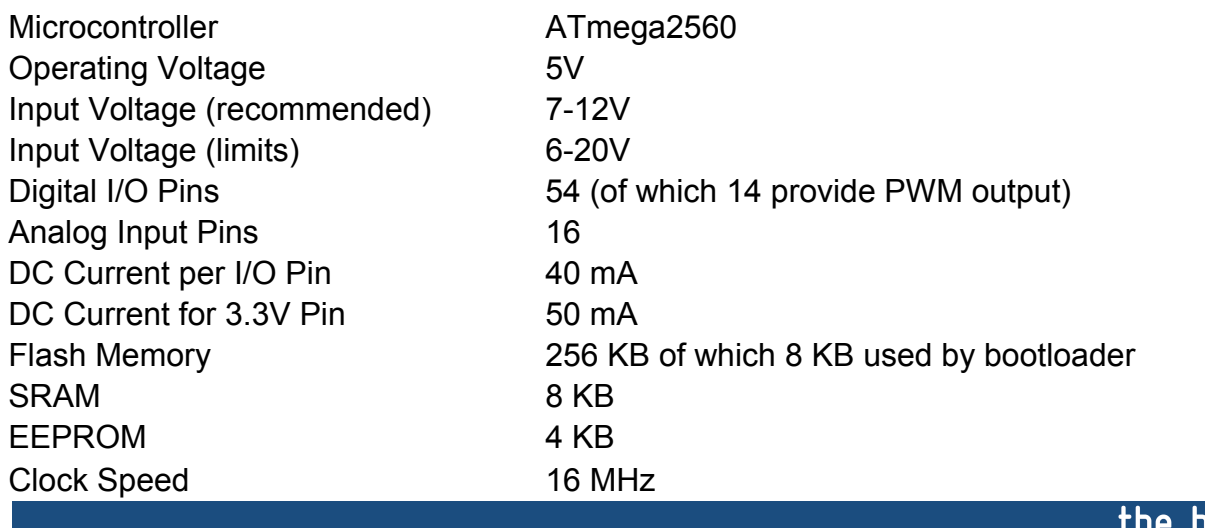

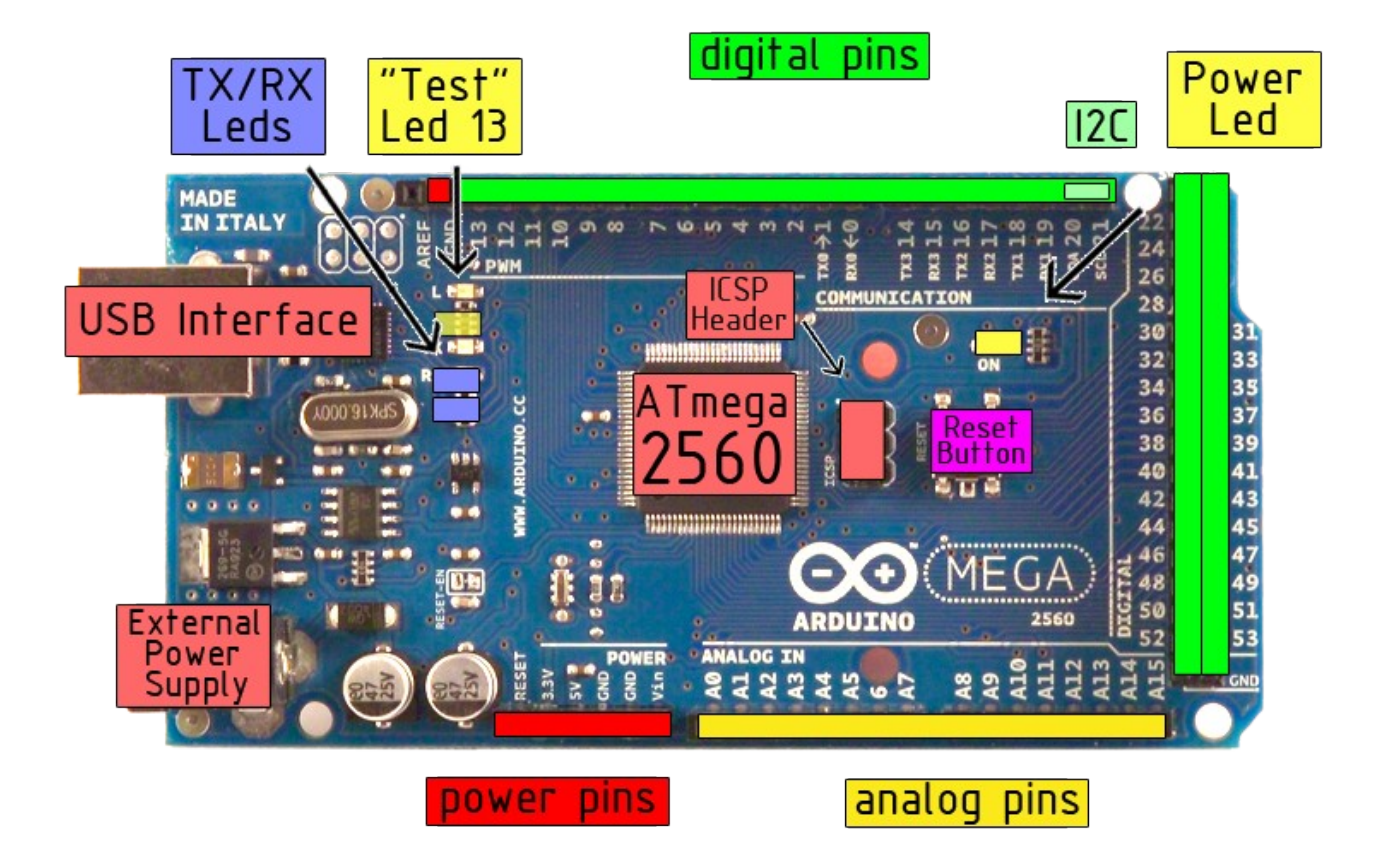

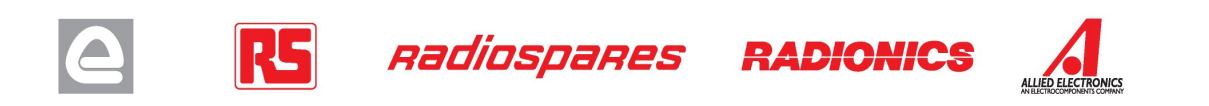

board

Power

The Arduino Mega2560 can be powered via the USB connection or with an external power supply. The power source is selected automatically. External (non-USB) power can come either from an AC-to-DC adapter (wall-wart) or battery. The adapter can be connected by plugging a 2.1mm center-positive plug into the board's power jack. Leads from a battery can be inserted in the Gnd and Vin pin headers of the POWER connector.

The board can operate on an external supply of 6 to 20 volts. If supplied with less than 7V, however, the 5V pin may supply less than five volts and the board may be unstable. If using more than 12V, the voltage regulator may overheat and damage the board. The recommended range is 7 to 12 volts.

The Mega2560 differs from all preceding boards in that it does not use the FTDI USB-to-serial driver chip. Instead, it features the Atmega8U2 programmed as a USB-to-serial converter.

The power pins are as follows:

- **VIN.** The input voltage to the Arduino board when it's using an external power source (as opposed to 5 volts from the USB connection or other regulated power source). You can supply voltage through this pin, or, if supplying voltage via the power jack, access it through this pin.
- **5V.** The regulated power supply used to power the microcontroller and other components on the board. This can come either from VIN via an on-board regulator, or be supplied by USB or another regulated 5V supply.
- **3V3.** A 3.3 volt supply generated by the on-board regulator. Maximum current draw is 50 mA.
- **GND.** Ground pins.

#### **Memory**

The ATmega2560 has 256 KB of flash memory for storing code (of which 8 KB is used for the bootloader), 8 KB of SRAM and 4 KB of EEPROM (which can be read and written with the **EEPROM library**).

#### Input and Output

Each of the 54 digital pins on the Mega can be used as an input or output, using  $pinMode()$ , [digitalWrite\(\),](http://arduino.cc/en/Reference/DigitalWrite) and [digitalRead\(\)](http://arduino.cc/en/Reference/DigitalRead) functions. They operate at 5 volts. Each pin can provide or receive a maximum of 40 mA and has an internal pull-up resistor (disconnected by default) of 20-50 kOhms. In addition, some pins have specialized functions:

- **Serial: 0 (RX) and 1 (TX); Serial 1: 19 (RX) and 18 (TX); Serial 2: 17 (RX) and 16 (TX); Serial 3: 15 (RX) and 14 (TX).** Used to receive (RX) and transmit (TX) TTL serial data. Pins 0 and 1 are also connected to the corresponding pins of the ATmega8U2 USB-to-TTL Serial chip .
- **External Interrupts: 2 (interrupt 0), 3 (interrupt 1), 18 (interrupt 5), 19 (interrupt 4), 20 (interrupt 3), and 21 (interrupt 2).** These pins can be configured to trigger an interrupt on a low value, a rising or falling edge, or a change in value. See the [attachInterrupt\(\)](http://arduino.cc/en/Reference/AttachInterrupt) function for details.
- **PWM: 0 to 13.** Provide 8-bit PWM output with the analog Write () function.
- **SPI: 50 (MISO), 51 (MOSI), 52 (SCK), 53 (SS).** These pins support SPI communication, which, although provided by the underlying hardware, is not currently included in the Arduino language. The SPI pins are also broken out on the ICSP header, which is physically compatible with the Duemilanove and Diecimila.
- **LED: 13.** There is a built-in LED connected to digital pin 13. When the pin is HIGH value, the LED is on, when the pin is LOW, it's off.
- **I <sup>2</sup>C: 20 (SDA) and 21 (SCL).** Support I<sup>2</sup>C (TWI) communication using the [Wire library](http://wiring.org.co/reference/libraries/Wire/index.html) (documentation on the Wiring website). Note that these pins are not in the same location as the I<sup>2</sup>C pins on the Duemilanove.

The Mega2560 has 16 analog inputs, each of which provide 10 bits of resolution (i.e. 1024 different values). By default they measure from ground to 5 volts, though is it possible to change the upper end of their range using the AREF pin and analogReference() function.

There are a couple of other pins on the board:

- AREF. Reference voltage for the analog inputs. Used with analog Reference().
- **Reset.** Bring this line LOW to reset the microcontroller. Typically used to add a reset button to shields which block the one on the board.

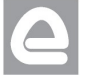

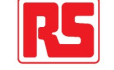

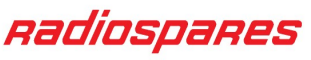

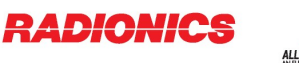

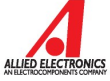

#### **Communication**

The Arduino Mega2560 has a number of facilities for communicating with a computer, another Arduino, or other microcontrollers. The ATmega2560 provides four hardware UARTs for TTL (5V) serial communication. An ATmega8U2 on the board channels one of these over USB and provides a virtual com port to software on the computer (Windows machines will need a .inf file, but OSX and Linux machines will recognize the board as a COM port automatically. The Arduino software includes a serial monitor which allows simple textual data to be sent to and from the board. The RX and TX LEDs on the board will flash when data is being transmitted via the ATmega8U2 chip and USB connection to the computer (but not for serial communication on pins 0 and 1).

A [SoftwareSerial library](http://www.arduino.cc/en/Reference/SoftwareSerial) allows for serial communication on any of the Mega's digital pins.

The ATmega2560 also supports I2C (TWI) and SPI communication. The Arduino software includes a Wire library to simplify use of the I2C bus; see the [documentation on the Wiring website](http://wiring.org.co/reference/libraries/Wire/index.html) for details. To use the SPI communication, please see the ATmega2560 datasheet.

#### Programming

The Arduino Mega2560 can be programmed with the Arduino software [\(download\)](http://arduino.cc/en/Main/Software). For details, see the [reference](http://arduino.cc/en/Reference/HomePage) and [tutorials.](http://arduino.cc/en/Tutorial/HomePage)

The Atmega2560 on the Arduino Mega comes preburned with a [bootloader](http://arduino.cc/en/Tutorial/Bootloader) that allows you to upload new code to it without the use of an external hardware programmer. It communicates using the original STK500 protocol [\(reference,](http://www.atmel.com/dyn/resources/prod_documents/doc2525.pdf) [C header files\)](http://www.atmel.com/dyn/resources/prod_documents/avr061.zip).

You can also bypass the bootloader and program the microcontroller through the ICSP (In-Circuit Serial Programming) header; see [these instructions](http://arduino.cc/en/Hacking/Programmer) for details.

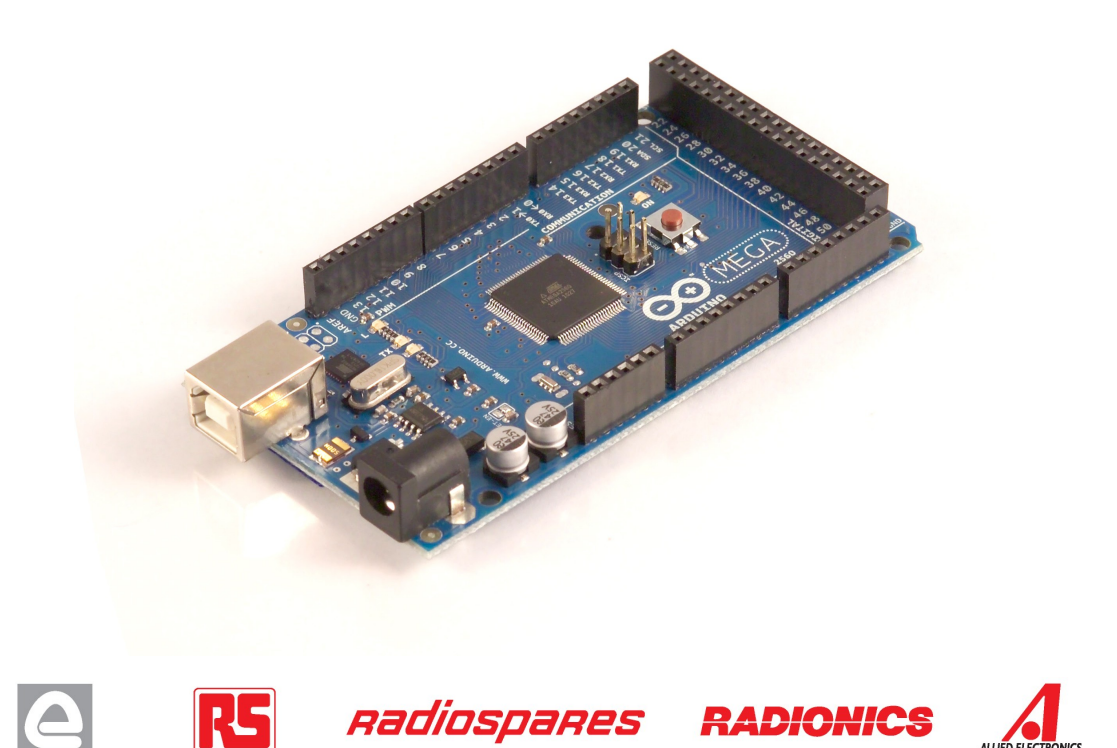

### Automatic (Software) Reset

Rather then requiring a physical press of the reset button before an upload, the Arduino Mega2560 is designed in a way that allows it to be reset by software running on a connected computer. One of the hardware flow control lines (DTR) of the ATmega8U2 is connected to the reset line of the ATmega2560 via a 100 nanofarad capacitor. When this line is asserted (taken low), the reset line drops long enough to reset the chip. The Arduino software uses this capability to allow you to upload code by simply pressing the upload button in the Arduino environment. This means that the bootloader can have a shorter timeout, as the lowering of DTR can be well-coordinated with the start of the upload.

This setup has other implications. When the Mega2560 is connected to either a computer running Mac OS X or Linux, it resets each time a connection is made to it from software (via USB). For the following half-second or so, the bootloader is running on the Mega2560. While it is programmed to ignore malformed data (i.e. anything besides an upload of new code), it will intercept the first few bytes of data sent to the board after a connection is opened. If a sketch running on the board receives one-time configuration or other data when it first starts, make sure that the software with which it communicates waits a second after opening the connection and before sending this data.

The Mega contains a trace that can be cut to disable the auto-reset. The pads on either side of the trace can be soldered together to re-enable it. It's labeled "RESET-EN". You may also be able to disable the auto-reset by connecting a 110 ohm resistor from 5V to the reset line; see [this forum thread](http://www.arduino.cc/cgi-bin/yabb2/YaBB.pl?num=1213719666/all) for details.

#### USB Overcurrent Protection

The Arduino Mega has a resettable polyfuse that protects your computer's USB ports from shorts and overcurrent. Although most computers provide their own internal protection, the fuse provides an extra layer of protection. If more than 500 mA is applied to the USB port, the fuse will automatically break the connection until the short or overload is removed.

#### Physical Characteristics and Shield Compatibility

The maximum length and width of the Mega PCB are 4 and 2.1 inches respectively, with the USB connector and power jack extending beyond the former dimension. Three screw holes allow the board to be attached to a surface or case. Note that the distance between digital pins 7 and 8 is 160 mil (0.16"), not an even multiple of the 100 mil spacing of the other pins.

The Mega is designed to be compatible with most shields designed for the Diecimila or Duemilanove. Digital pins 0 to 13 (and the adjacent AREF and GND pins), analog inputs 0 to 5, the power header, and ICSP header are all in equivalent locations. Further the main UART (serial port) is located on the same pins (0 and 1), as are external interrupts 0 and 1 (pins 2 and 3 respectively). SPI is available through the ICSP header on both the Mega and Duemilanove / Diecimila. **Please note that I<sup>2</sup>C is not located on the same pins on the Mega (20 and 21) as the Duemilanove / Diecimila (analog inputs 4 and 5).**

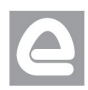

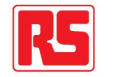

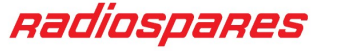

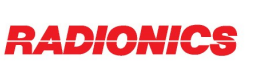

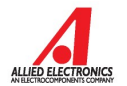

# How to use Arduino

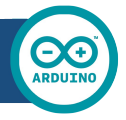

Arduino can sense the environment by receiving input from a variety of sensors and can affect its surroundings by controlling lights, motors, and other actuators. The microcontroller on the board is programmed using the [Arduino programming language](http://arduino.cc/en/Reference/HomePage) (based on [Wiring\)](http://wiring.org.co/) and the Arduino development environment (based on **Processing**). Arduino projects can be stand-alone or they can communicate with software on running on a computer (e.g. Flash, Processing, MaxMSP).

Arduino is a cross-platoform program. You'll have to follow different instructions for your personal OS. Check on the [Arduino site](http://arduino.cc/en/Guide/HomePage) for the latest instructions. *http://arduino.cc/en/Guide/HomePage*

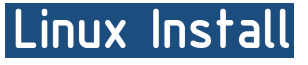

Windows Install

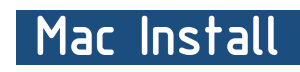

Once you have downloaded/unzipped the arduino IDE, you can Plug the Arduino to your PC via USB cable.

#### **Blink led**

Now you're actually ready to "burn" your first program on the arduino board. To select "blink led", the physical translation of the well known programming "hello world", select

#### **File>Sketchbook> Arduino-0017>Examples> Digital>Blink**

Once you have your skecth you'll see something very close to the screenshot on the right.

#### In **Tools>Board** select MEGA

Now you have to go to **Tools>SerialPort** and select the right serial port, the one arduino is attached to.

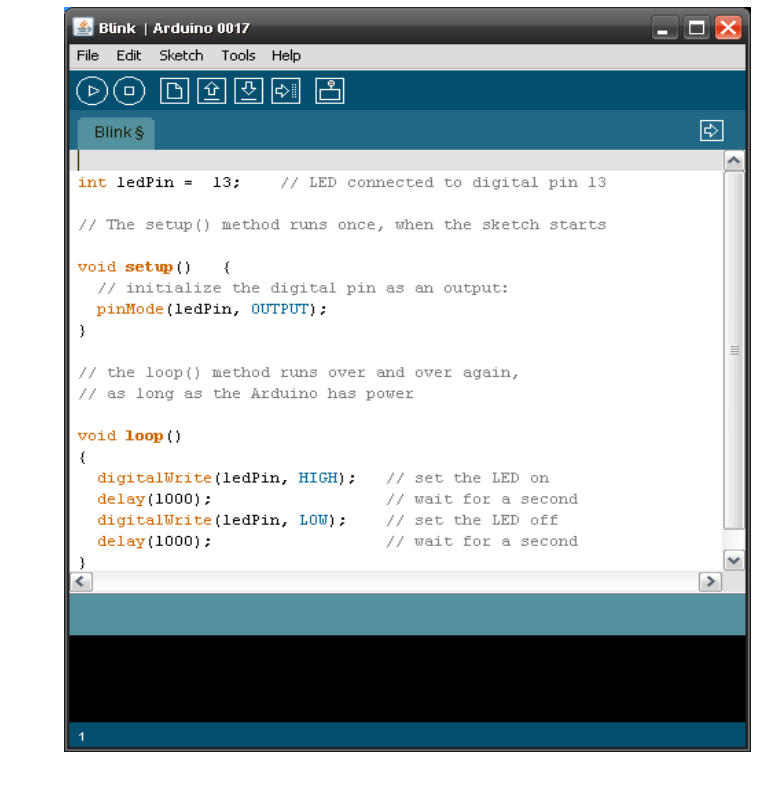

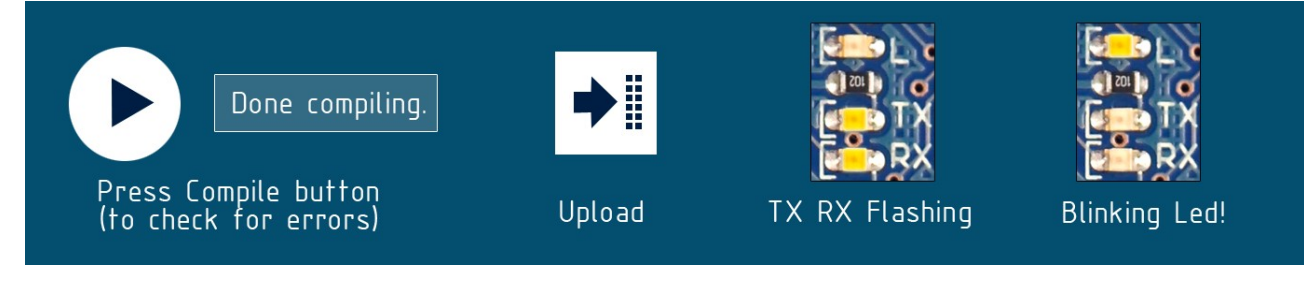

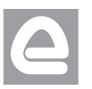

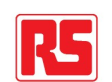

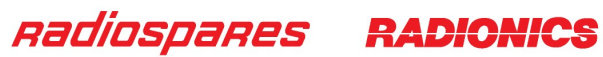

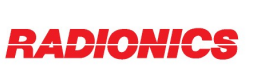

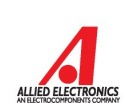

## Dimensioned Drawing

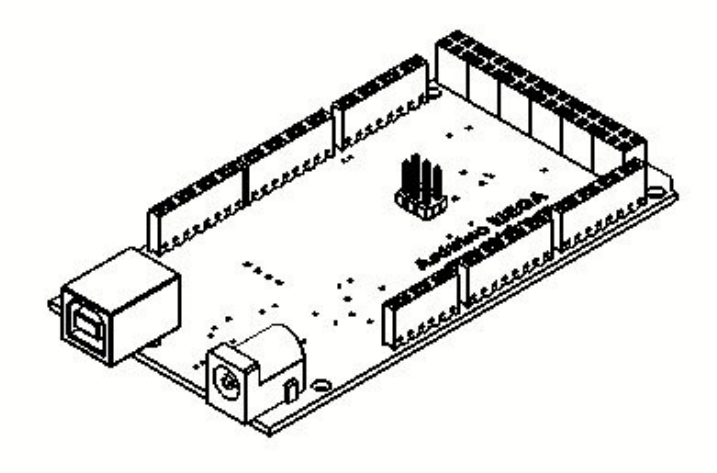

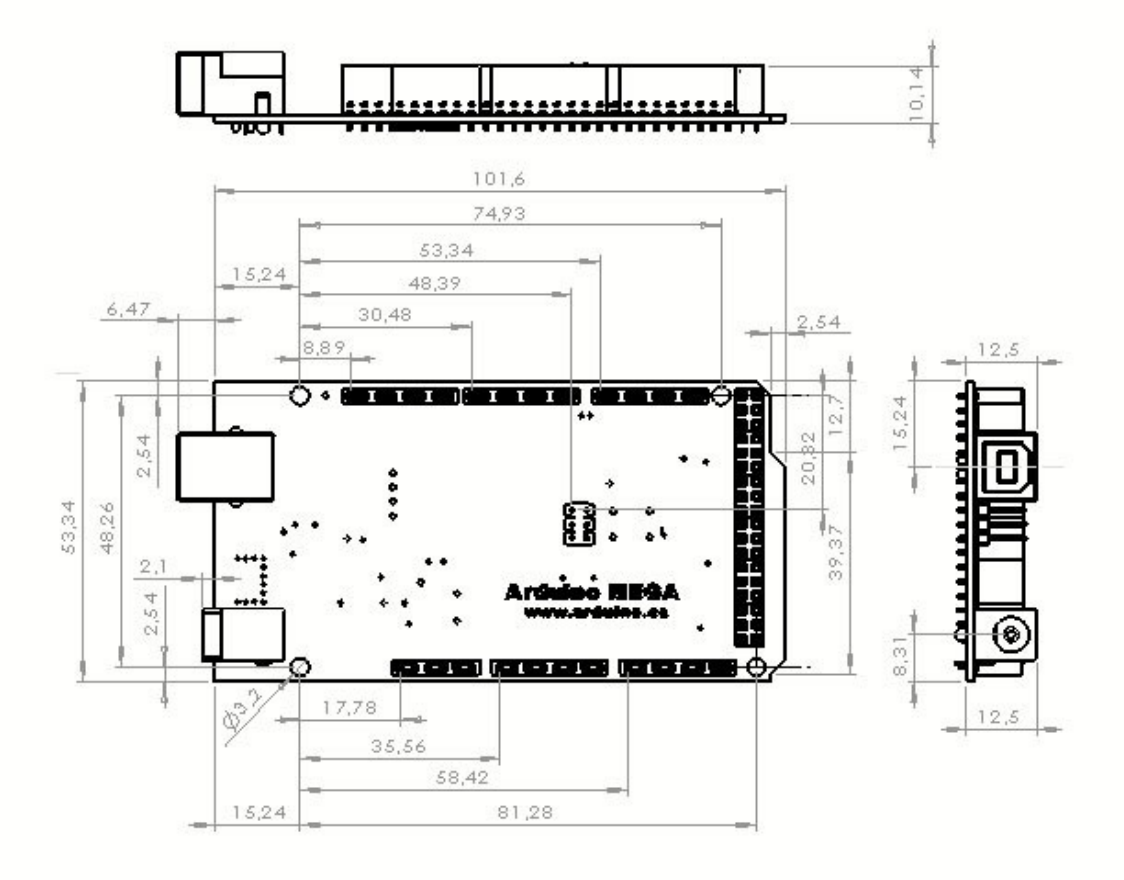

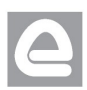

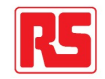

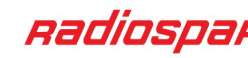

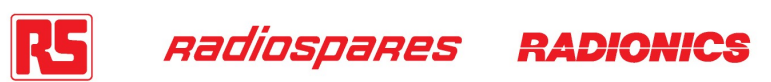

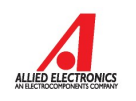

# Terms & Conditions

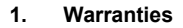

1.1 The producer warrants that its products will conform to the Specifications. This warranty lasts for one (1) years from the date of the sale. The producer shall not be liable for any defects that are caused by neglect, misuse or mistreatment by the Customer, including improper installation or testing, or for any products that have been altered or modified in any way by a Customer. Moreover, The producer shall not be liable for any defects that result from Customer's design, specifications or instructions for such products. Testing and other quality control techniques are used to the extent the producer deems necessary.

1.2 If any products fail to conform to the warranty set forth above, the producer's sole liability shall be to replace such products. The producer's liability shall be limited to products that are determined by the producer not to conform to such warranty. If the producer elects to replace such products, the producer shall have a reasonable time to replacements. Replaced products shall be warranted for a new full warranty period.

EXCEPT AS SET FORTH ABOVE, PRODUCTS ARE PROVIDED "AS IS" AND "WITH ALL FAULTS." THE PRODUCER DISCLAIMS ALL OTHER WARRANTIES, EXPRESS OR IMPLIED, REGARDING PRODUCTS, INCLUDING BUT NOT LIMITED TO, ANY IMPLIED WARRANTIES OF MERCHANTABILITY OR FITNESS FOR A PARTICULAR PURPOSE

1.4 Customer agrees that prior to using any systems that include the producer products, Customer will test such systems and the functionality of the products as used in such systems. The producer may provide technical, applications or design advice, quality characterization, reliability data or other services. Customer acknowledges and agrees that providing these services shall not expand or otherwise alter the producer's warranties, as set forth above, and no additional obligations or liabilities shall arise from the producer providing such services.

1.5 The Arduino<sup>TM</sup> products are not authorized for use in safety-critical applications where a failure of the product would reasonably be expected to cause severe personal injury or death. Safety-Critical Applications include, without limitation, life support devices and systems, equipment or systems for the operation of nuclear facilities and weapons systems. Arduino™ products are neither designed nor intended for use in military or aerospace applications or environments and for automotive applications or environment. Customer acknowledges and agrees that any such use of Arduino<sup>TM</sup> products which is solely at the Customer's risk, and that Customer is solely responsible for compliance with all legal and regulatory requirements in connection with such use.

1.6 Customer acknowledges and agrees that it is solely responsible for compliance with all legal, regulatory and safety-related requirements concerning its products and any use of Arduino™ products in Customer's applications, notwithstanding any applications-related information or support that may be provided by the producer.

#### **2. Indemnification**

The Customer acknowledges and agrees to defend, indemnify and hold harmless the producer from and against any and all third-party losses, damages liabilities and expenses it incurs to the extent directly caused by: (i) an actual breach by a Customer of the representation and warranties made under this terms and conditions or (ii) the gross negligence or willful misconduct by the Customer.

#### **3**. **Consequential Damages Waiver**

In no event the producer shall be liable to the Customer or any third parties for any special, collateral, indirect, punitive, incidental, consequential or exemplary damages in connection with or arising out of the products provided hereunder, regardless of whether the producer has been advised of the possibility of such damages. This section will survive the termination of the warranty period.

#### **4. Changes to specifications**

The producer may make changes to specifications and product descriptions at any time, without notice. The Customer must not rely on the absence or characteristics of any features or instructions marked "reserved" or "undefined." The producer reserves these for future definition and shall have no responsibility whatsoever for conflicts or incompatibilities arising from future changes to them. The product information on the Web Site or Materials is subject to change without notice. Do not finalize a design with this information.

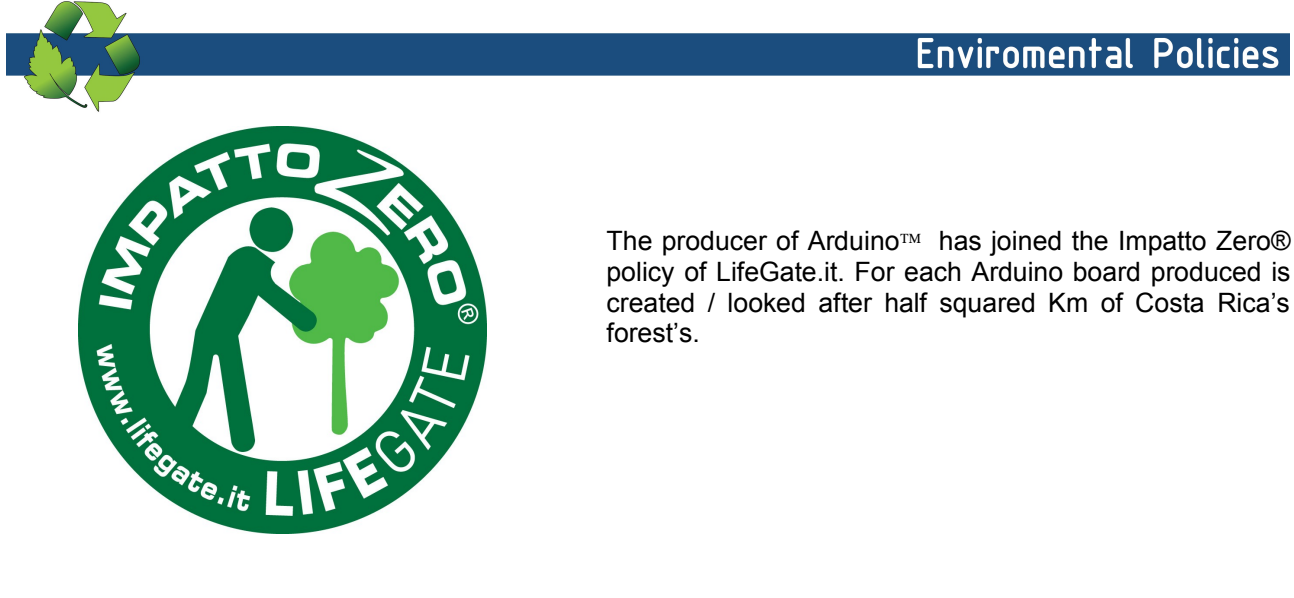

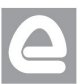

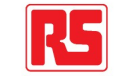

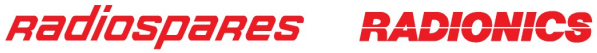

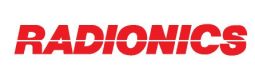

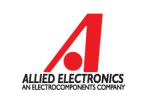

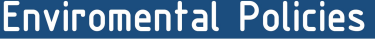